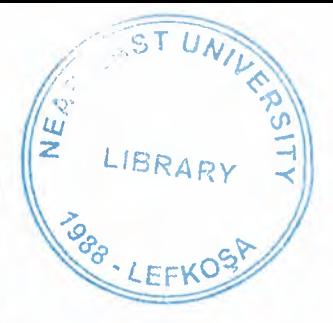

# **NEAR EAST UNIVERSITY**

# FACULTY OF ECONOMICS AND ADMINISTRATIVE SCEINCES

# **DEPARTMENT OF COMPUTER INFORMATION SYSTEM**

# **2001-2002 SPRING TERM CIS400**

#### (Graduation Project)

# **HONDA DREAMS SYSTEM**

**Submitted To: Dr. Yalcin Akcali Miss. Nadire Cavus** 

 $(981307)$ **Submitted By: Saad Manzoor Rizvi**  $(961037)$ **Muhammad Farooq Yousuf** 

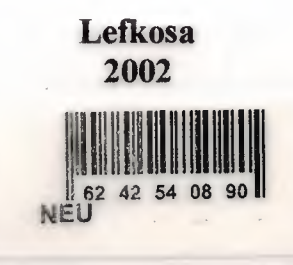

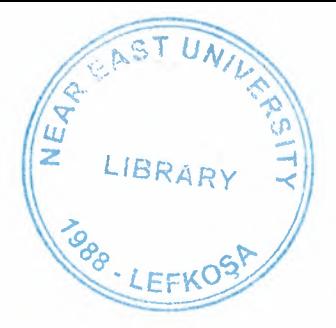

# **CONTENTS**

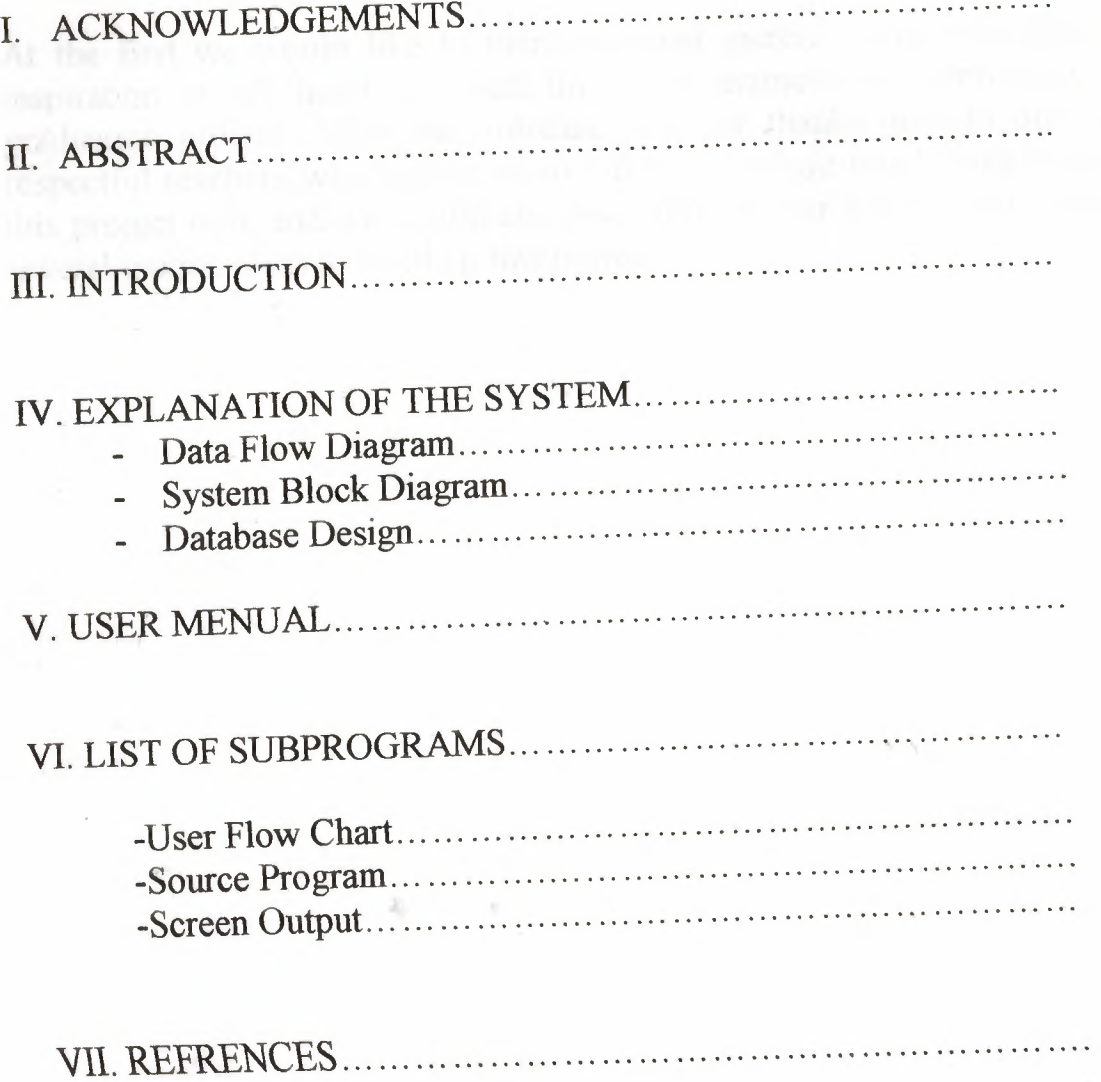

 $\overline{2}$ 

#### ACKNOWLEDGEMENTS

I

At the first we would like to thank to most merciful God who gave us inspiration in our heart to watch this great moment by completing this graduation project .After that automatically our thanks goes to our most respectful teachers who helped us in our every single tough events during this project time and we would also like to thank our friends who gave us several unique ideas to build up this project.

## ABSTRACTS

CLIPPER COMMUNICATION

Today's world running on completely computerized systems and internet. So day by day we need more computer designed programs which can help us to finish our task more efficiently and rapidly . So for all these purposes we need good programs to work on it to achieve the tasks in better way .Now a days it is very usual to see organizations or mostly banks are fully computerized but small companies and mostly retailers are still having problems to have a perfect computerized systems .Some times computer programmers are unavailable to make computer programs for these sort of small companies and some times very expensive .So ,by watching these sort of problems we decide to take our graduation project by make this small program for a car retailer which can be operated by any newcomer.

 $\mathcal{P}$  and  $\mathcal{P}$  is a second to the second state of the second state  $\mathcal{P}$  . The second state  $\mathcal{P}$  is a second state of the second state  $\mathcal{P}$ 

We can write the state of the New York and the state of the state of the state of the state of the state of the state of the state of the state of the state of the state of the state of the state of the state of the state

 $\mathbf{W} = \mathbf{A} \times \mathbf{B} \times \mathbf{B$ 

thermal companies

 $*2$ 

#### **INTRODUCTION**

We would be giving you an introduction of our self made project in developing language CLIPPER. Our project is about handling all the transactions of a car showroom, how it deals with it's vendors and it's customers. The aim of doing this programming for the transactions of car showroom is for the reliability of our **HONDA DREAM SYSTEM,** which will save our time, will help us do our consignments fast, have less errors, and keep us up to date.

The *importance* of our **HONDA DREAM SYSTEM** is that it keeps track of every single car and part which is available in our showroom and specifies our products precisely. And additionally also gives us the flow of money, that will be Your inventory and accounts. Our every single step taken by our showroom will be computerized by our programmade in this software language (clipper).

The *advantage* of this software is that it help us to support the business of **HONDA DREAM SYSTEM** and will be very easy to understand how our system, is working by the user of this software. Cause as you proceed you will be seeing that it is very user friendly and the program it self proceeds step by step. Making everythingwide clear and simple for the user of it.

There are ten main contents of our program:

- <sup>1</sup> **PURCHASING:** Which is to computerized the purchasing of a product, if it's by cash you computerize it by purchasing in cash option or if it's by credit you click on the option purchasing by credit in which you may add the address or additional information of your vendor for your convenience.
- 2 **SELLING:** When you sell your specific car which was available in your showroom for sale you use this option for computerizing the product which has been sold from your showroom by cash.
- 3 **PARTS:** This content it self contain 8 submenus for the consignments of car parts which our **HONDA DREAM SYSTEM** is containing. And each and every role which our **HONDA DREAM SYSTEM** is containing. And each played for the transaction of our parts can be computerized in this PARTS content. Which will be purchasing, selling, deleting, printing, inventory, search and accounts of our second section of **HONDA DREAM SYSTEM** called parts.
- 4 **DELETE**: This content is used for the deletion of our any single consignment if necessary, even deletion of all car information or any credit customer information which is no more needed or got nothing do with our showroom.
- 5 **UPGRADING:** This specific option is used for upgrading any consignment information by the user to remove the old data of the car and upgrading it with the new one which is present.
- 6 **PRINT:** Used for the print of any useful or required information by the user or printing the order form for our vendors when we need any specific car for our showroom.
- 7 **DISPLAY:** If the user wants to know the availability of any specific car or consignment to get some required information even for our customer, vendors. He has four options here, which will display for him or her one specific consignment, or all car info or revenue info and vendor's info.
- 8 **TAXATION:** For the user to see the last tax paid by our showroom, or putting an entry for tax which is being paid or deletion of the previous tax records which are no more needed.
- 9 **SEARCH:** User has again four options here for the search of any car in our showroom which will tell us brief information of the car. User can search by car name, car model, consignment number and even can display a specific car information if wanted by our customer. or himself
- <sup>1</sup> <sup>O</sup> **ACCOUNTS:** As you can understand by the content name it self if the user wants to check the accounts of Honda dream showroom user can use this option to know so.

4-

•

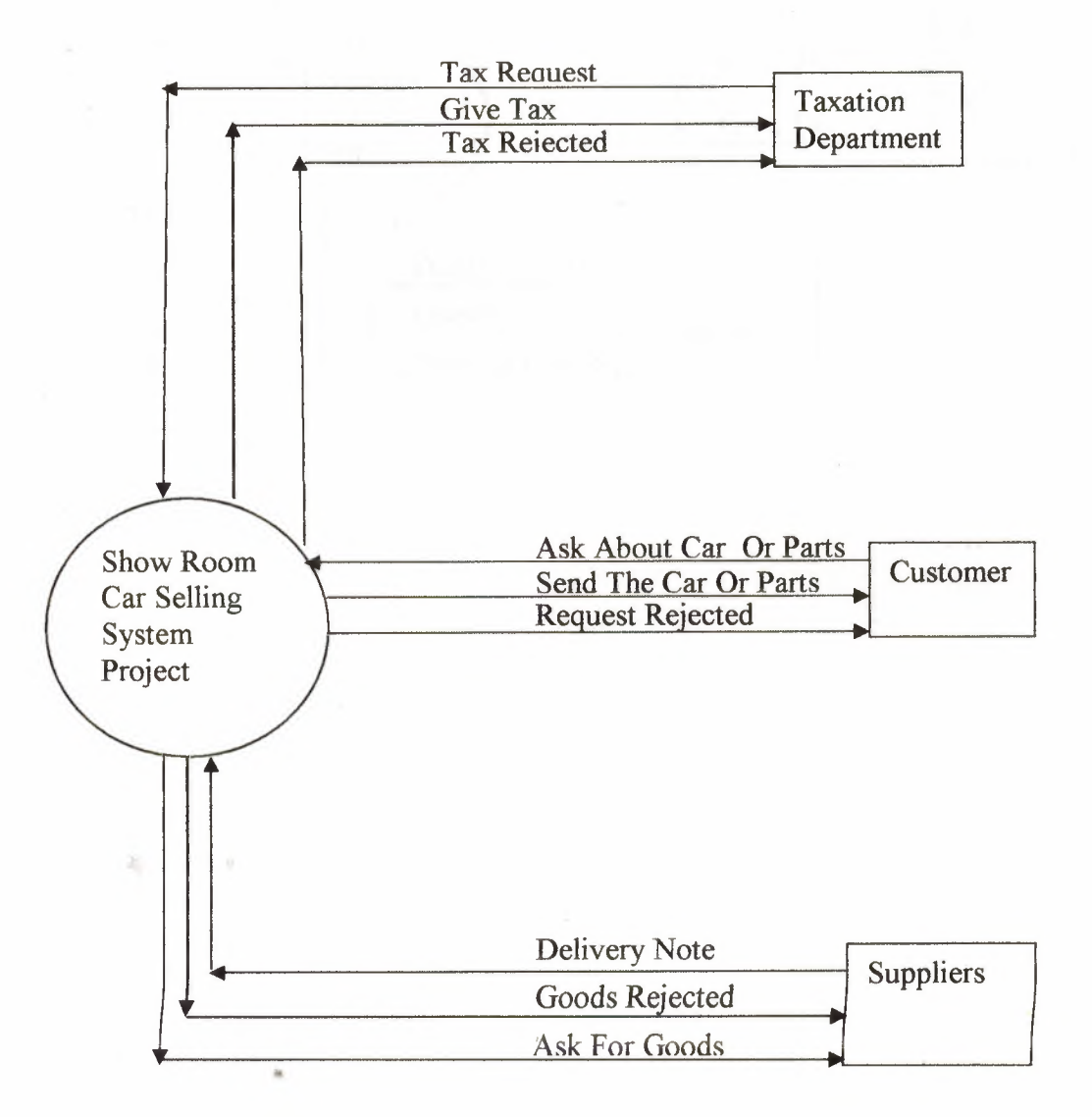

 $\overline{R}$ 

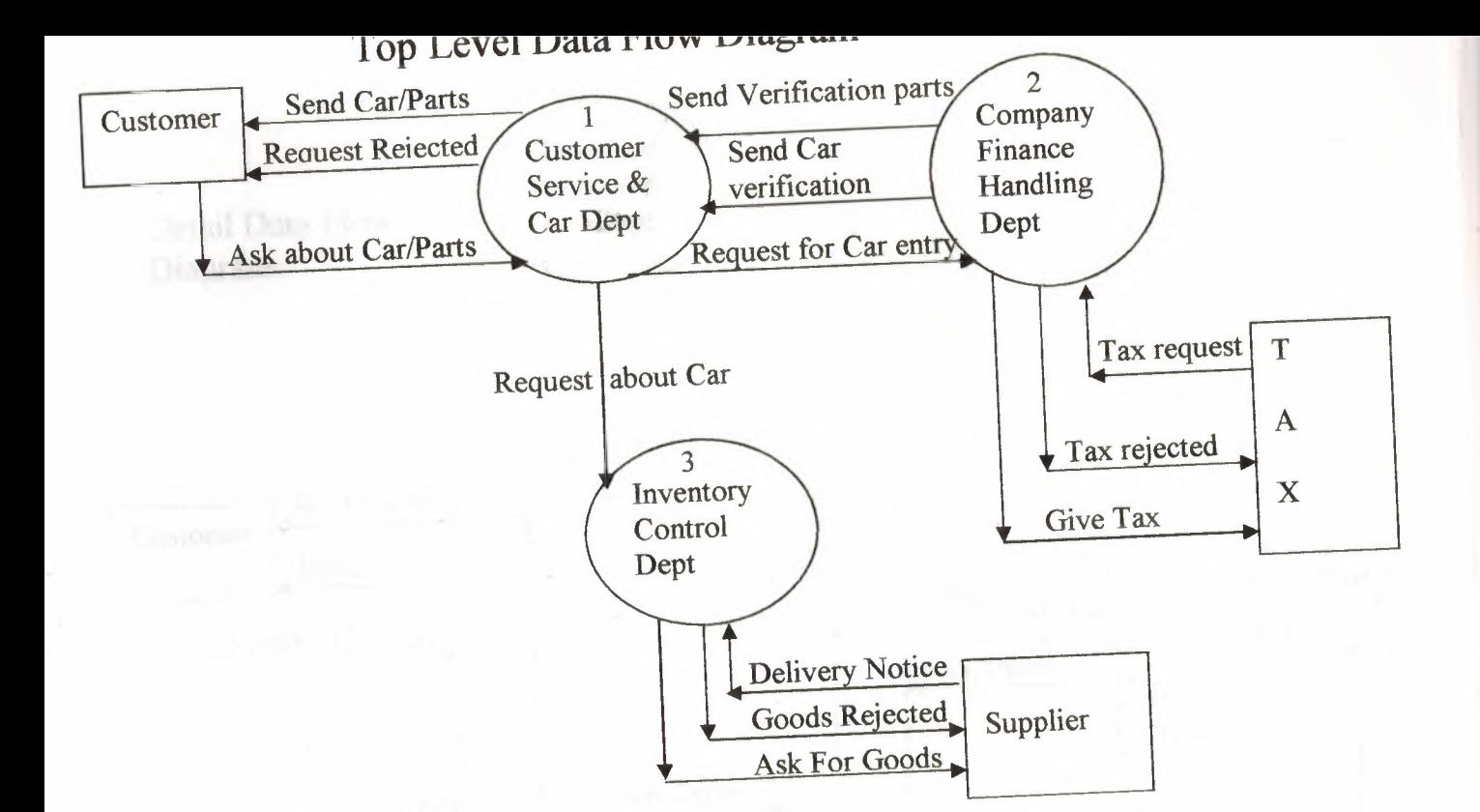

 $\n **g**\n$ 

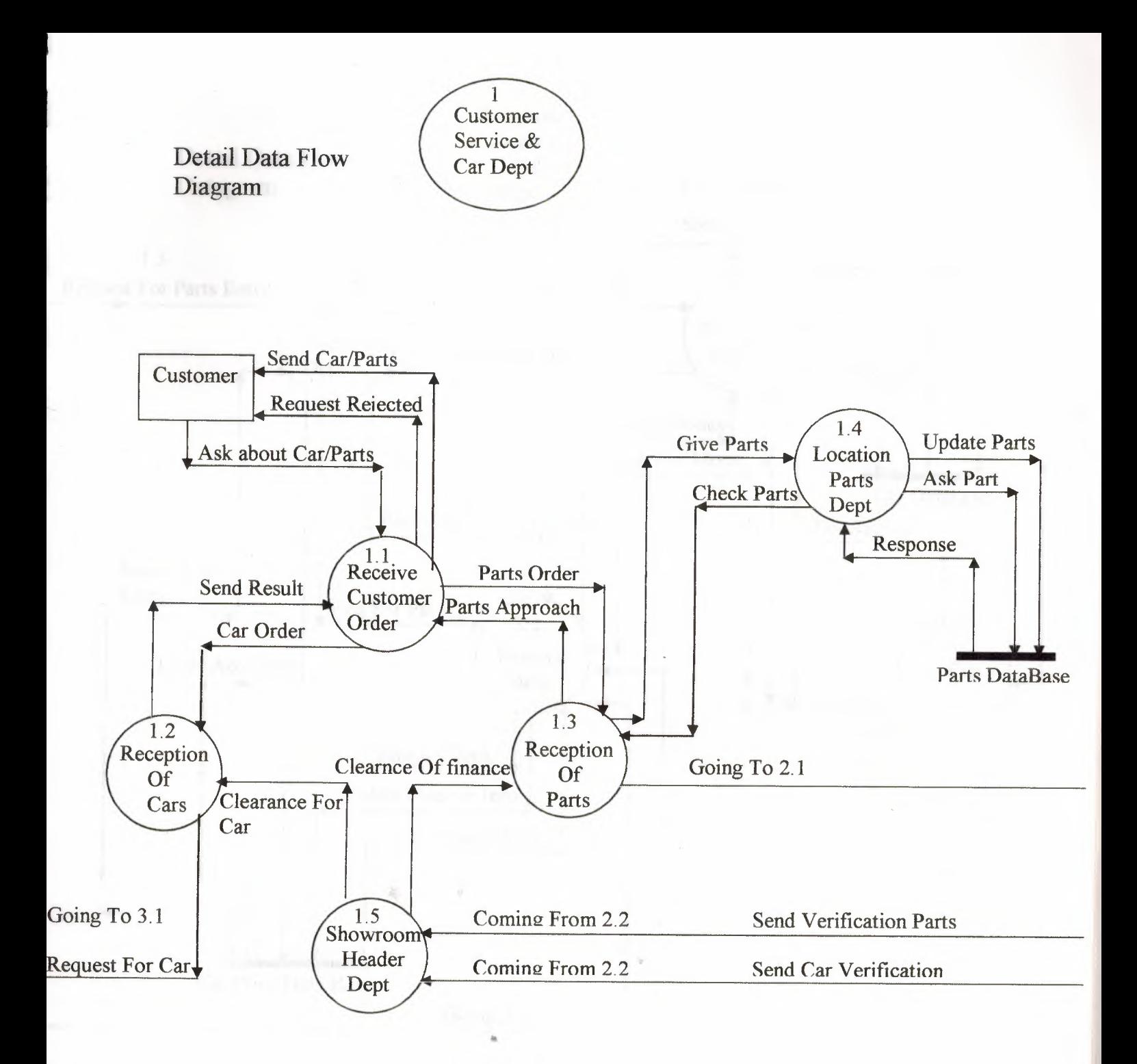

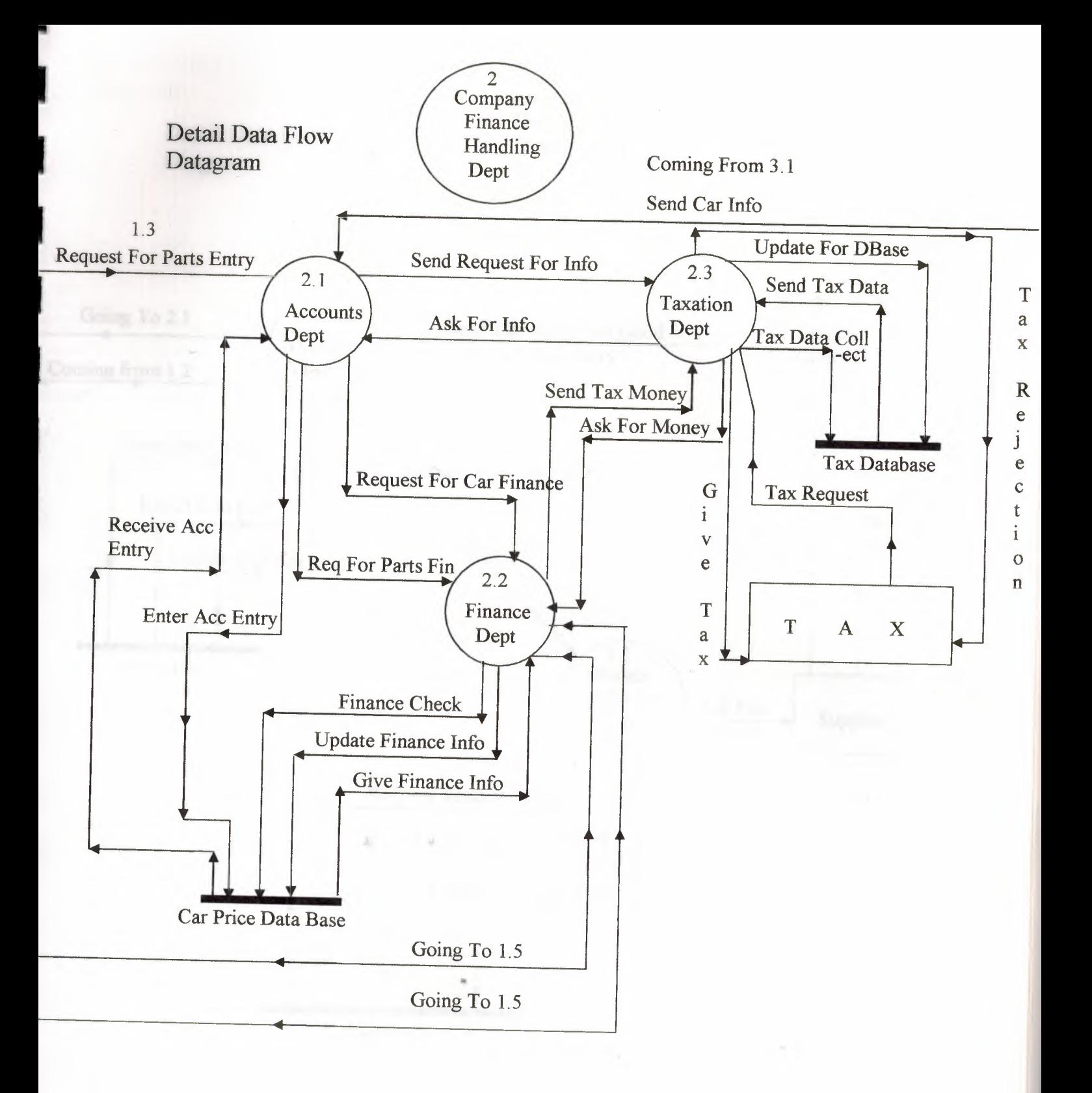

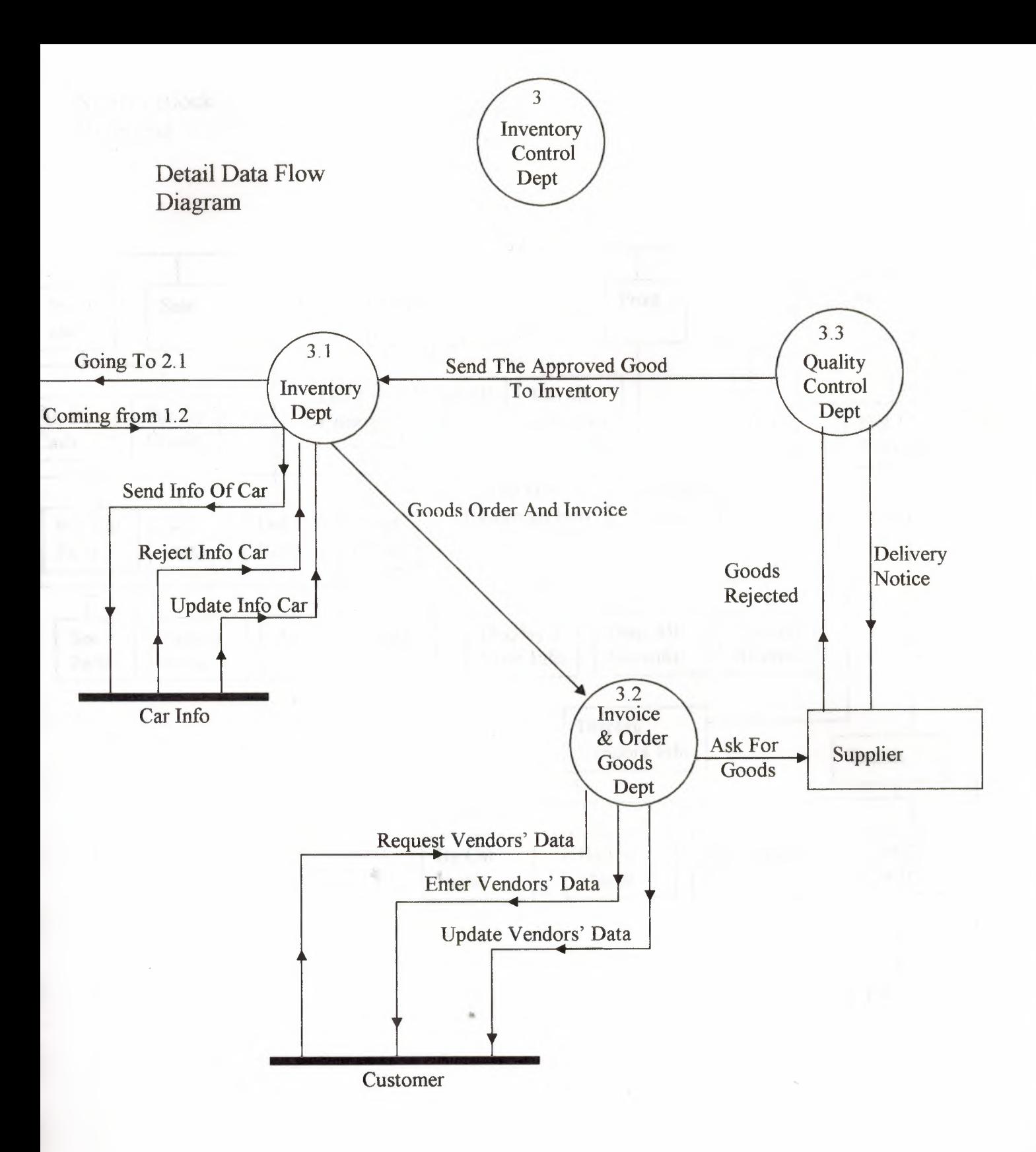

 $\overline{P}$ 

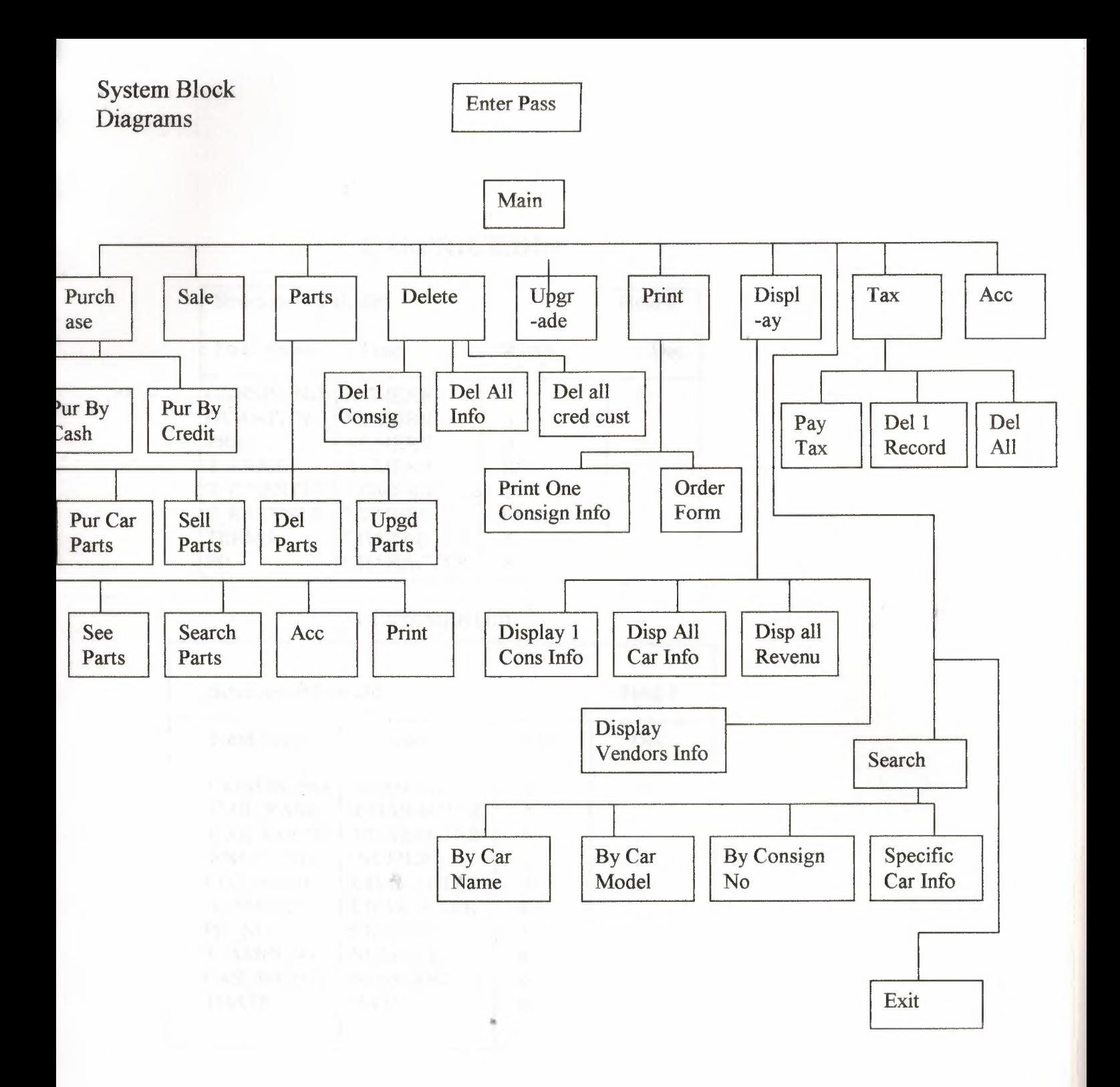

## **CARPRICE.DBF**

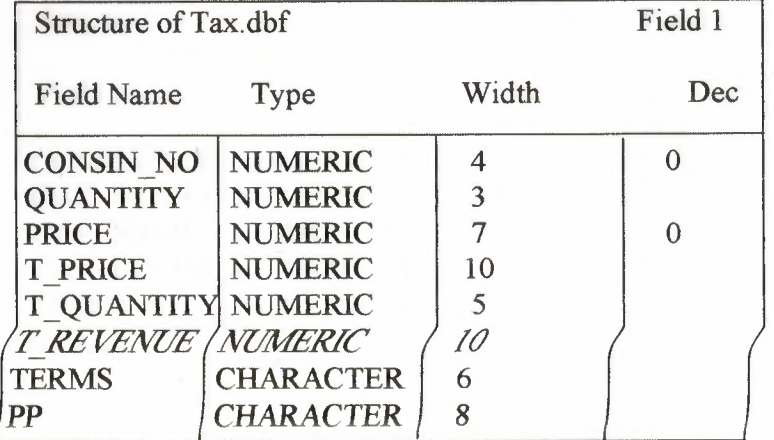

#### **CUSTOMER.DBF**

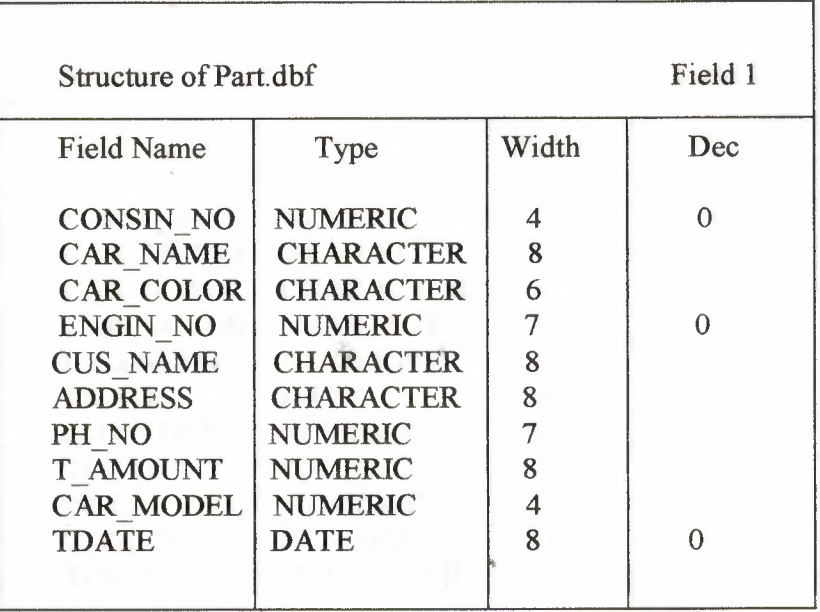

#### **CARINFO.DBF**

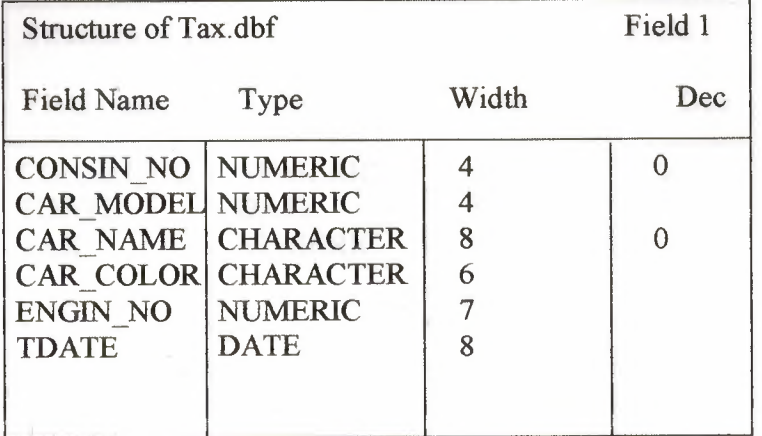

#### ORDER.DBF

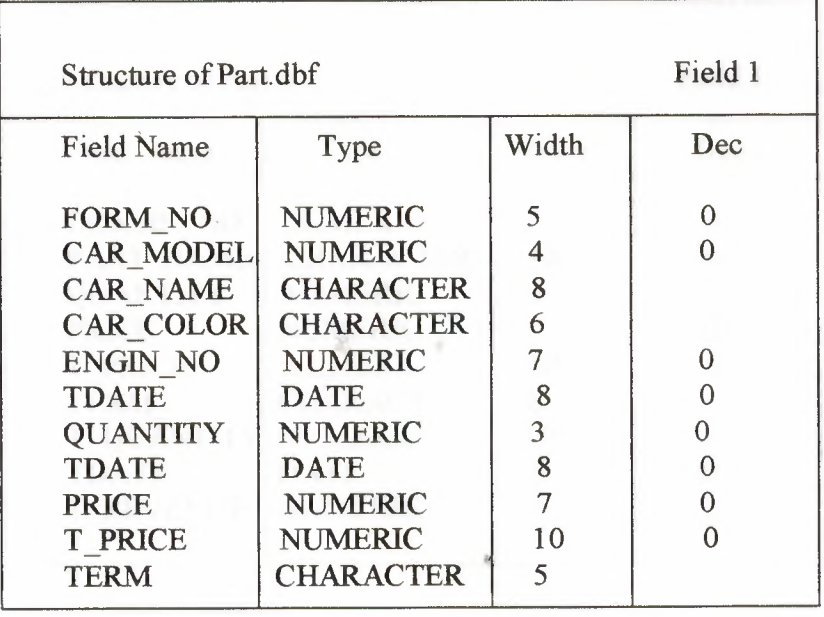

# **Tax.dbf**

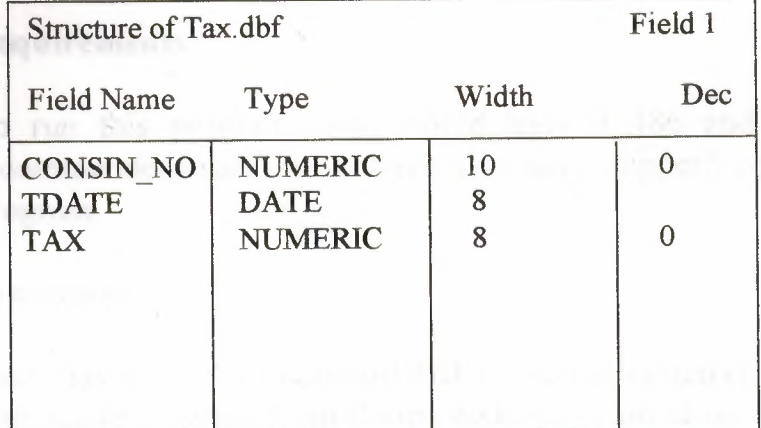

#### PART.DBF

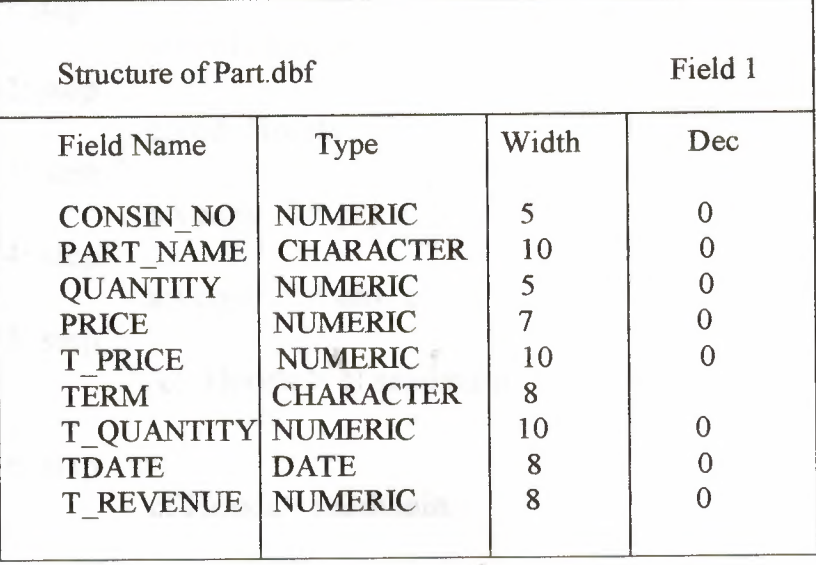

••

 $1S$ 

Ň,

#### **USER MANUAL**

#### **Requirements:**

To run this program user should have a 486 and higher computer (p1 recommended) user must have also have clipper5 compiler to compile the program.

#### **Procedure:**

User may go to the Microsoft disk operating system(ms Dos) to copy The whole program from floppy diskette to any drive on the recommended computer for example c : and may follow my instruction step by step .

ı step c:\ md Honda 2: step c:\ cd Honda 3: step a: $\text{copy}$  \*.\* prg c: 4: step a: $\text{copy}$  \*.\* dbf c: 5: step  $c \setminus$  Honda > cl saadmain

6: step

c:\Honda> saadmain

the program will compile and give some introduction about itself and then window will appear asking you for password (kis) after entering the password. When u follow the all above given instructions after that the main menu will appear on the screen (MAIN MENU) and the user can use the choices given according to his desire . there are deferent options like purchasing ,selling, upgrading ,searching etc. every menus and sub menus has its exit program by which user can easily go to the main menu .After using all the sub menus come back to main menu and then exit ,go out from the dos section.

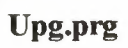

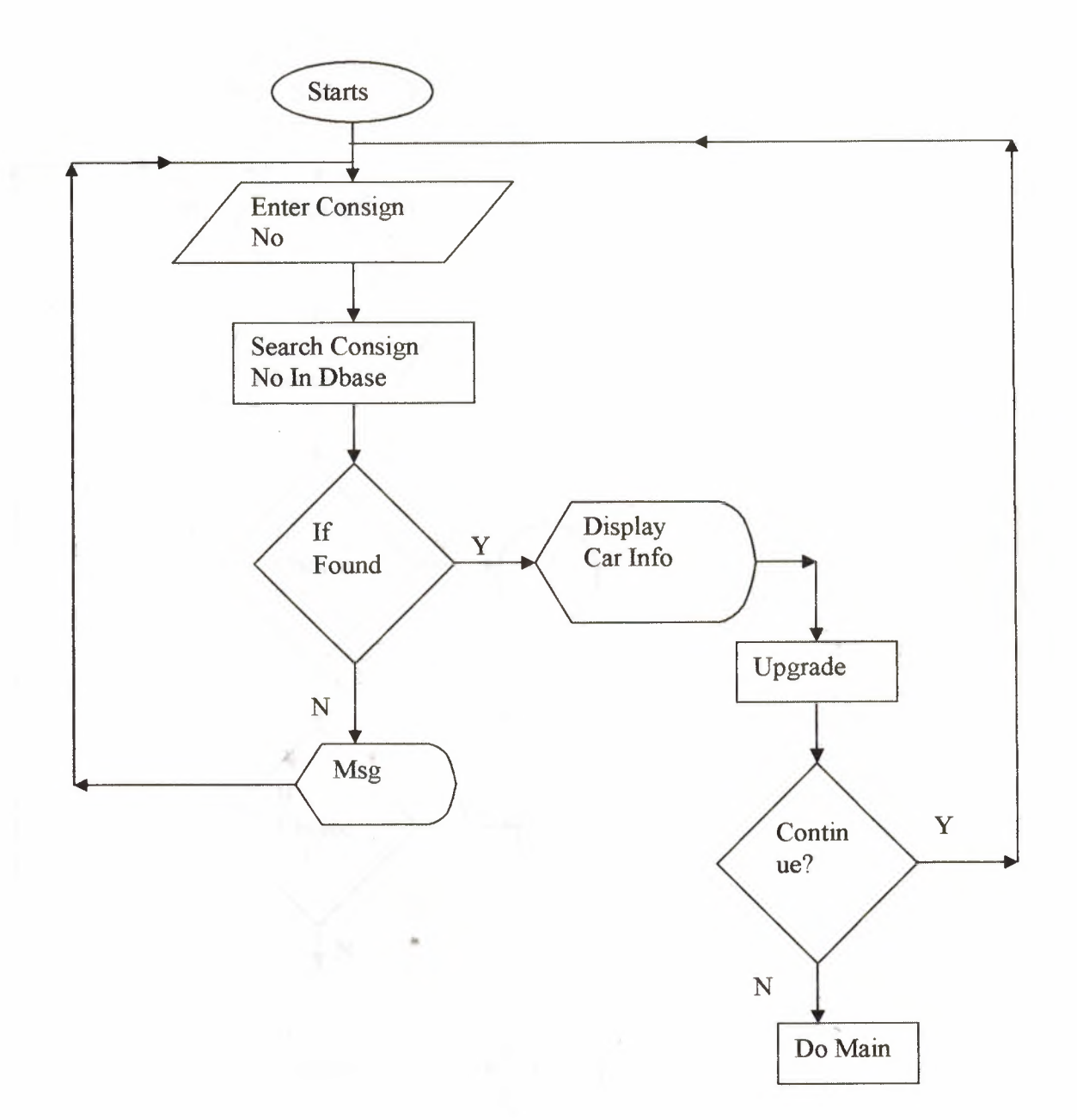

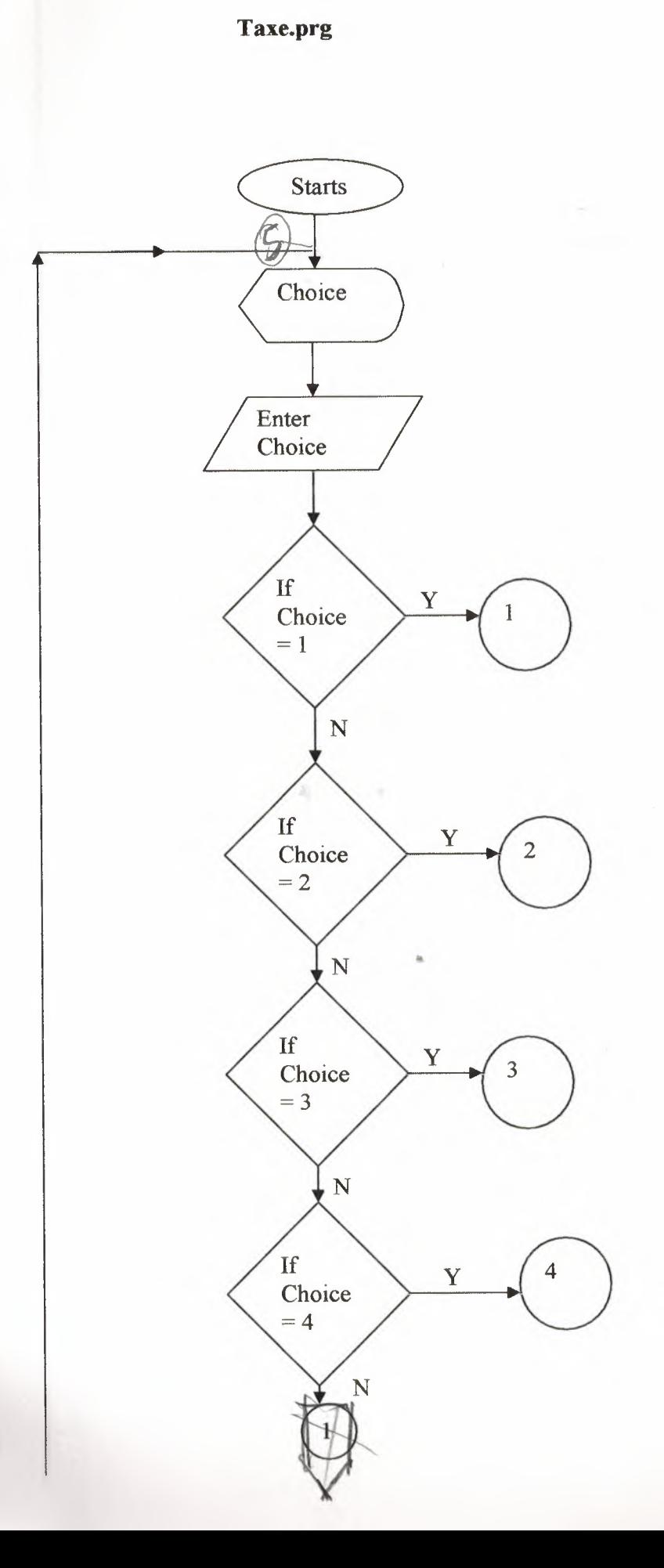

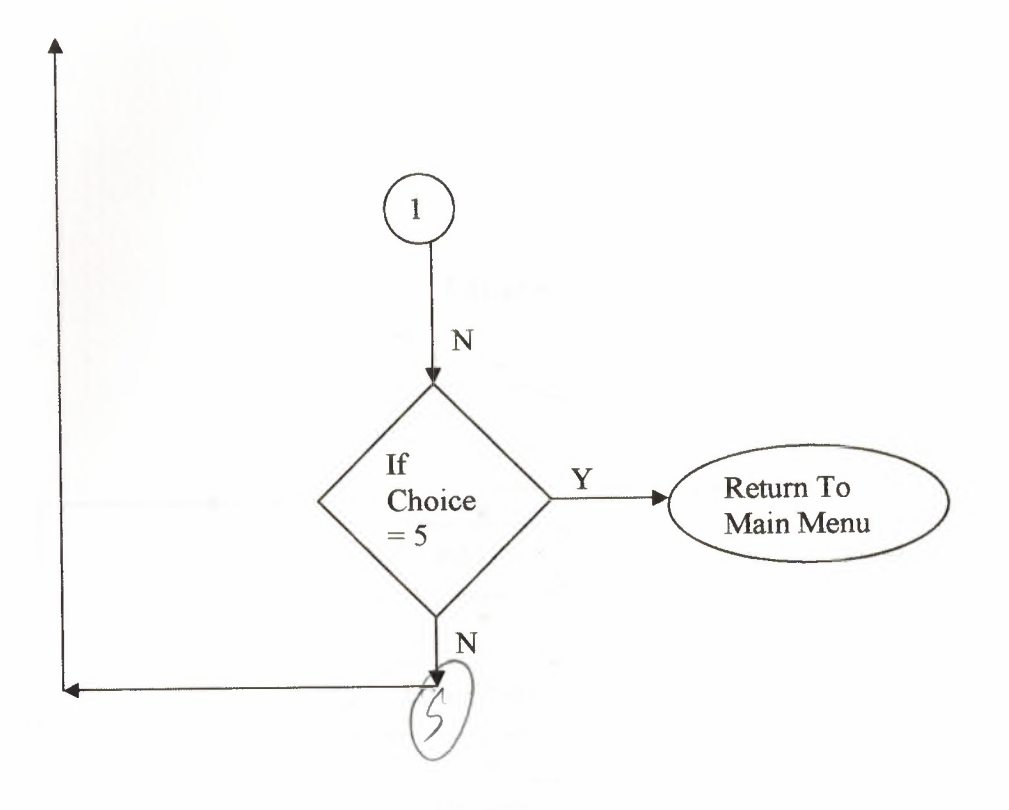

J.

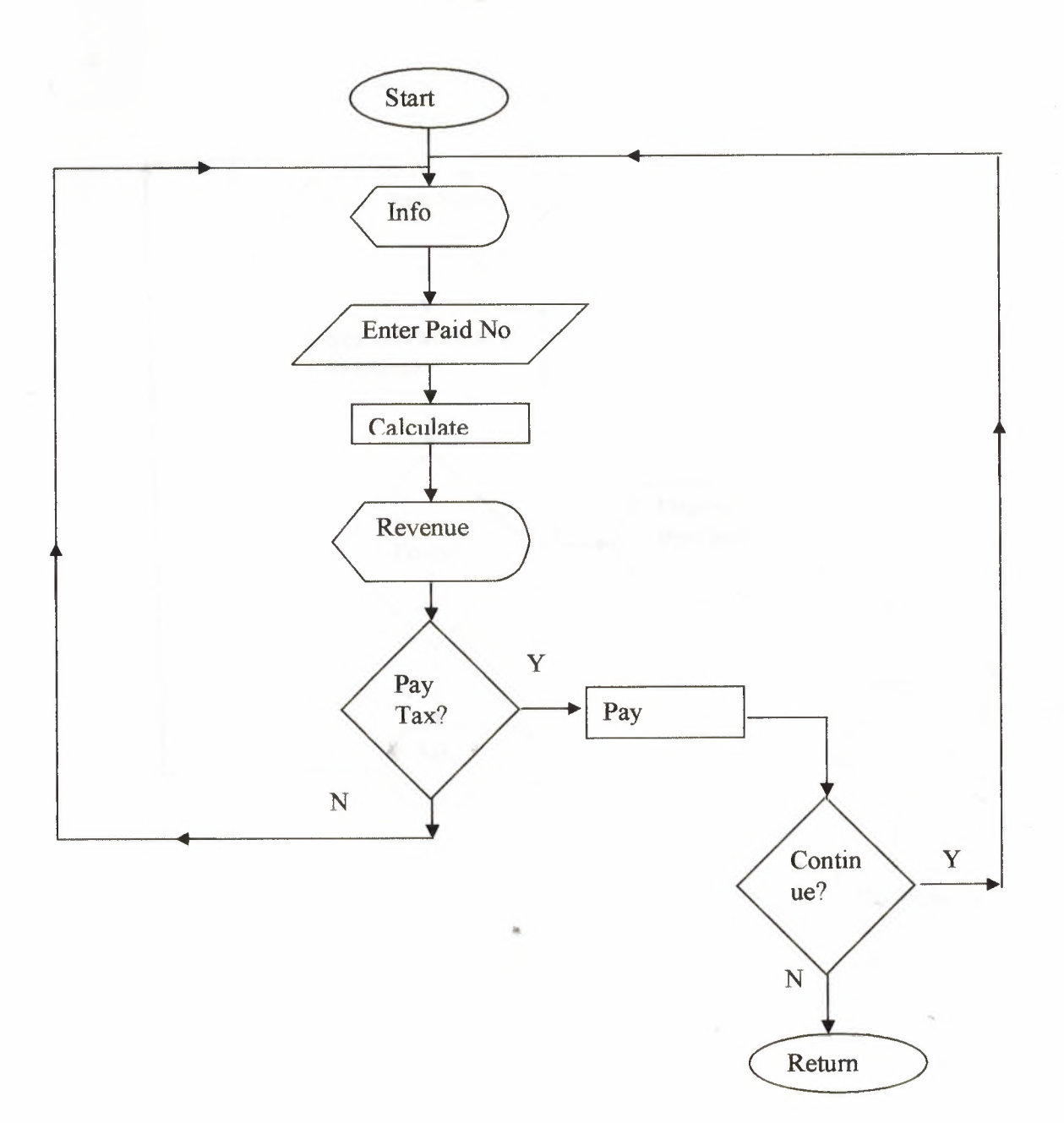

Tax.prg

 $\cdot$ 

#### Sp\_Name.prg

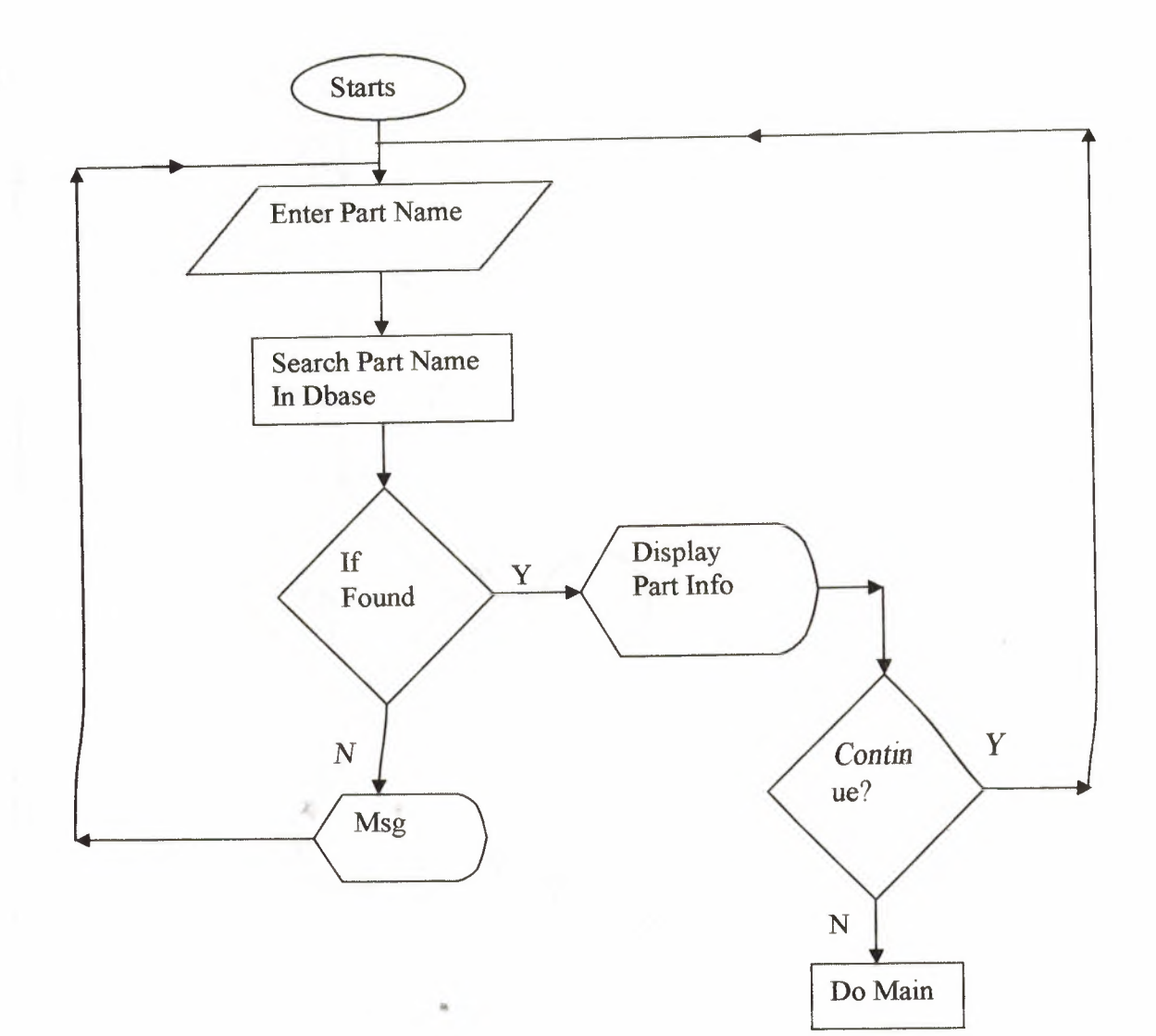

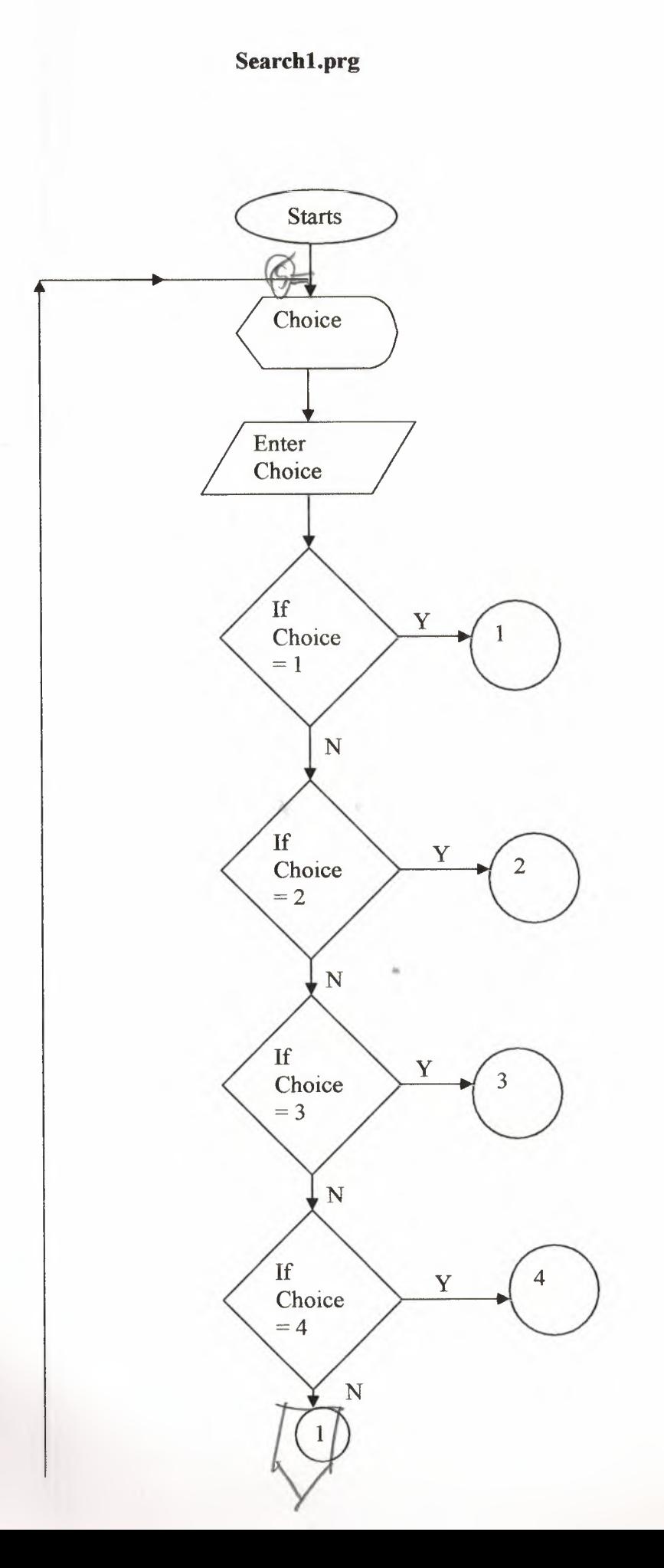

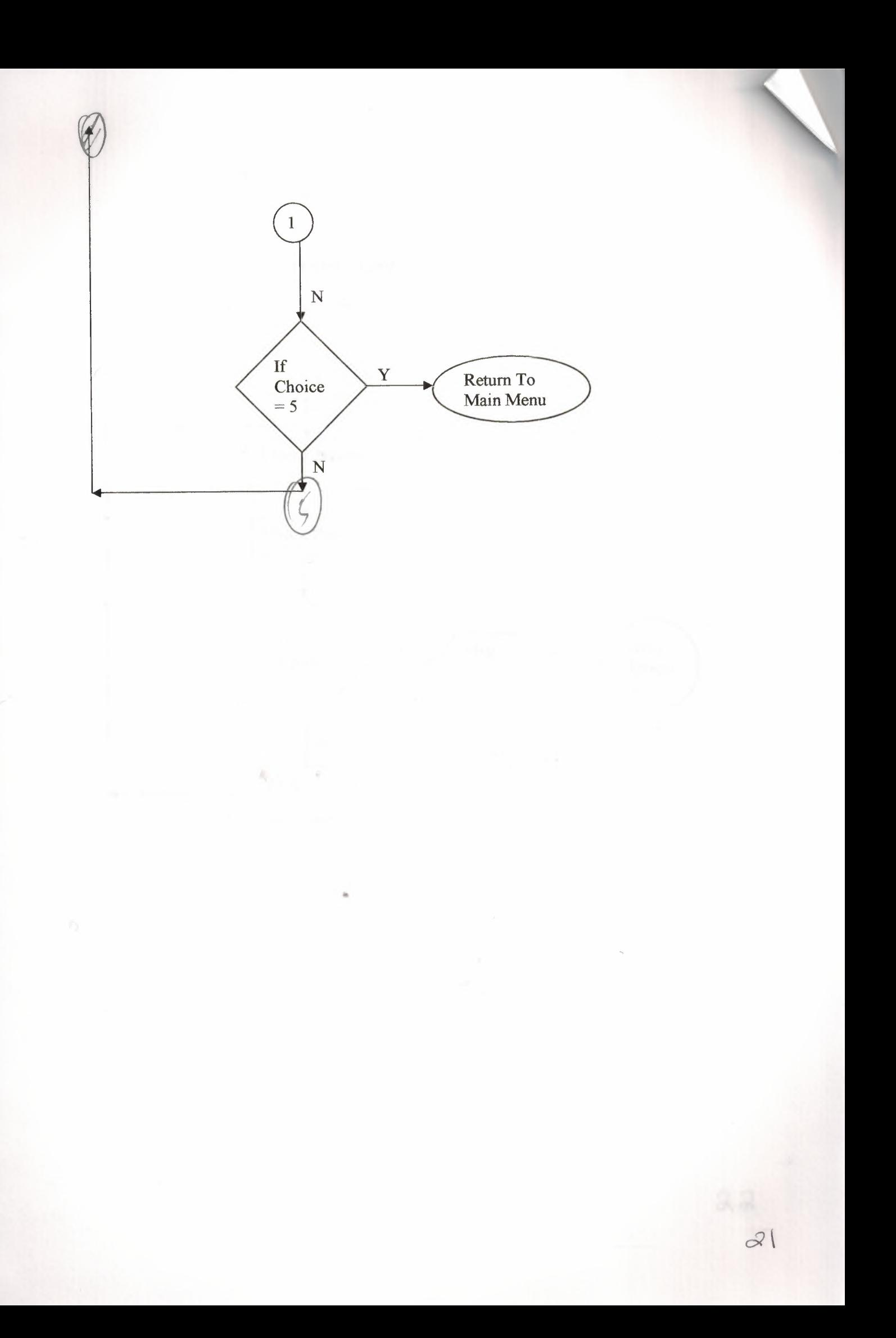

#### Saadmain.prg

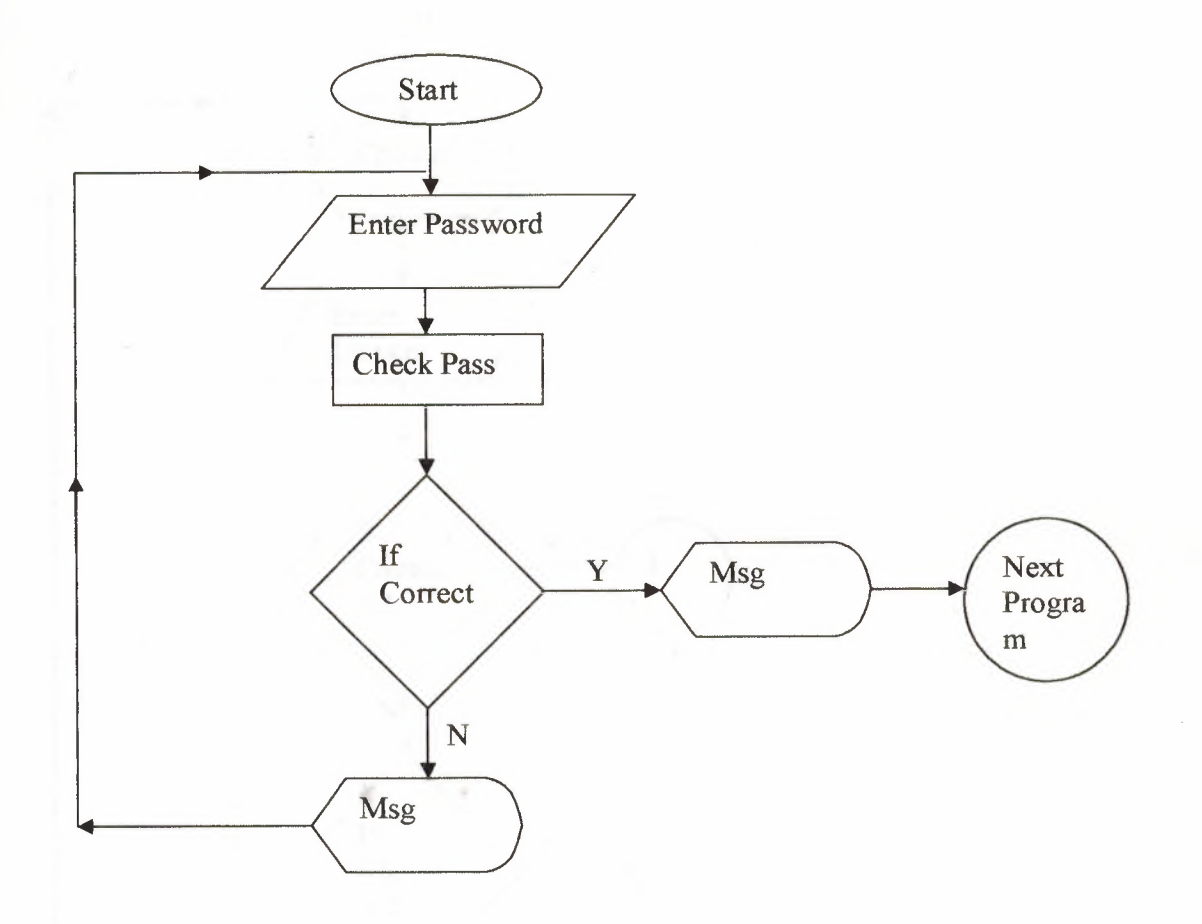

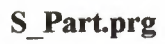

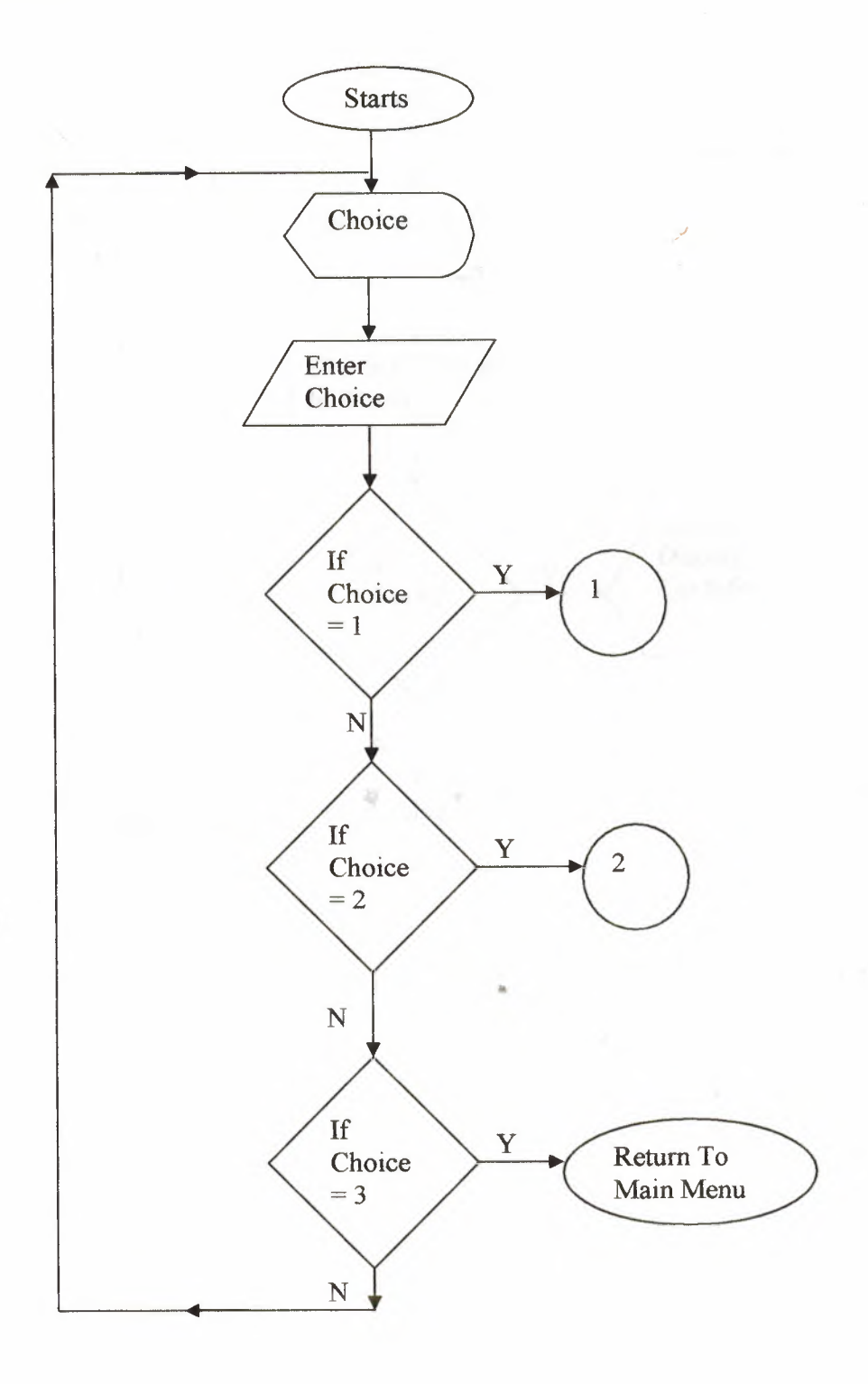

#### S **Name.prg**

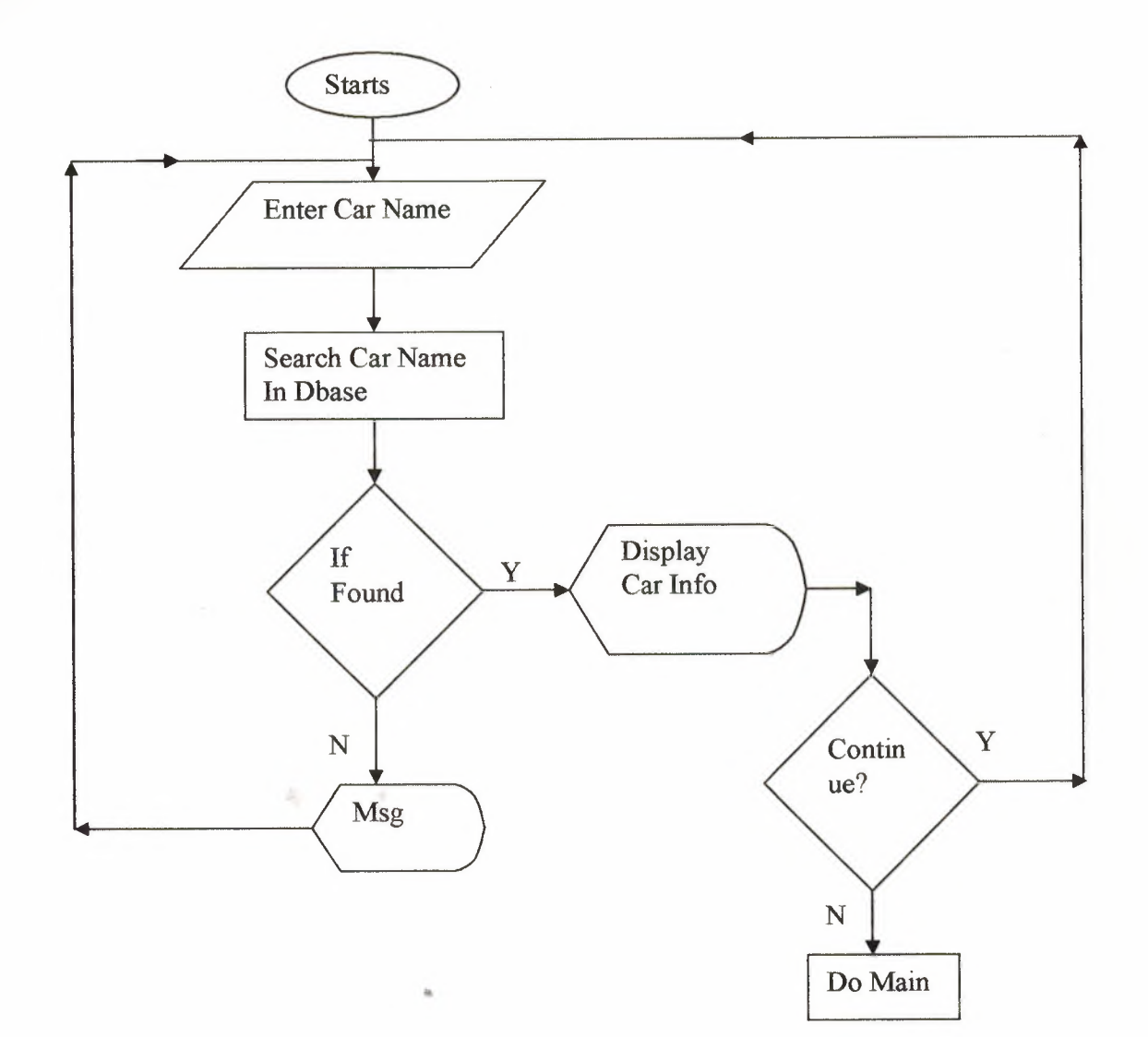

#### S\_Model.prg

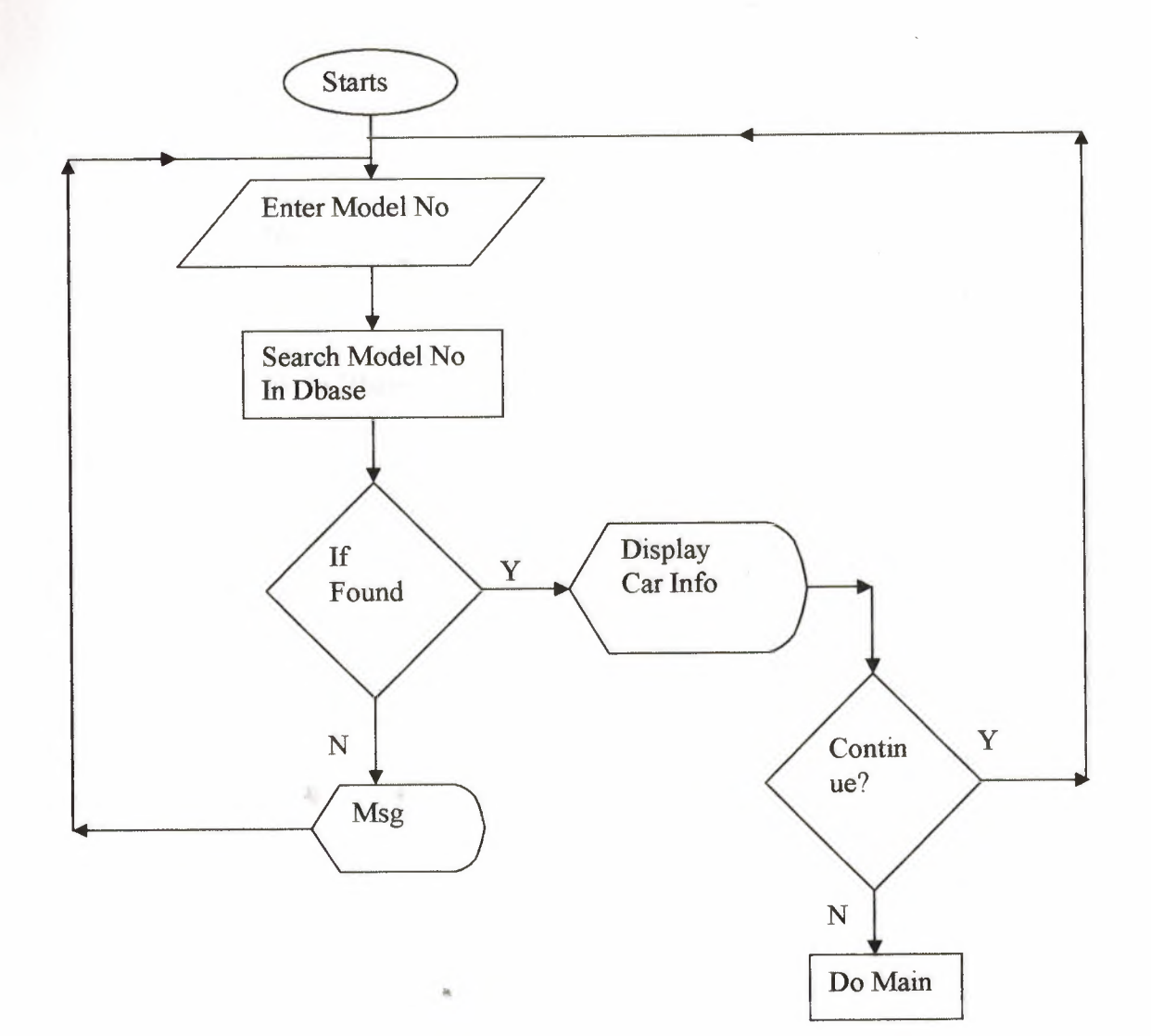

#### S\_Consin.prg

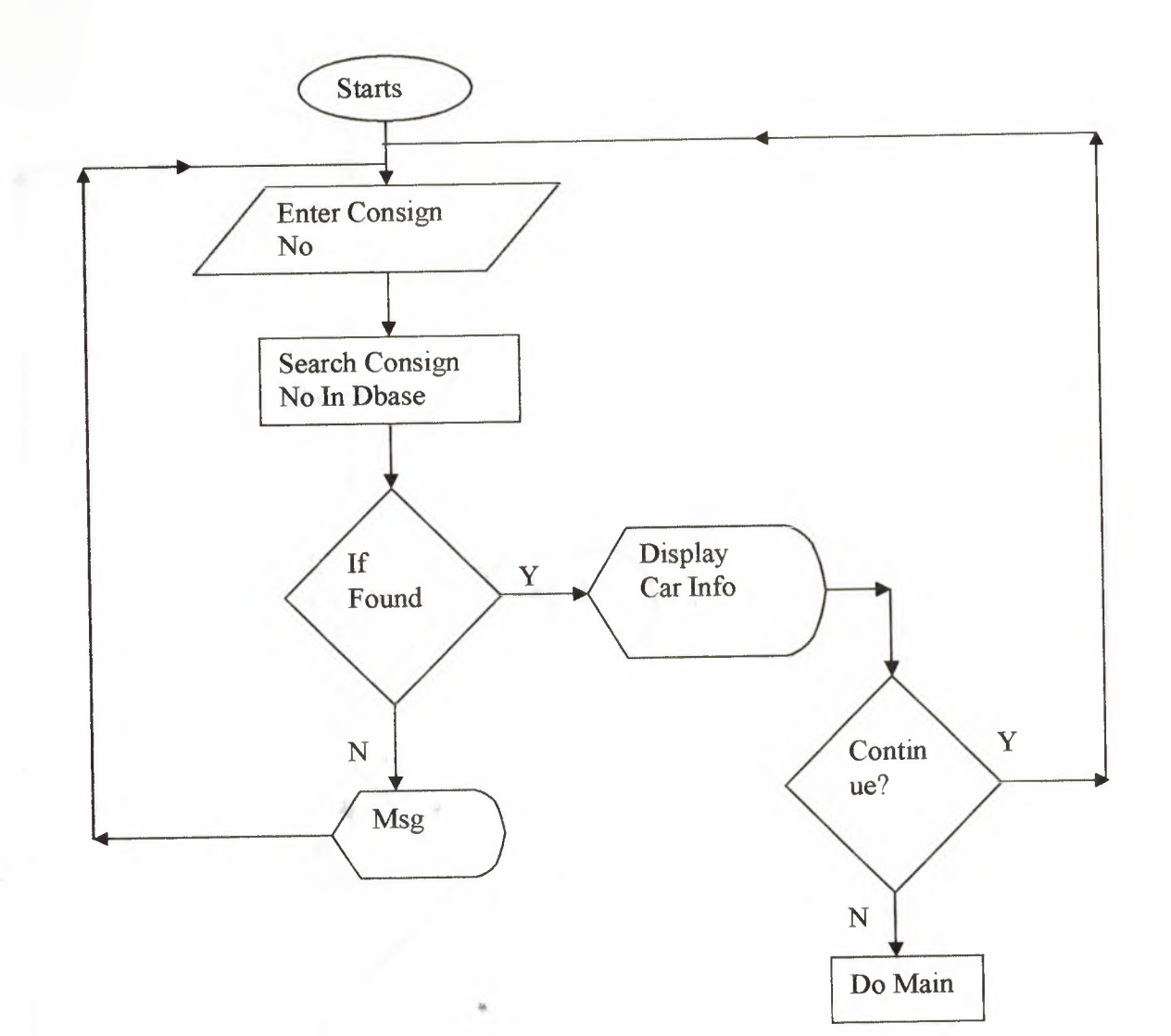

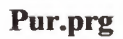

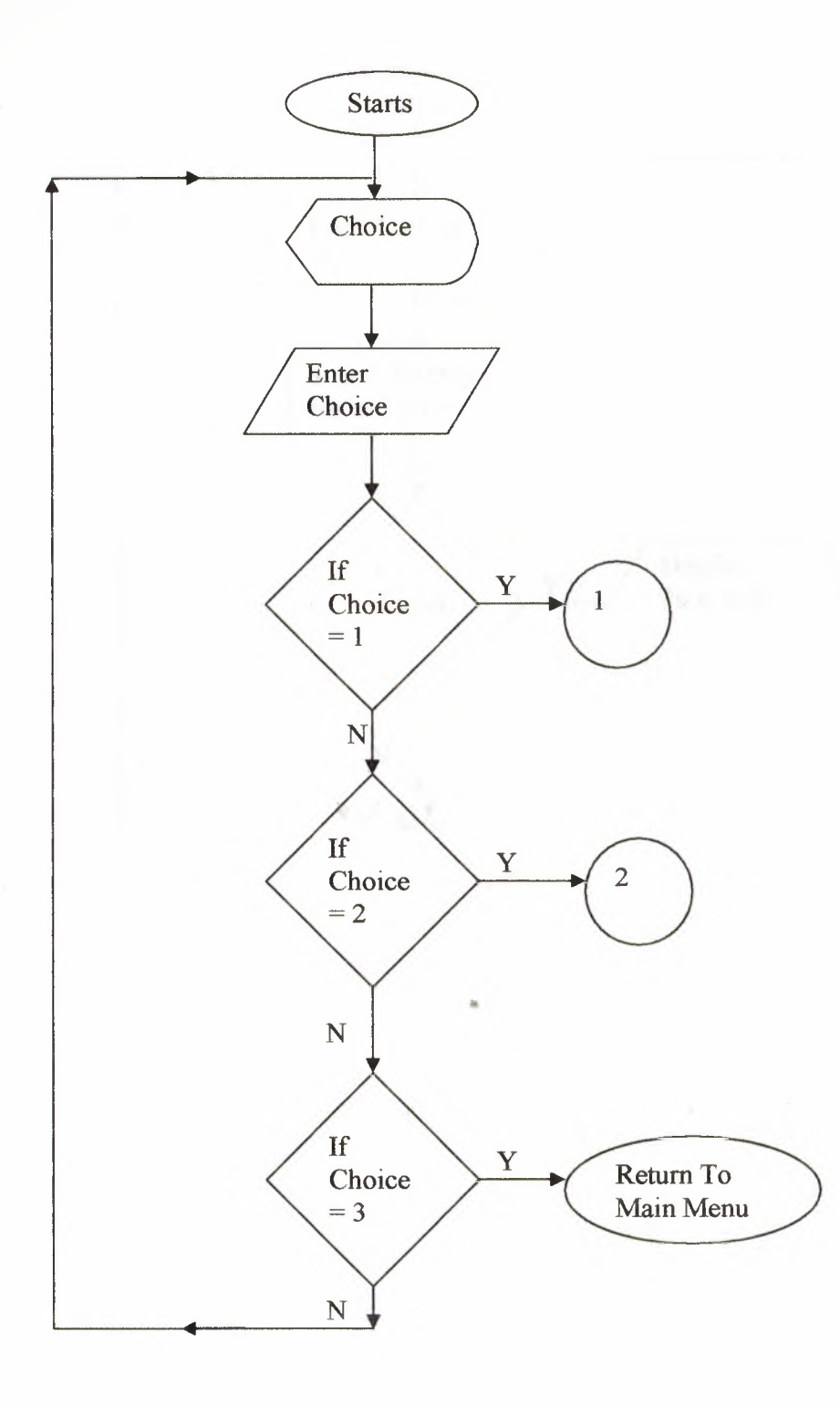

#### Pupg.prg

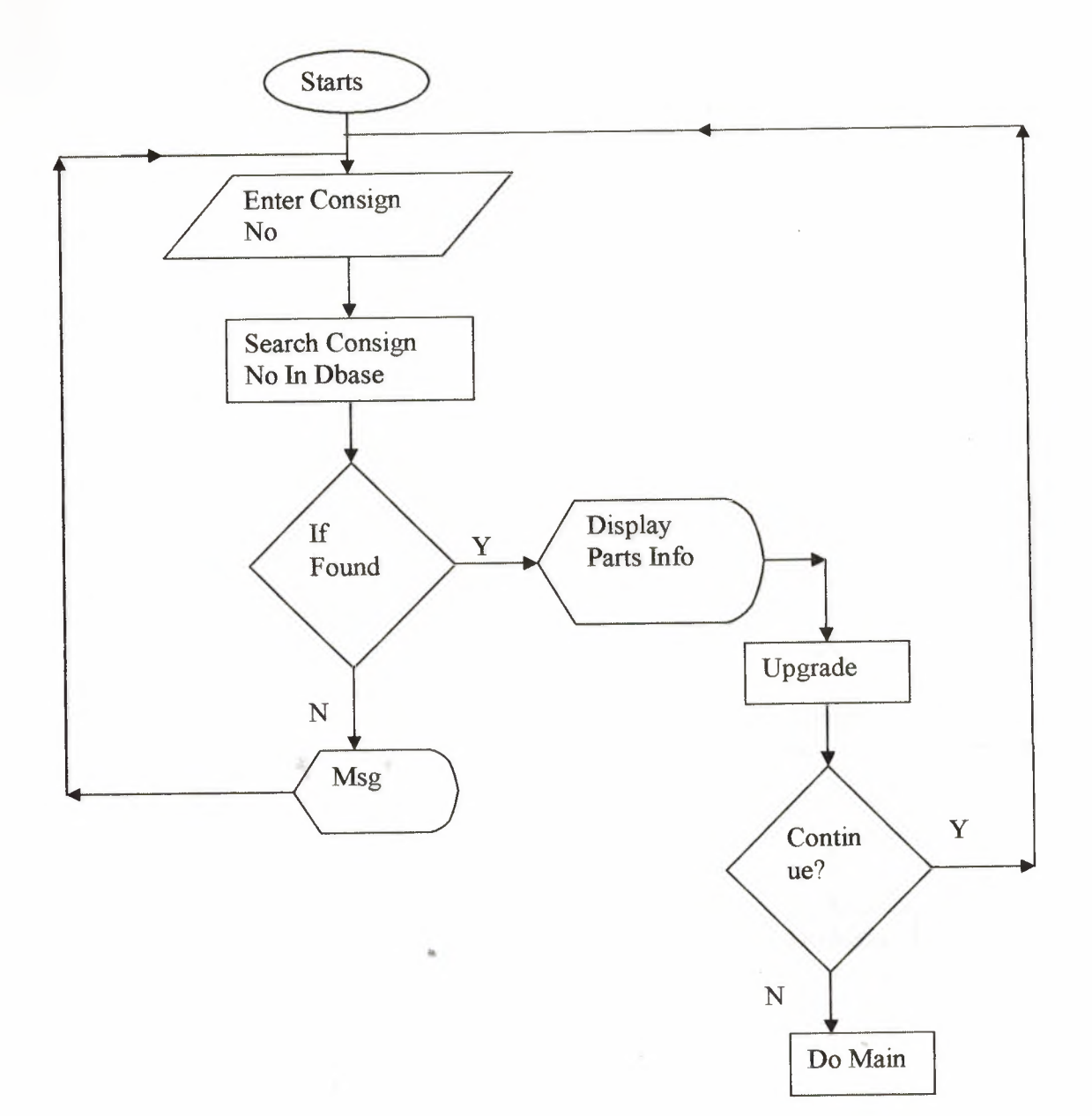

#### **Psconsin.prg**

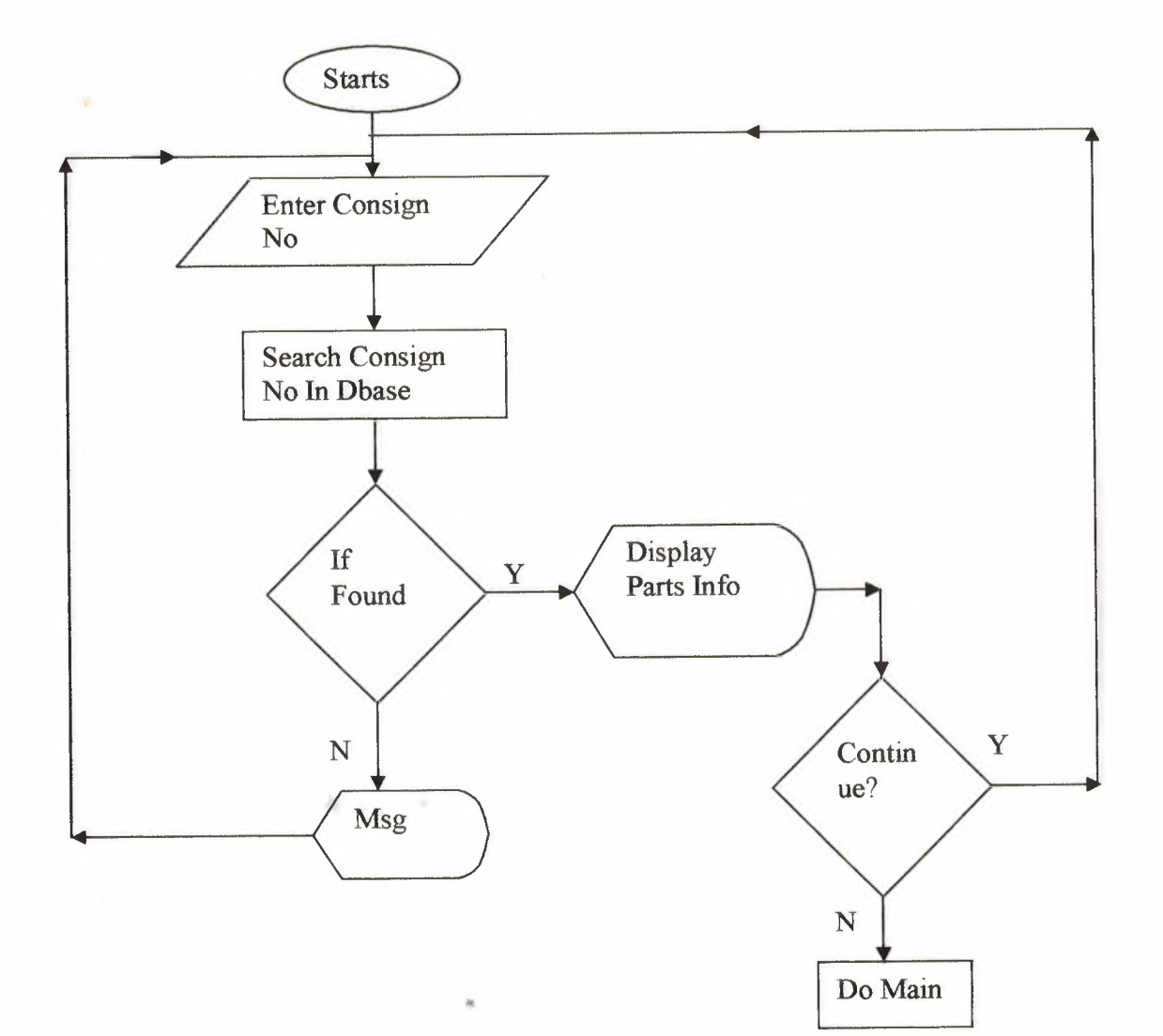

#### Ps\_Consin.prg

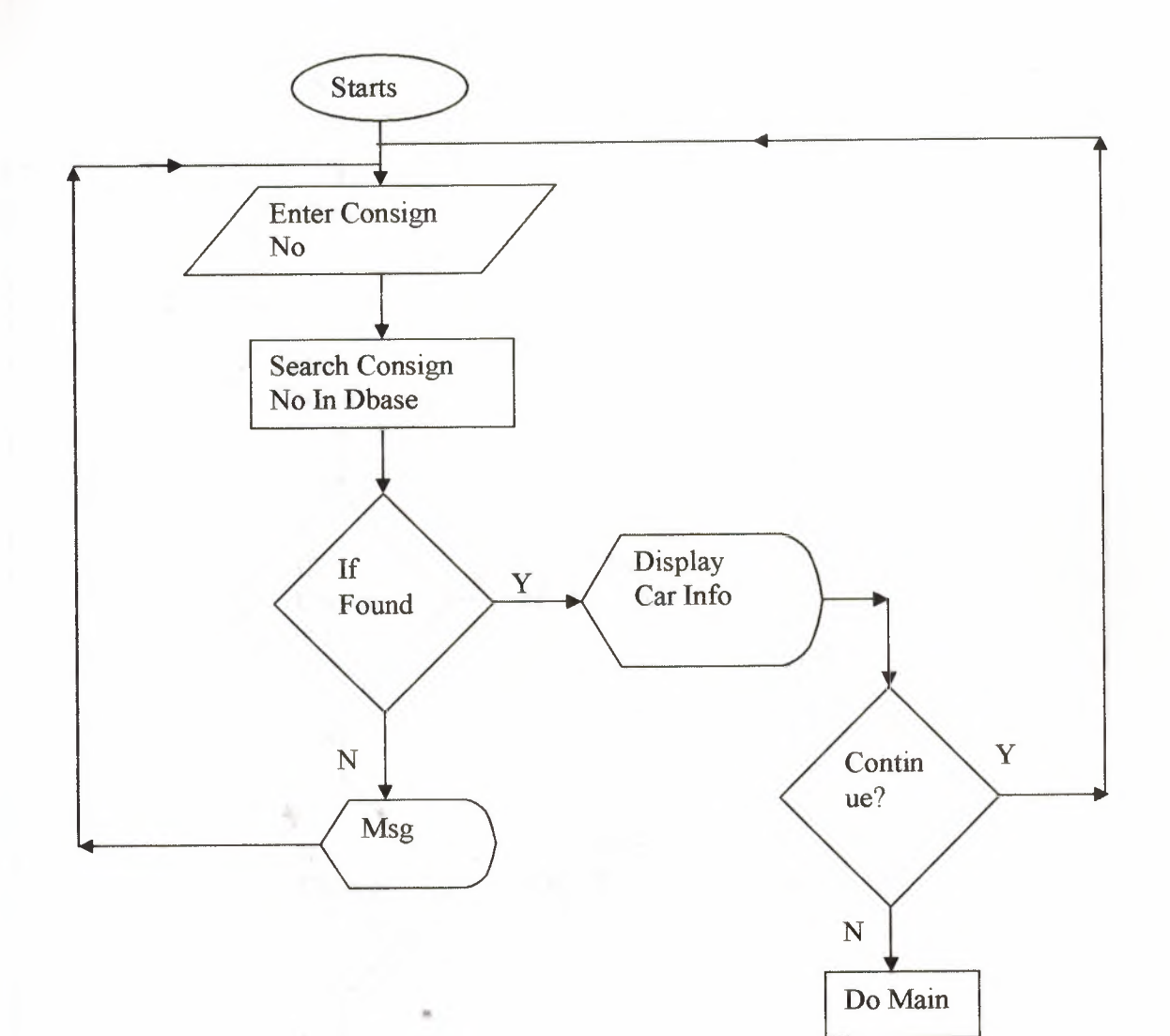

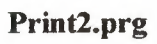

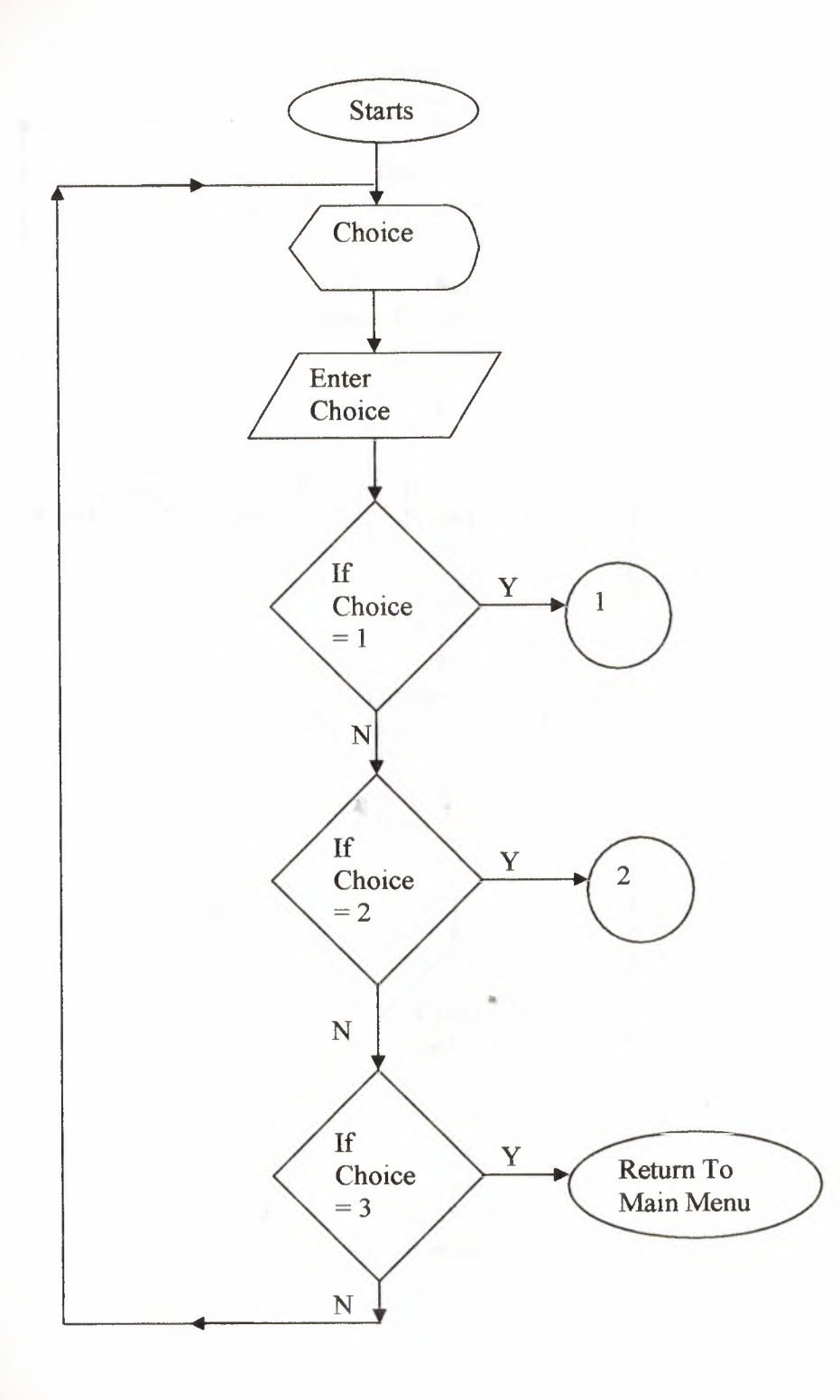

#### Print.prg

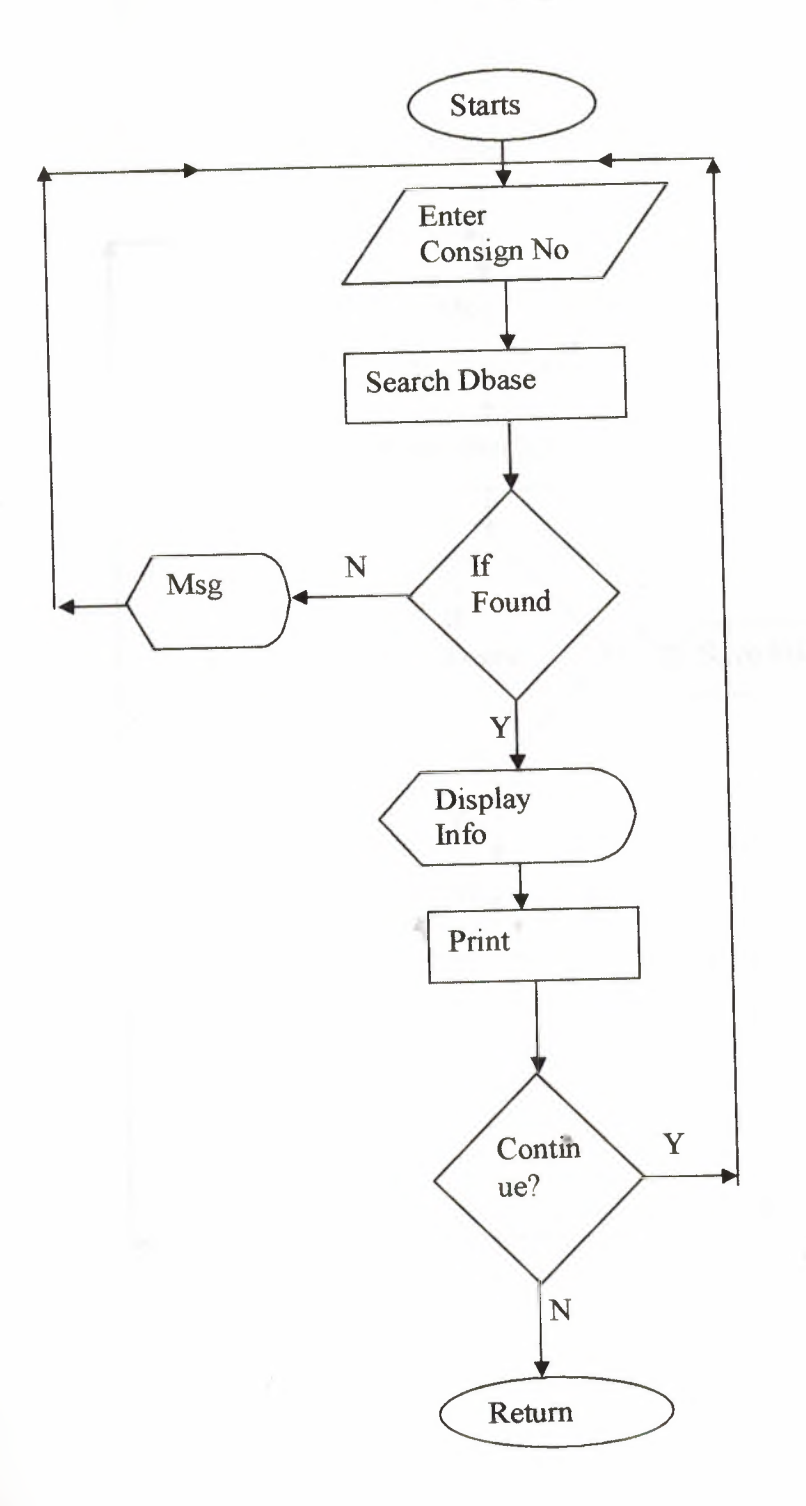

#### Ppur.ptg

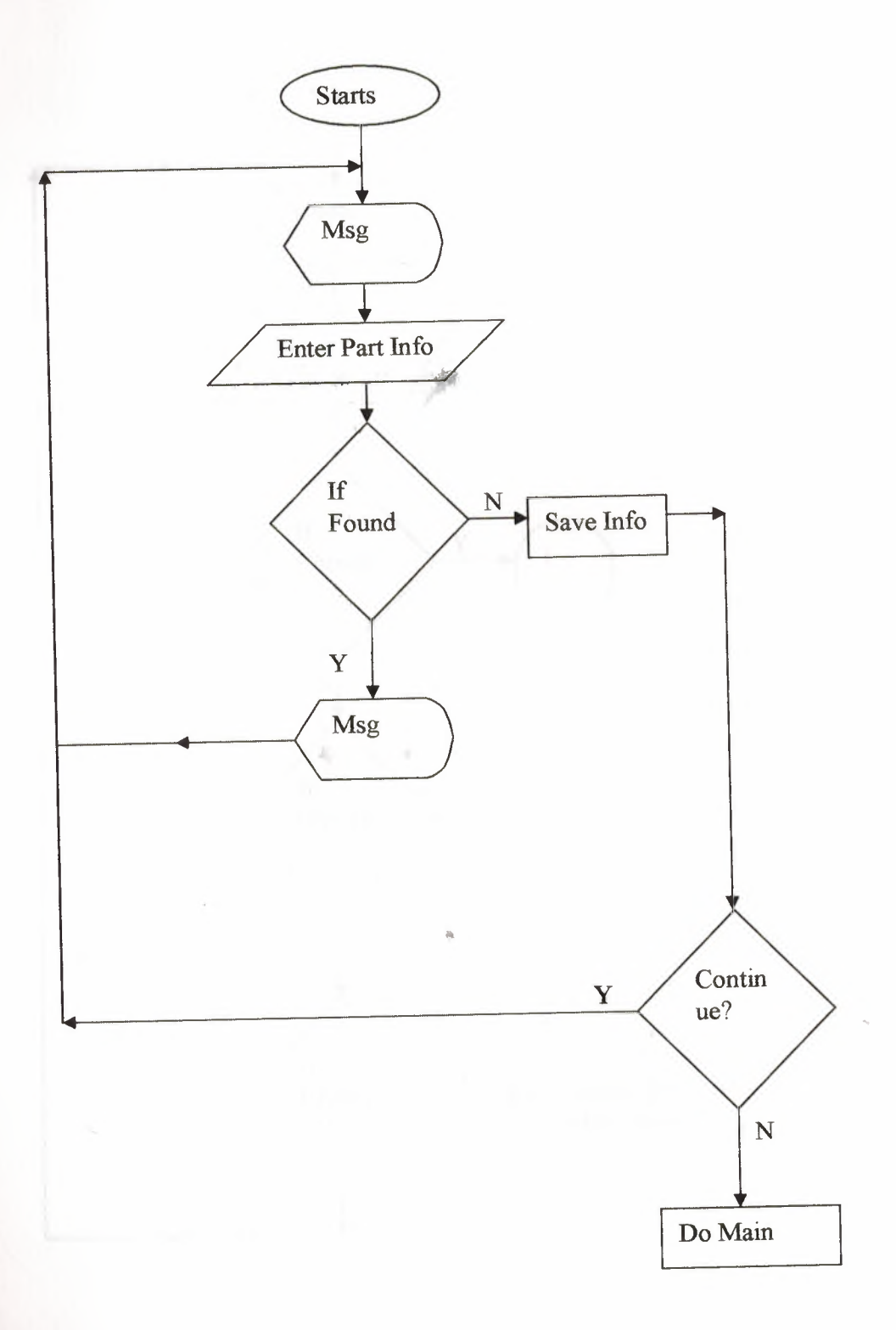

#### Pprint2.prg

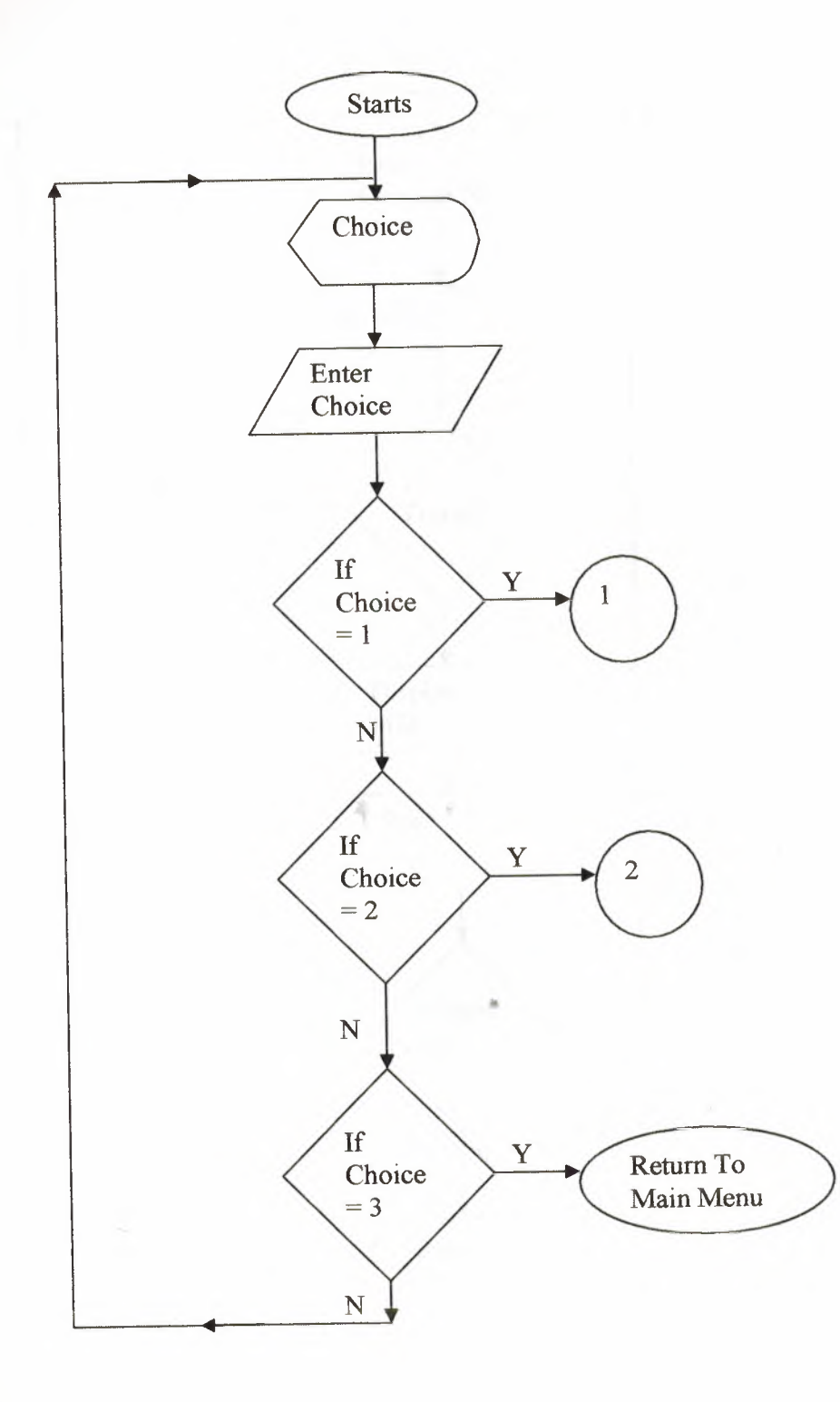
#### **Pprint.prg**

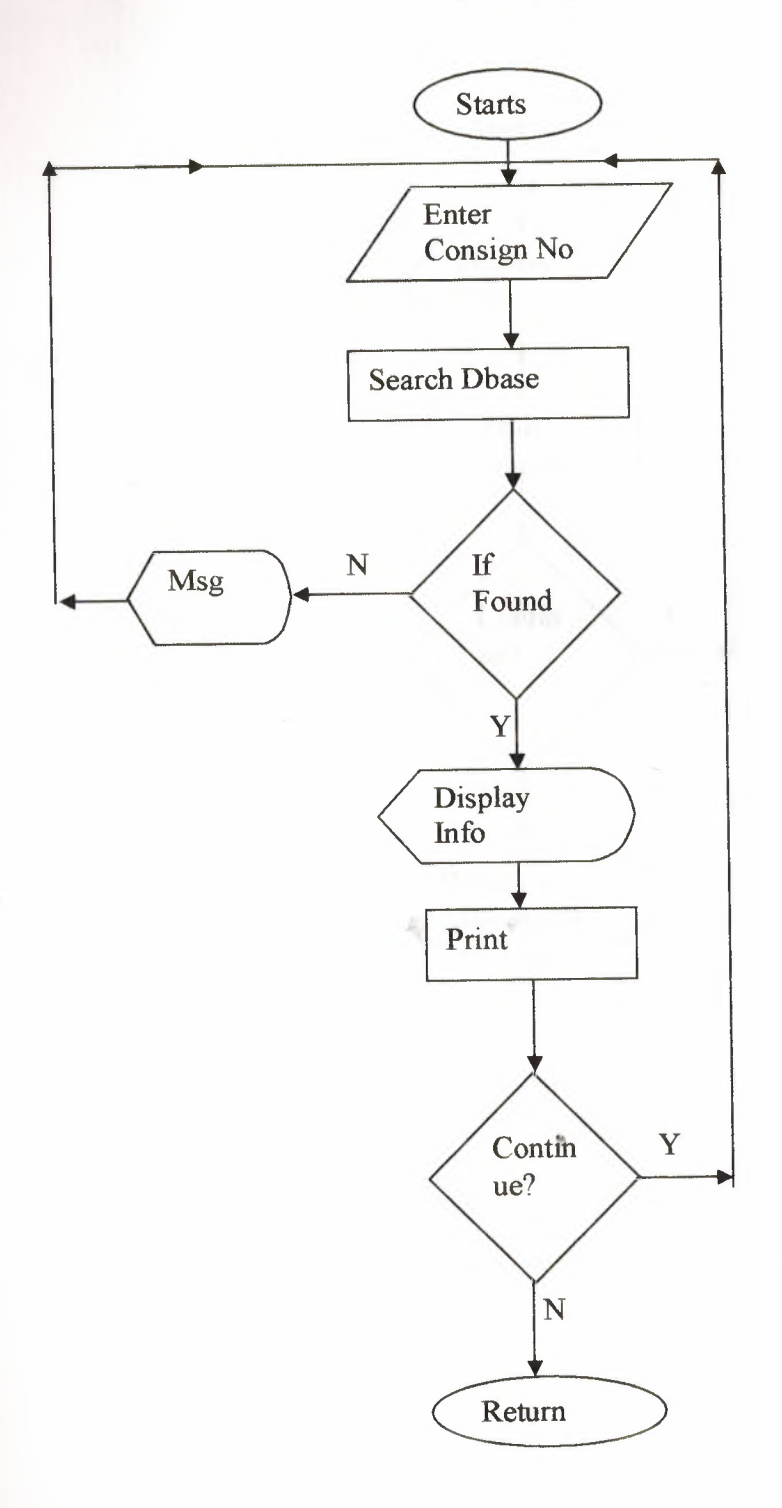

# **Porder.prg**

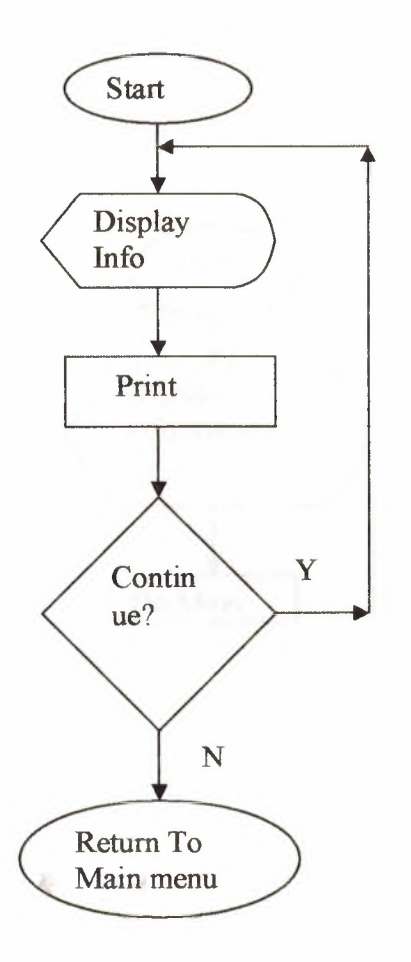

# Plest2.prg

 $\mathcal{N}_0$ 

 $\rightarrow$ 

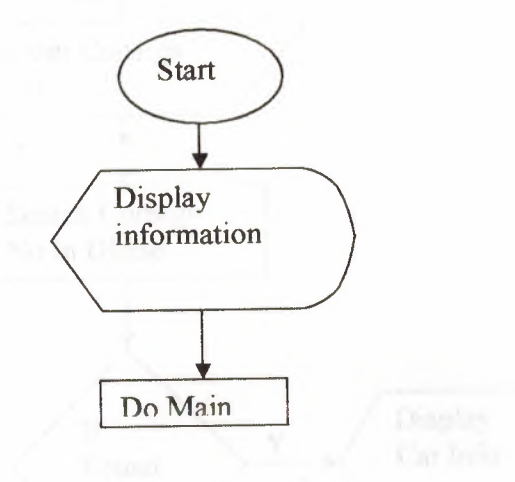

#### Plest1.prg

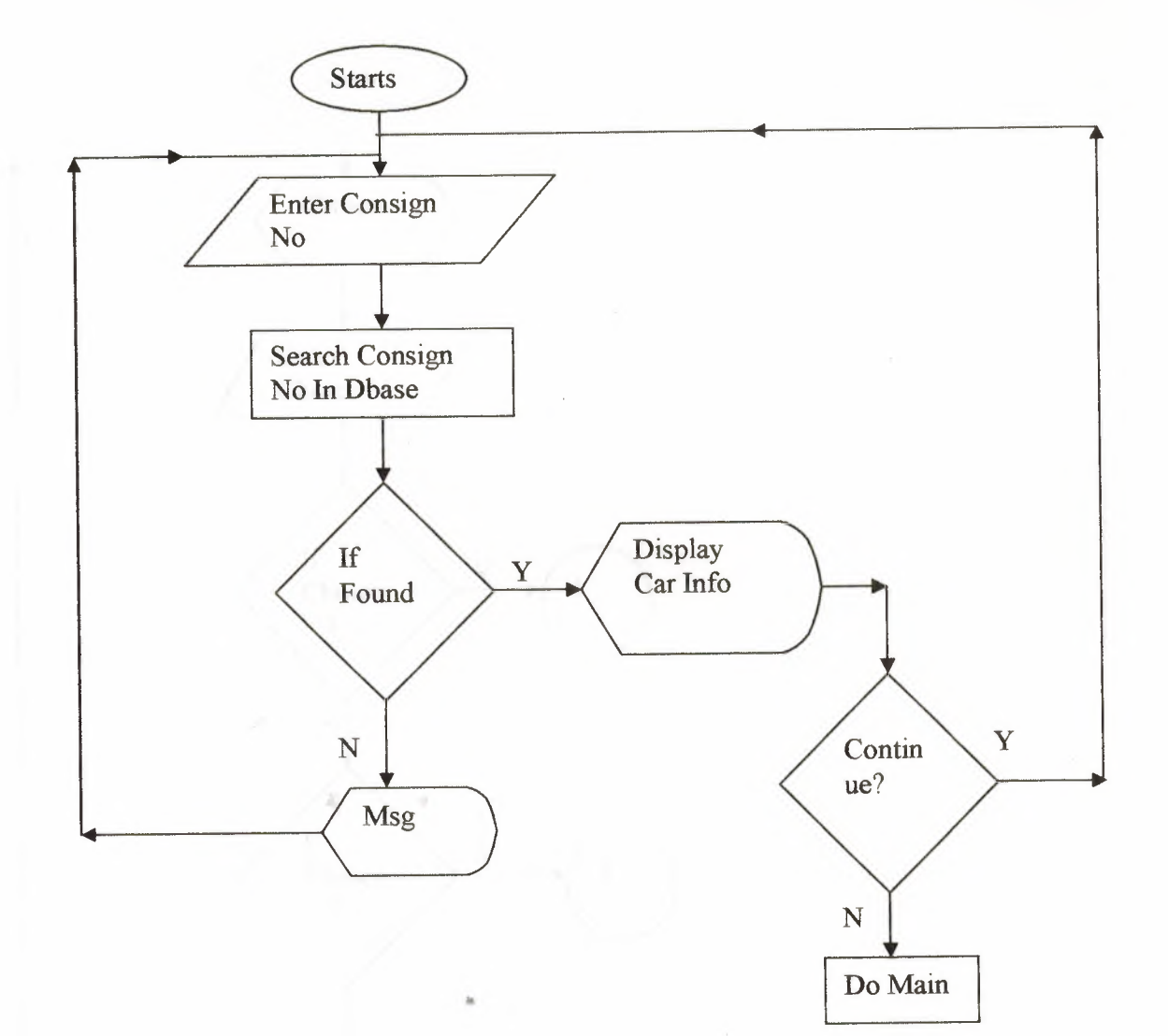

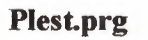

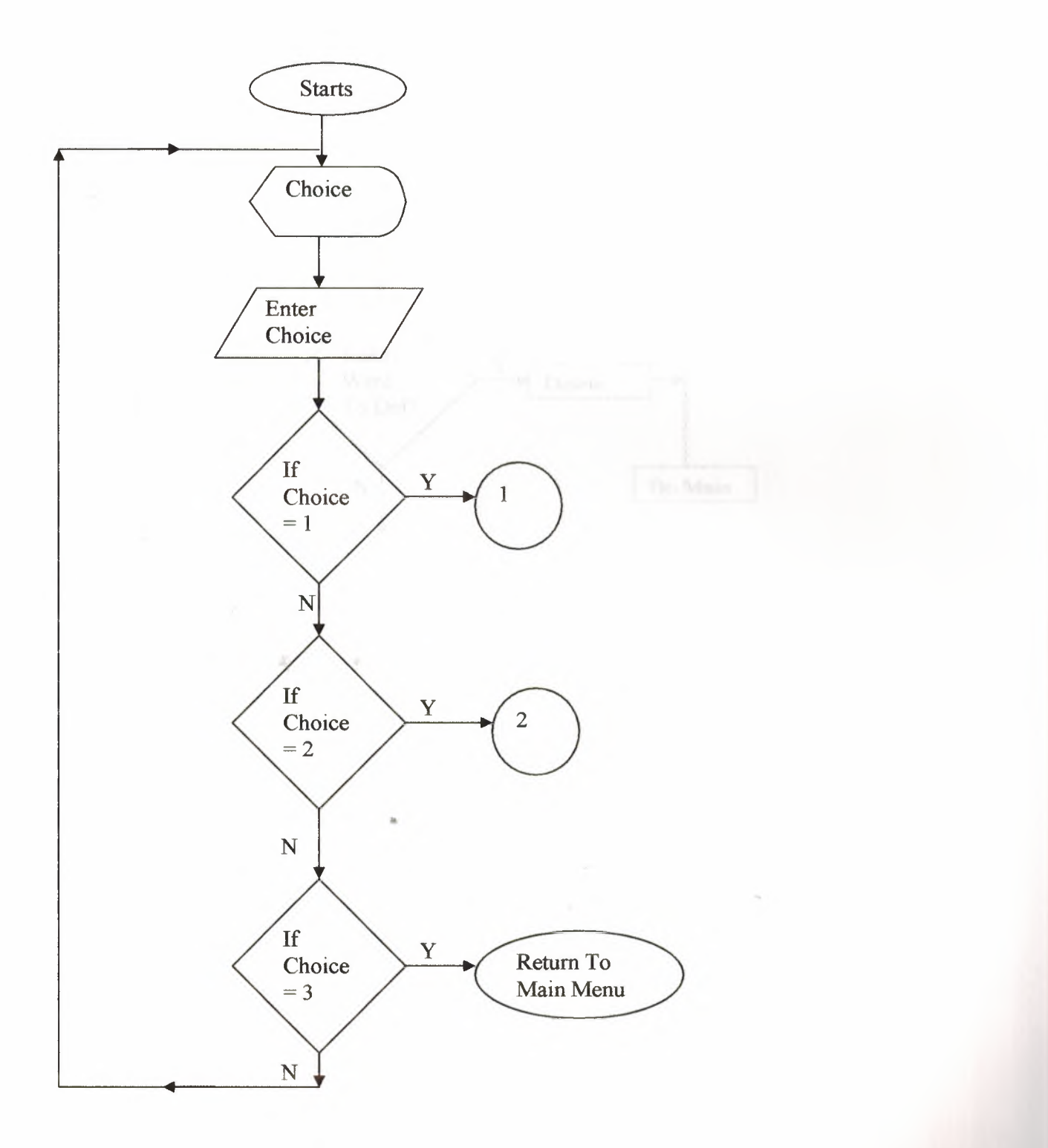

Pdell.prg

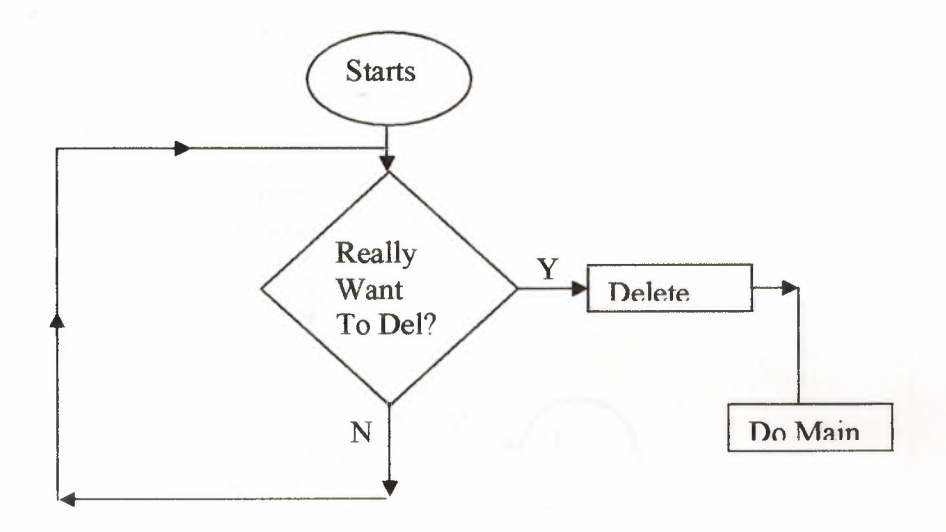

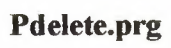

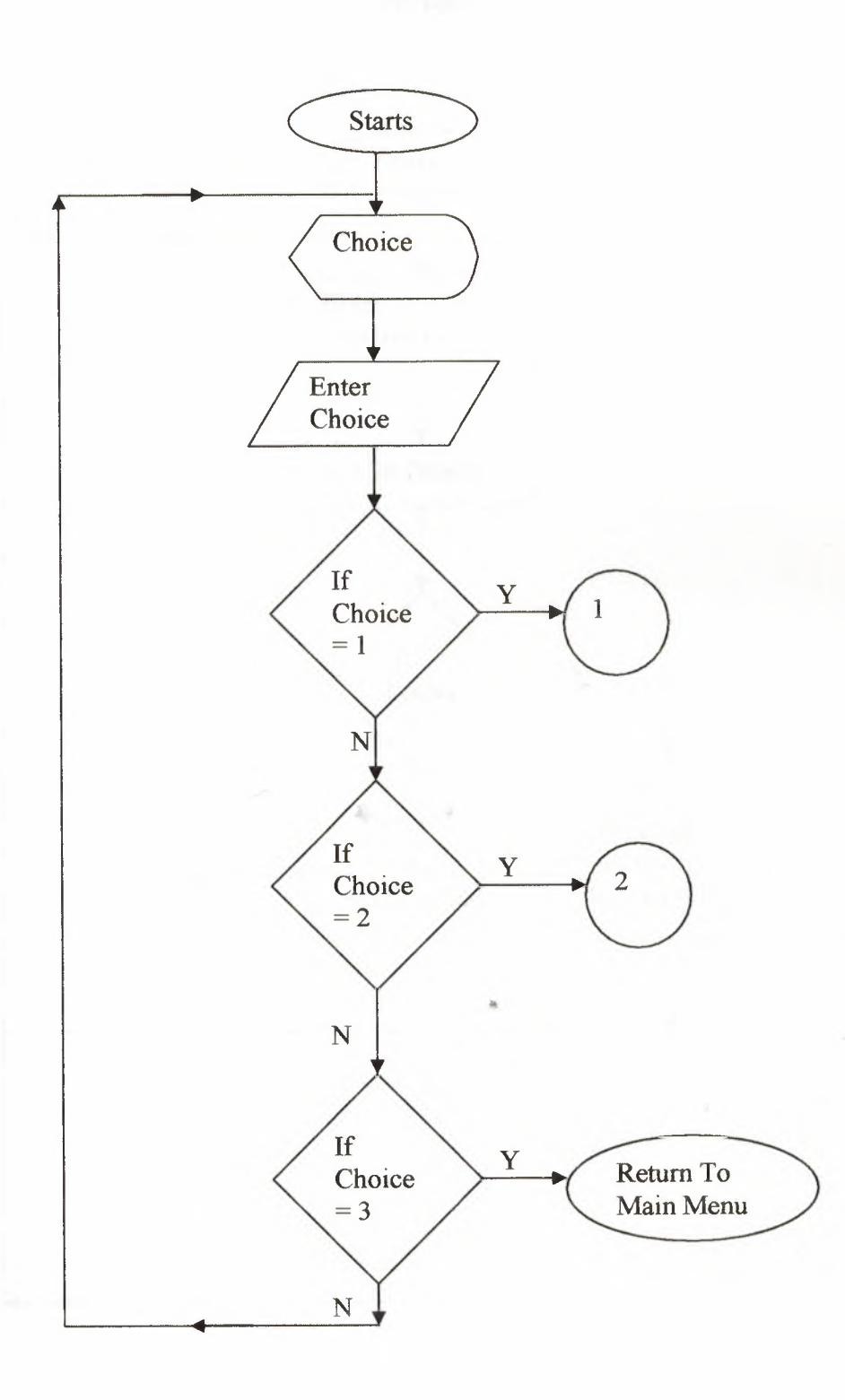

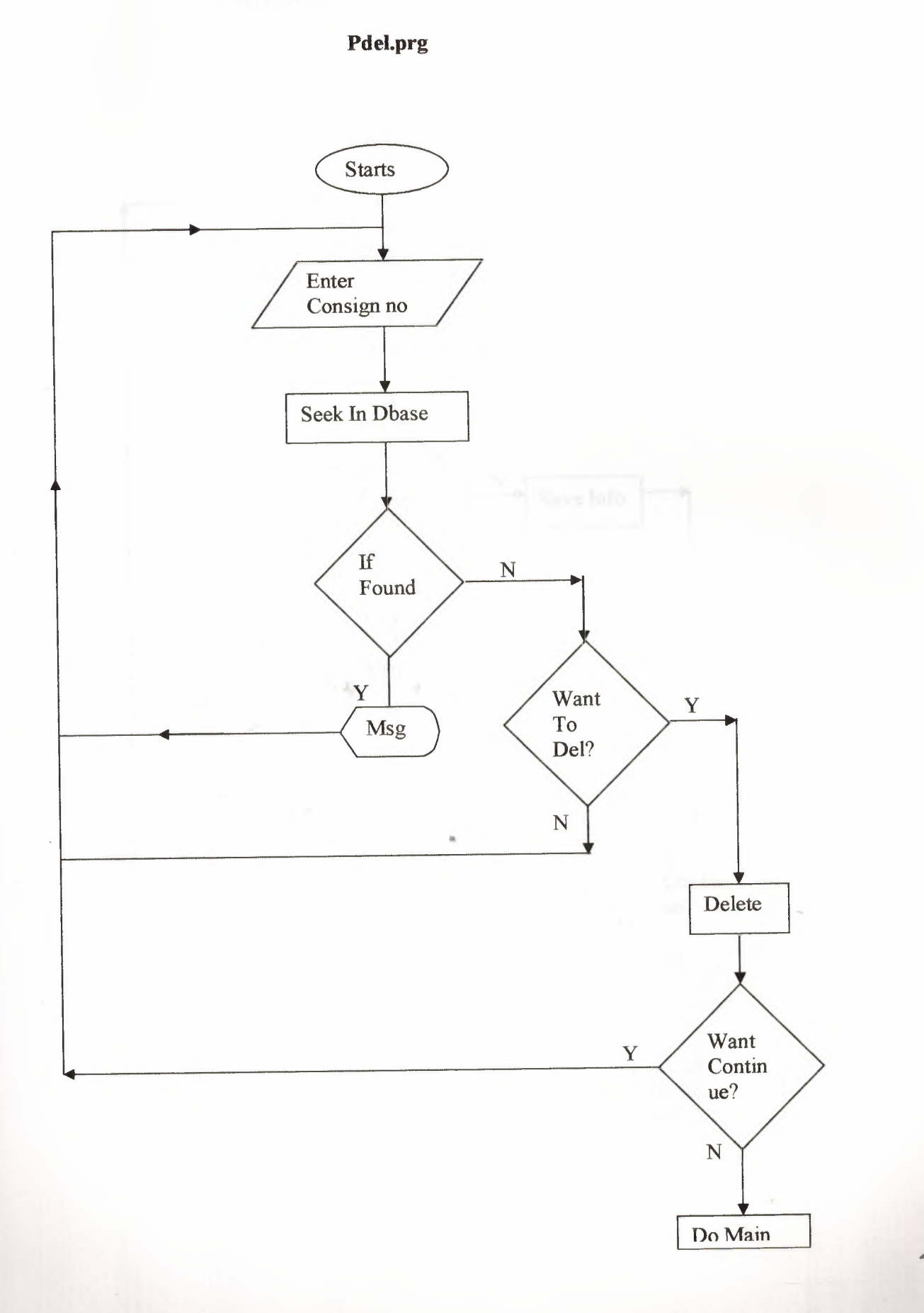

# **Pcreddit.ptg**

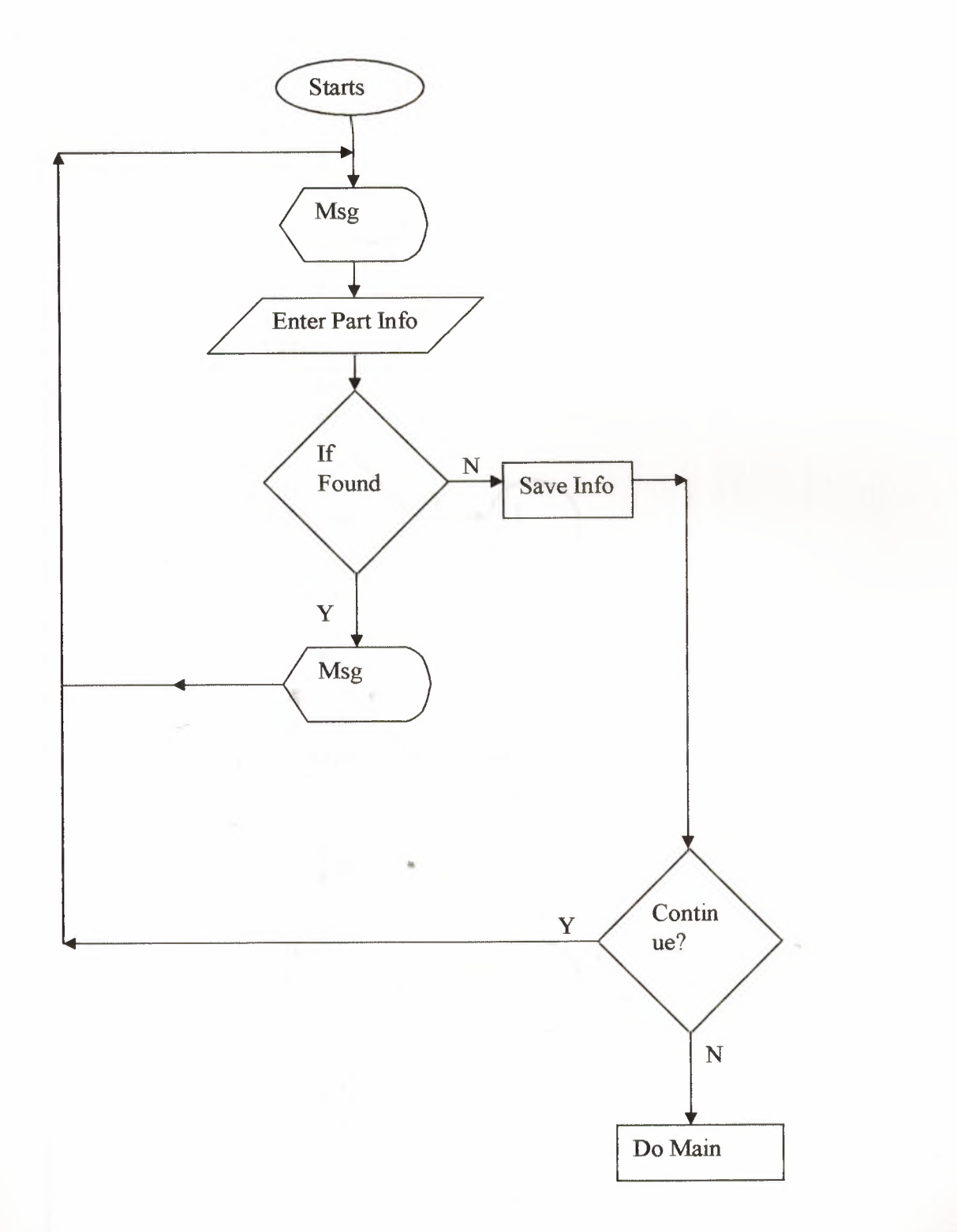

Part.prg

- 4

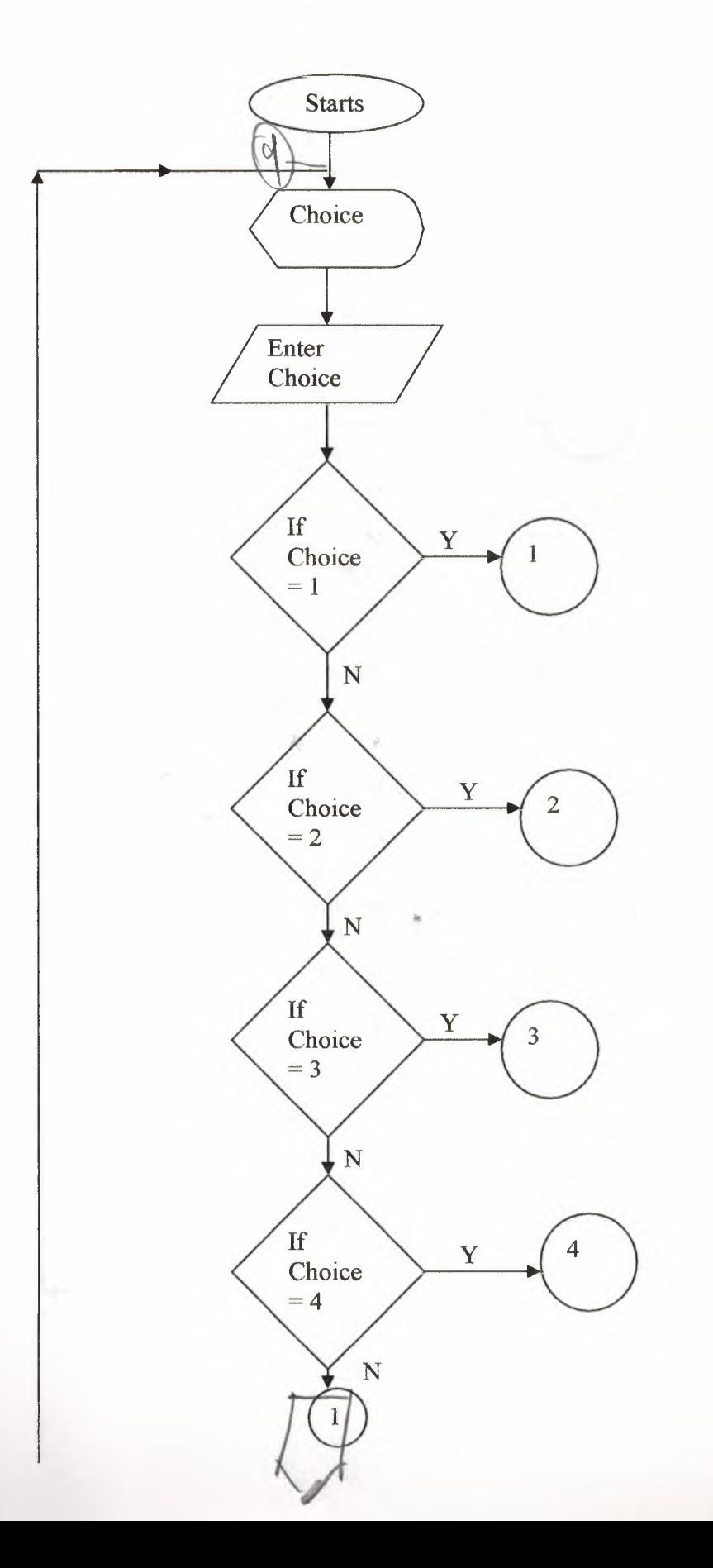

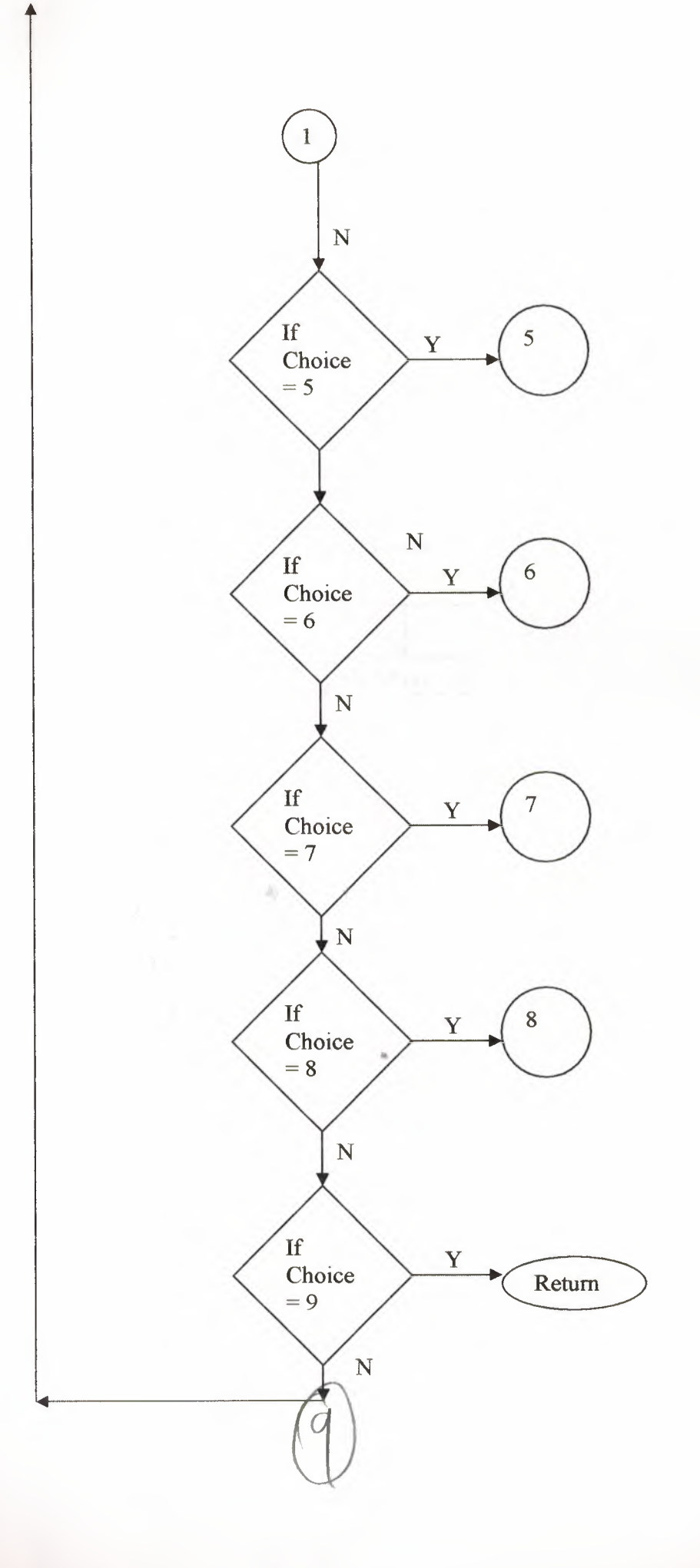

# PAccount.prg

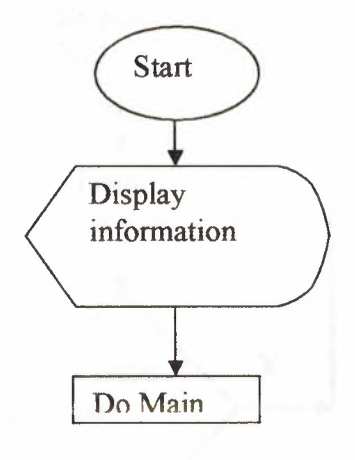

# **Order.prg**

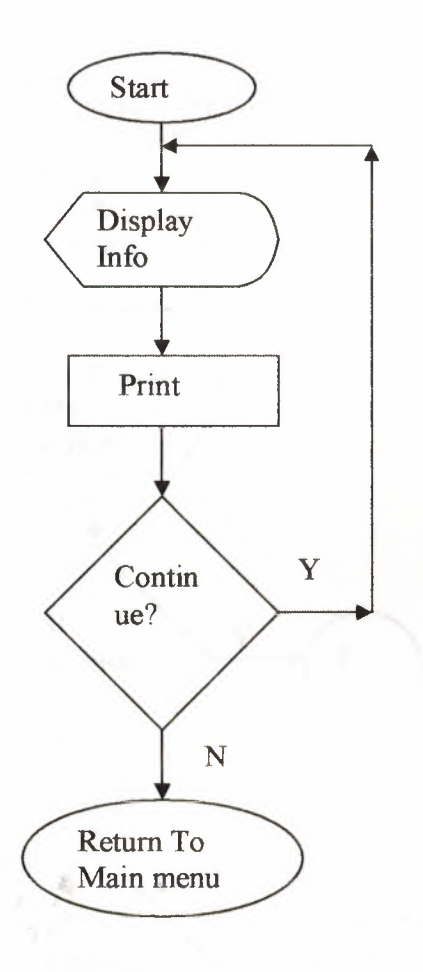

New.prg

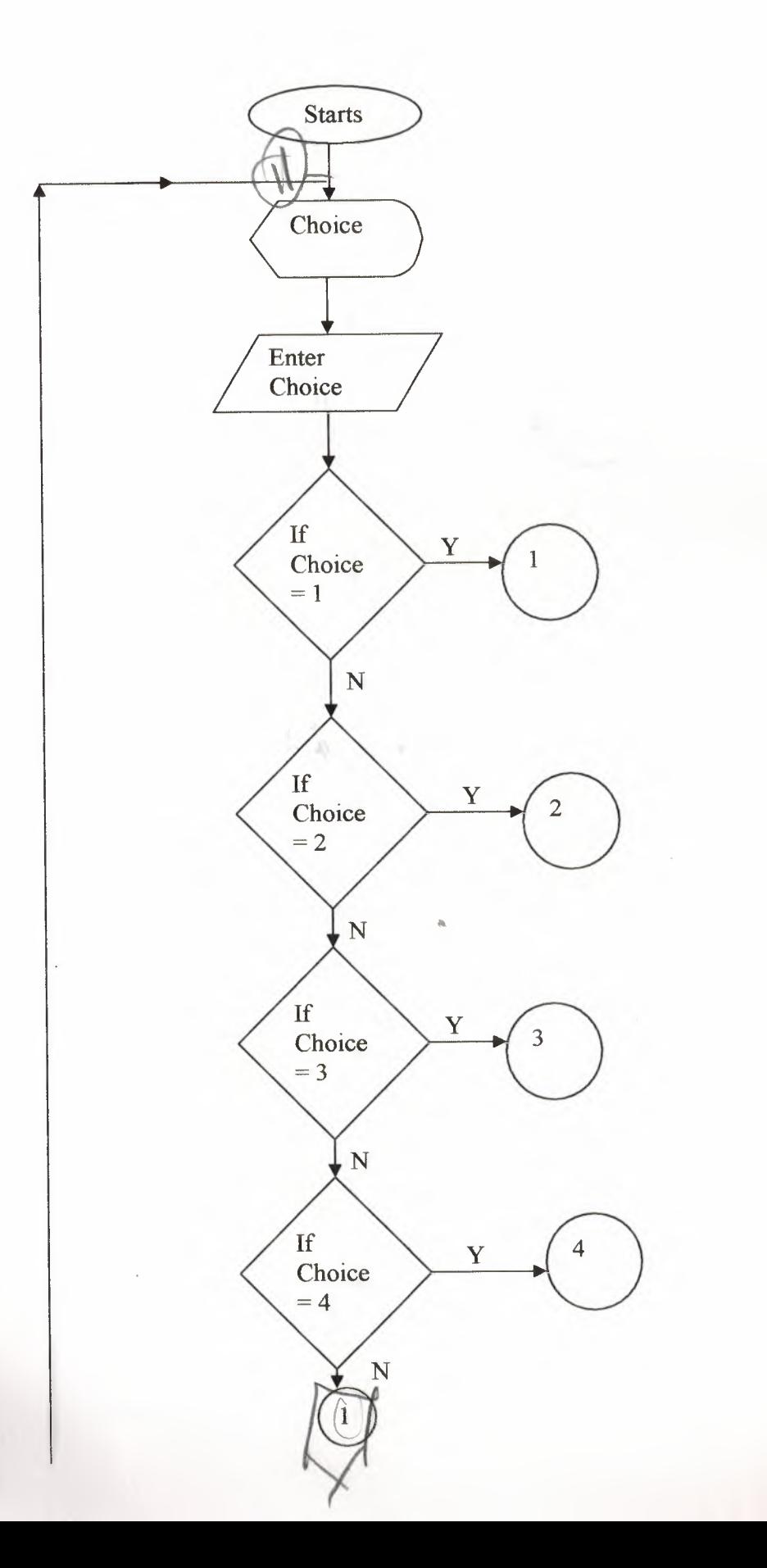

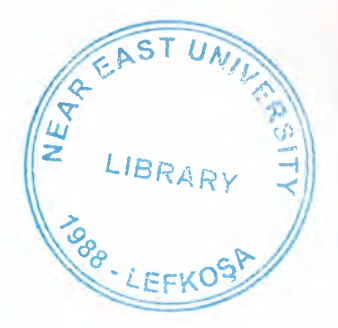

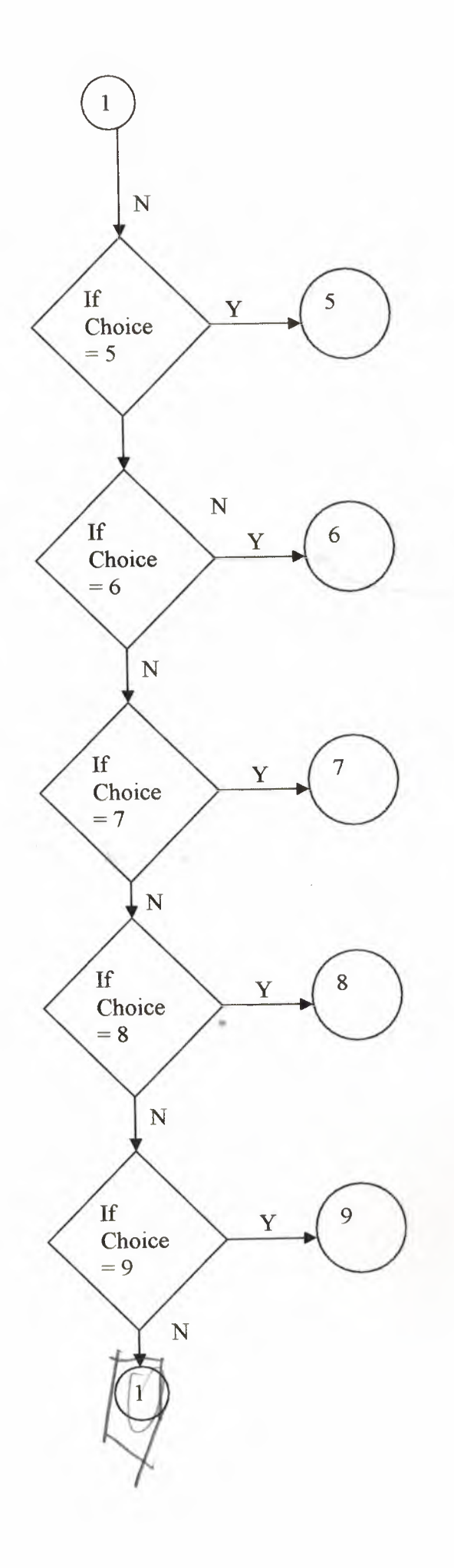

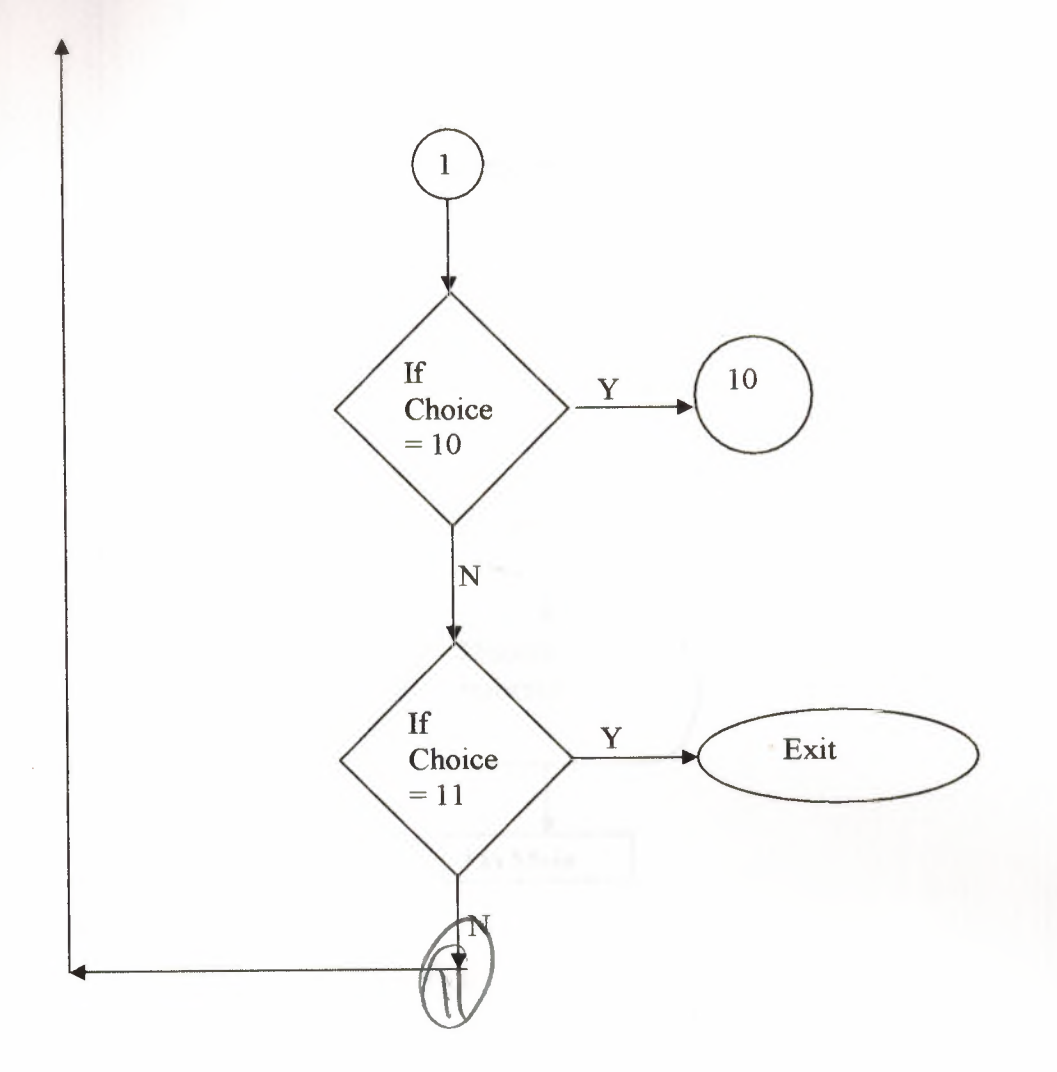

 $\label{eq:1.1} \mathcal{N}_{\mathcal{C}} = \mathcal{N}_{\mathcal{C}} = \mathcal{N}_{\mathcal{C}}$ 

ò,

**Lest3.prg** 

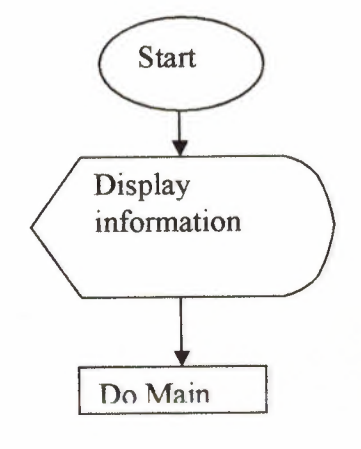

**Lest2.prg** 

4.

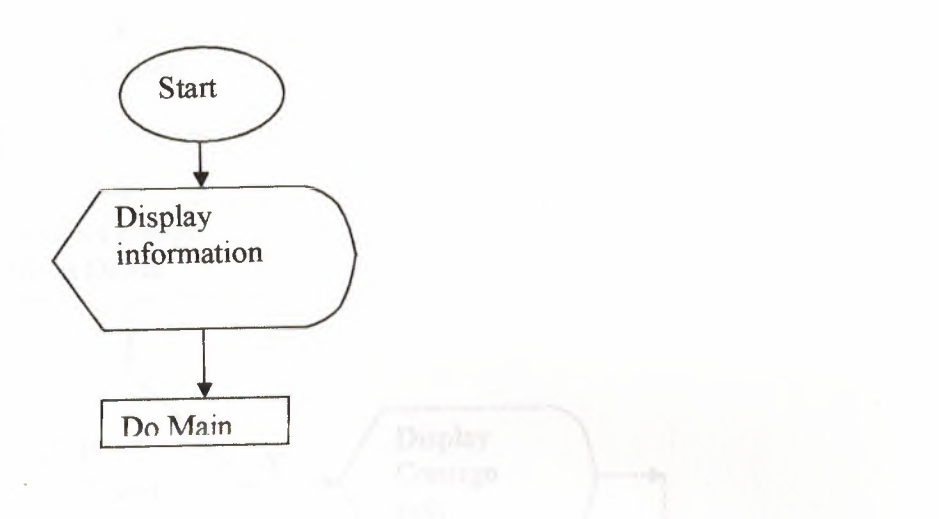

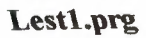

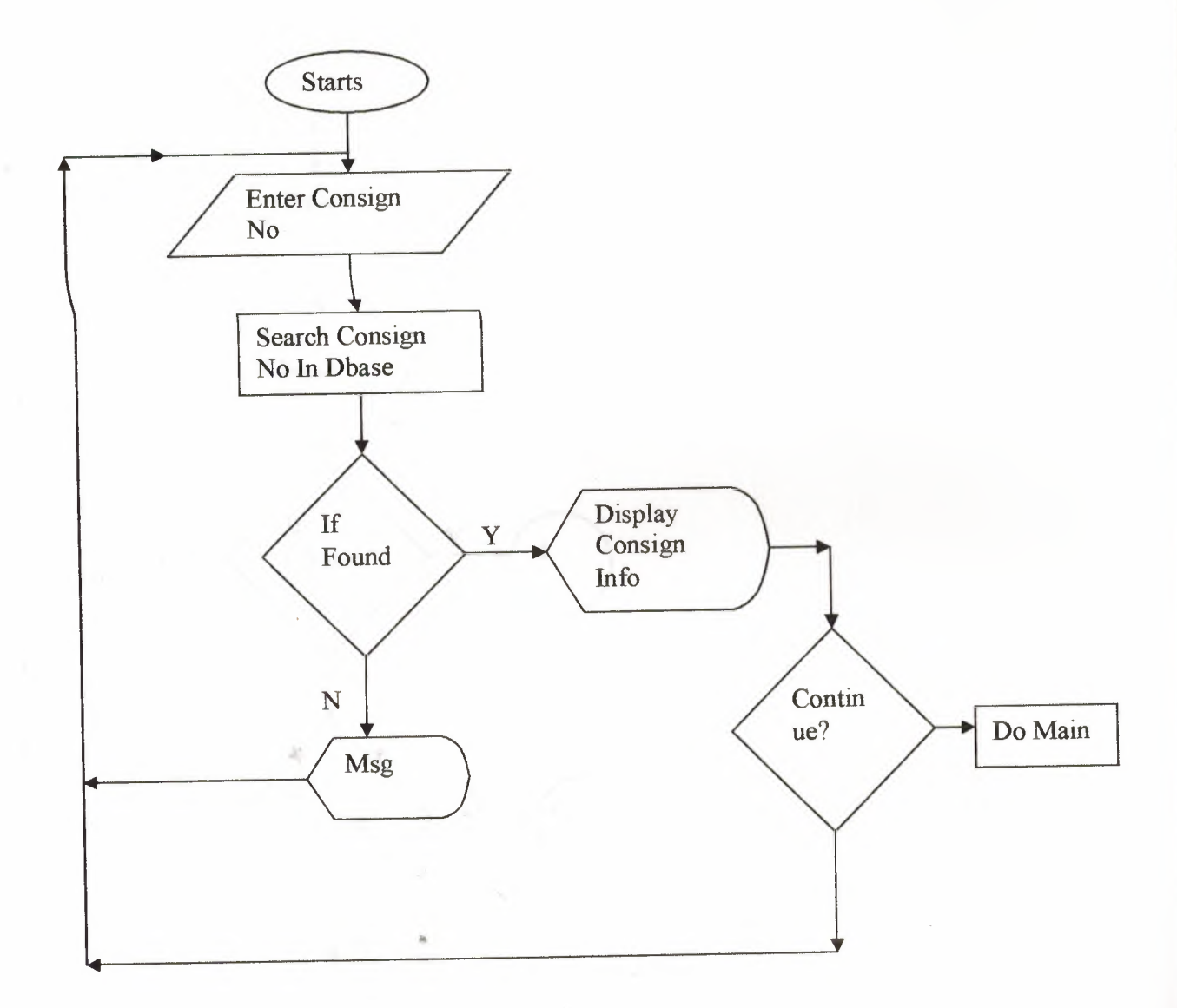

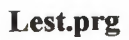

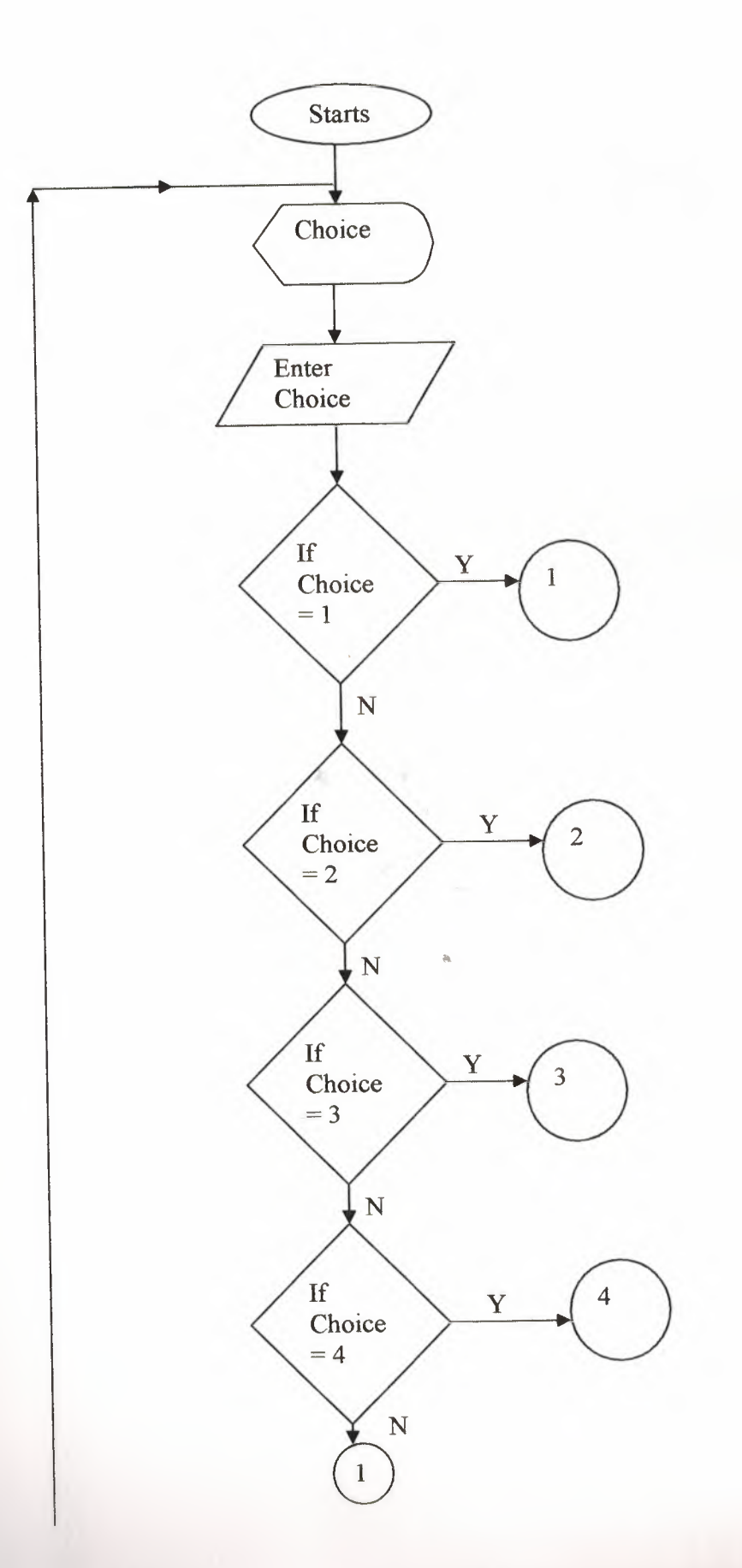

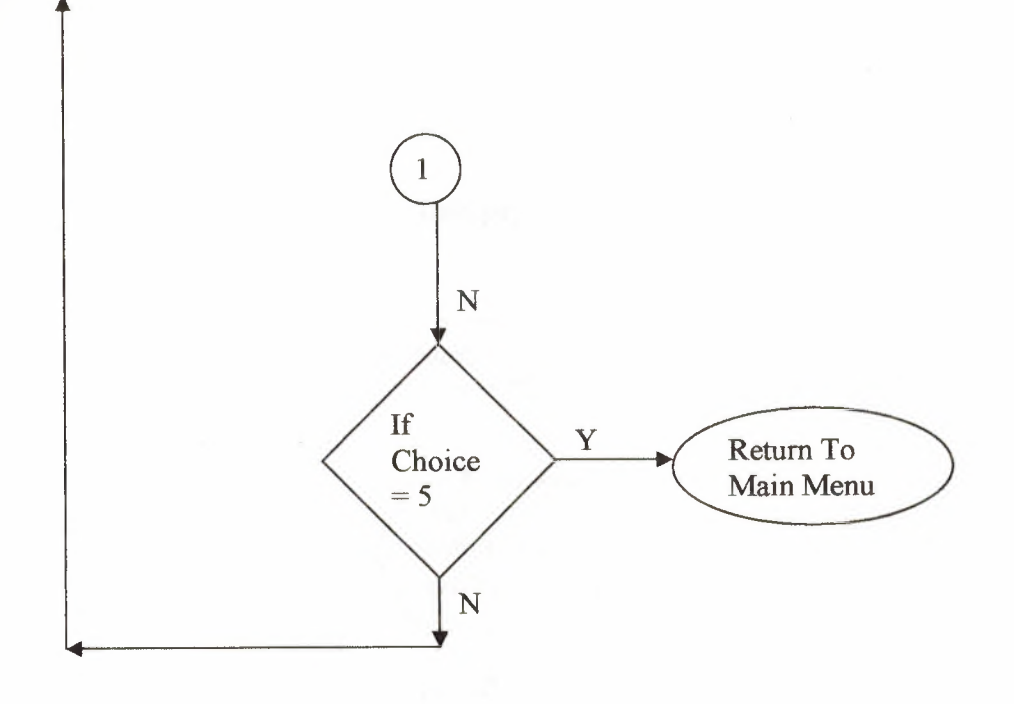

A)

 $55$ 

# **lnfo.prg**

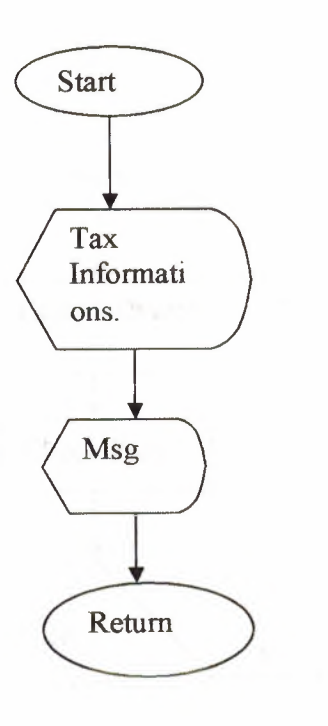

×

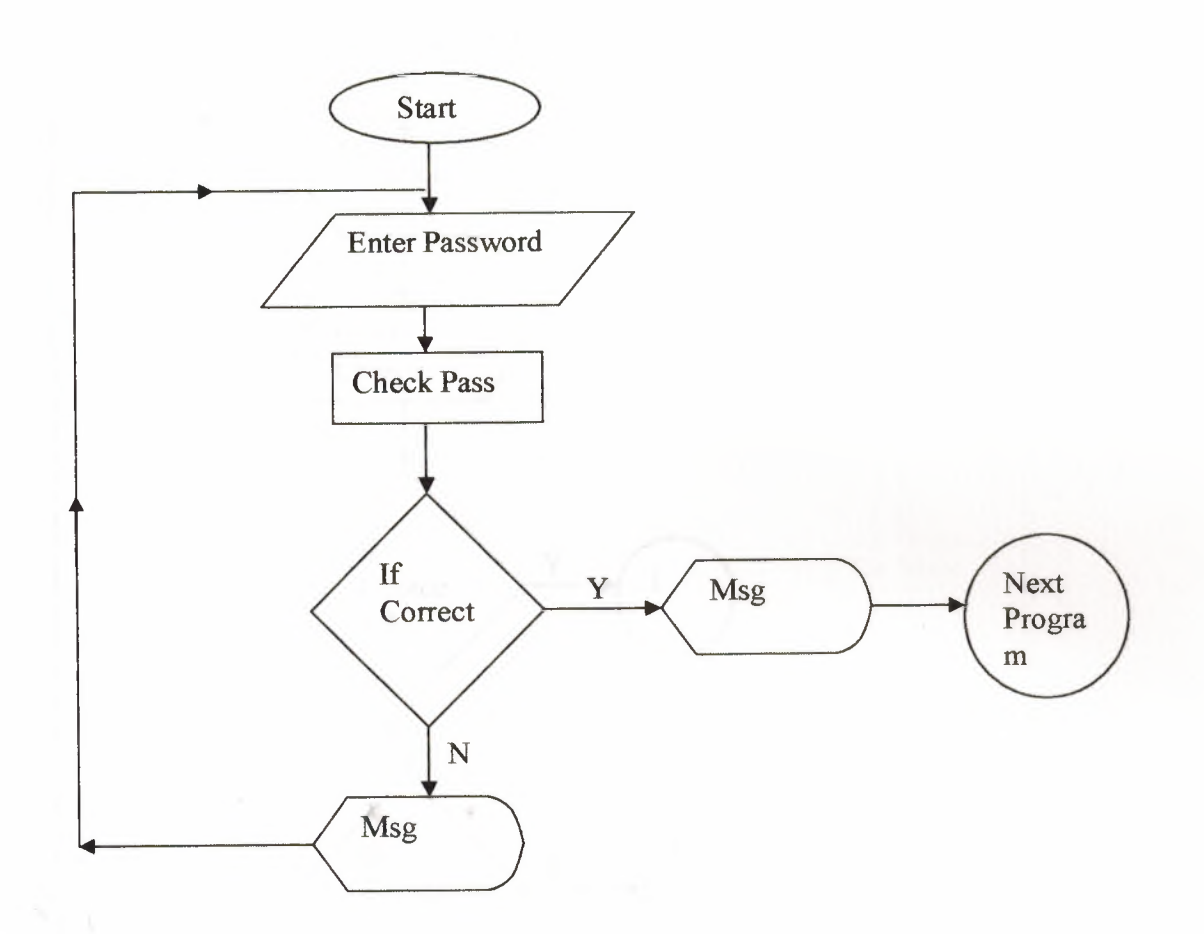

**Dell.prg** 

#### **Delete.prg**

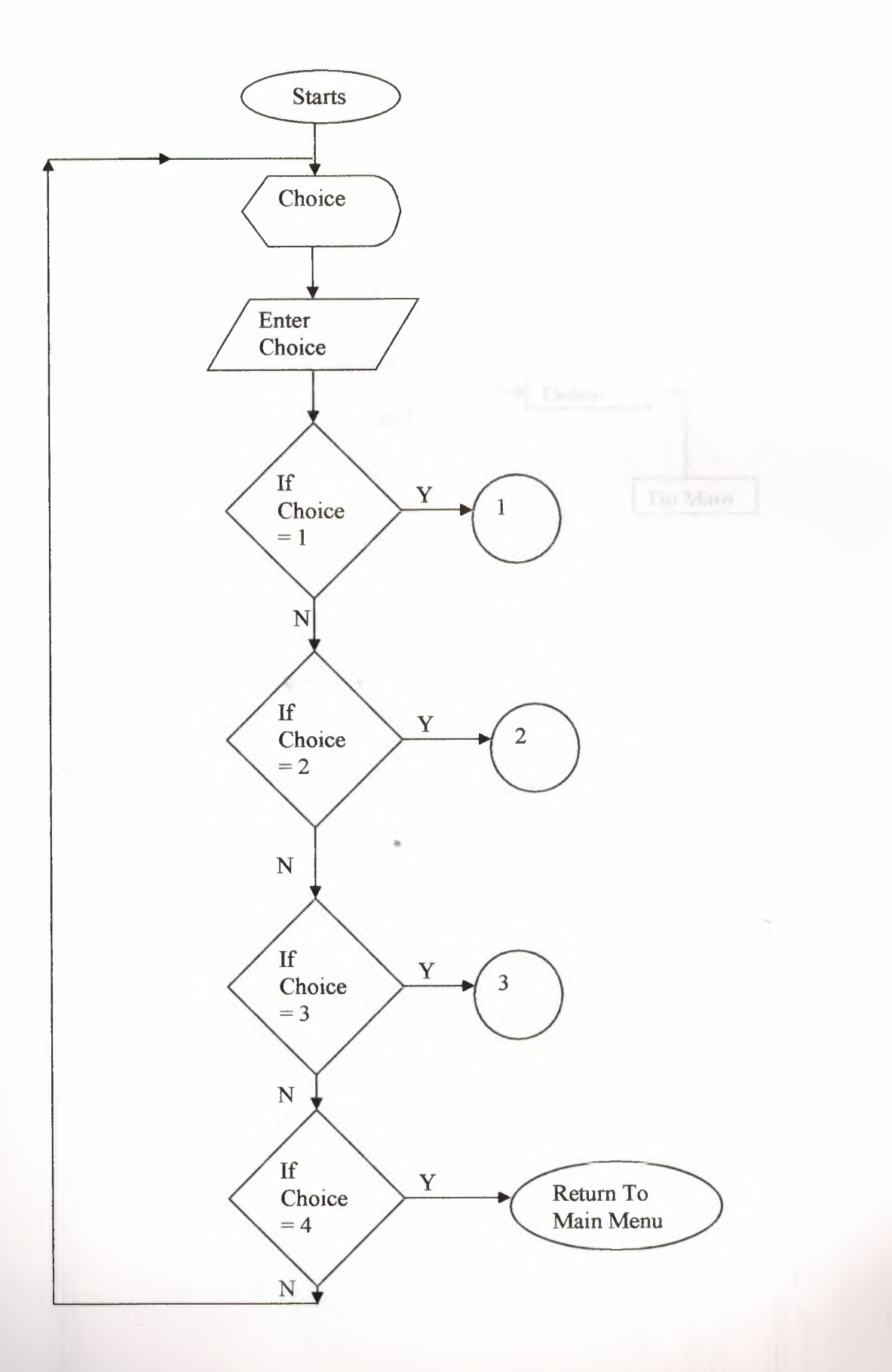

 $5.8$ 

Delall.prg

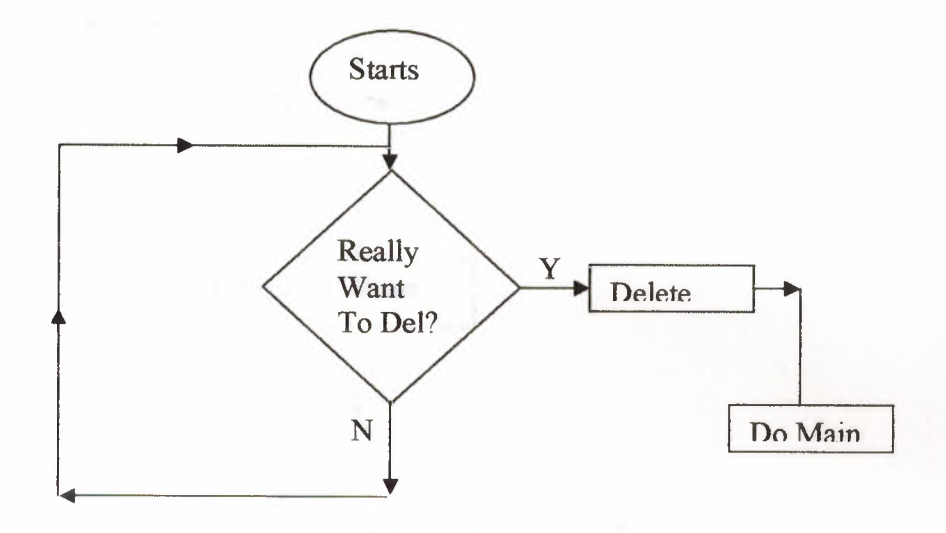

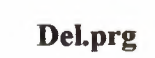

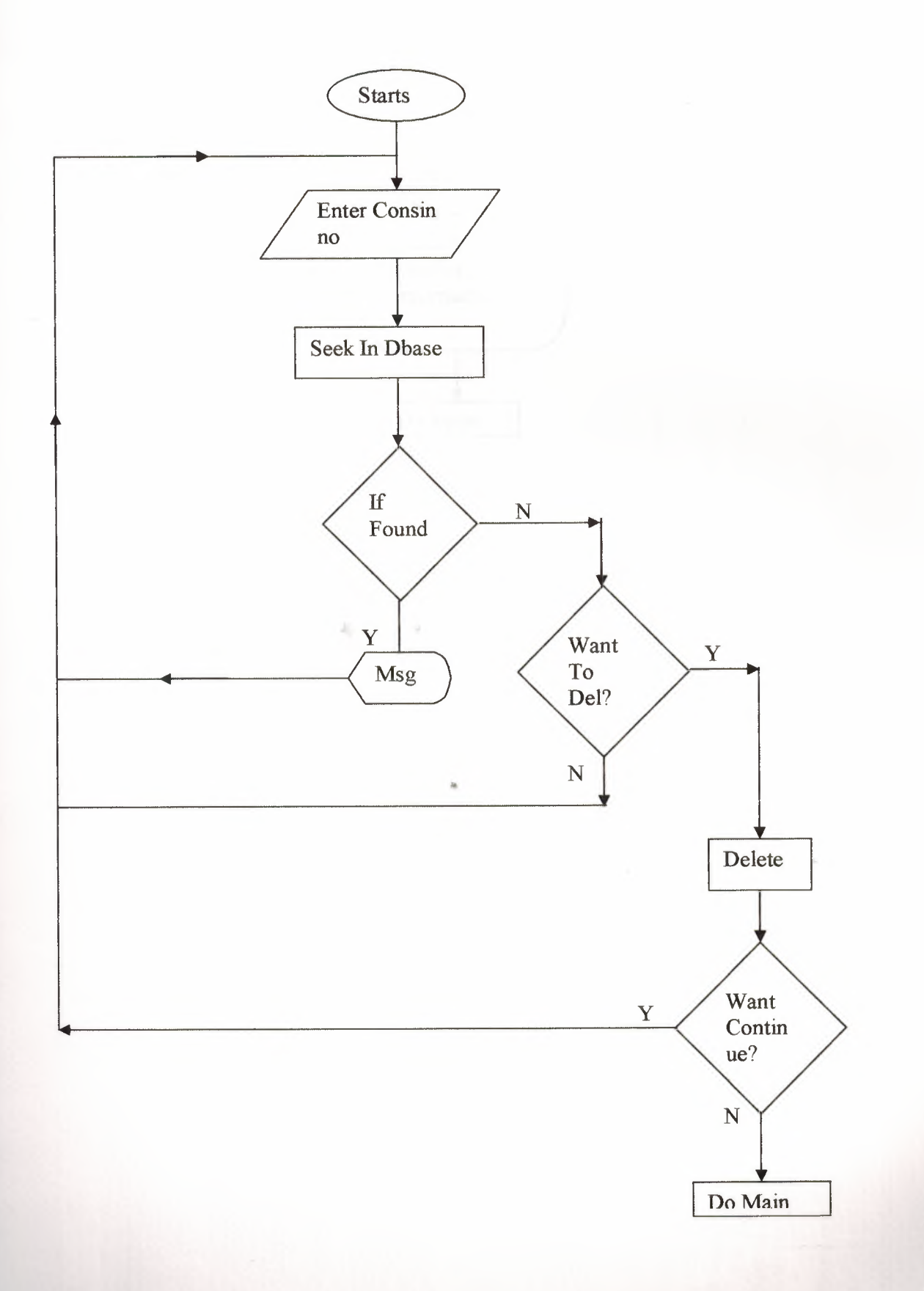

**Cusinfo.prg** 

d)

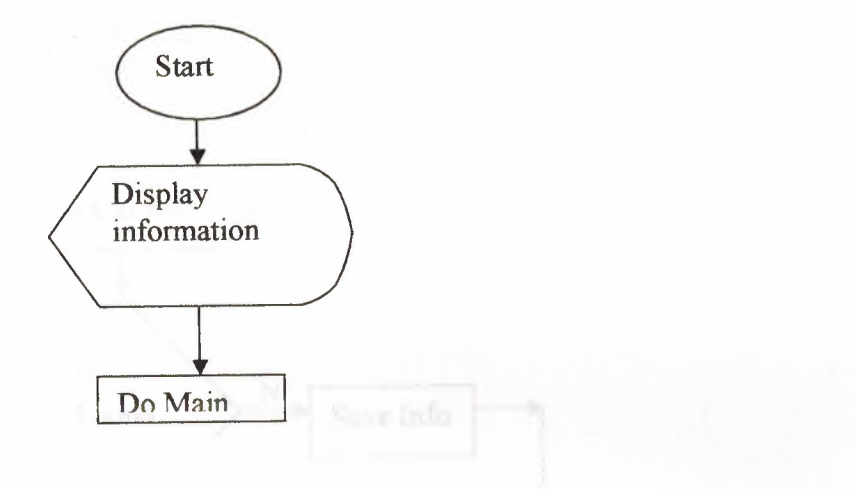

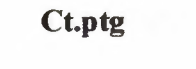

I

|<br>| | |<br>| | |<br>| | |<br>| | |<br>| |

I

I

I

II

I

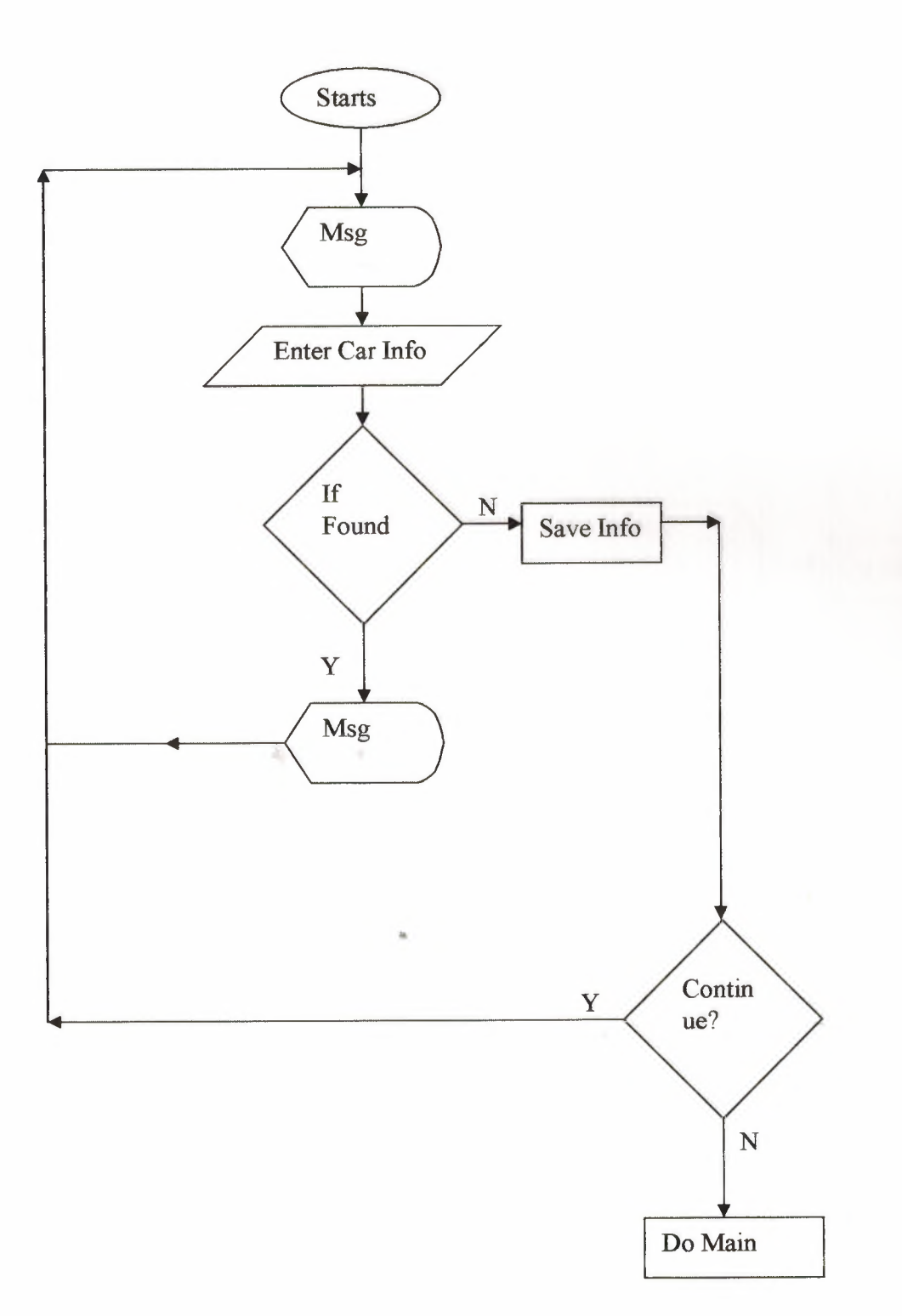

# Creditt.ptg

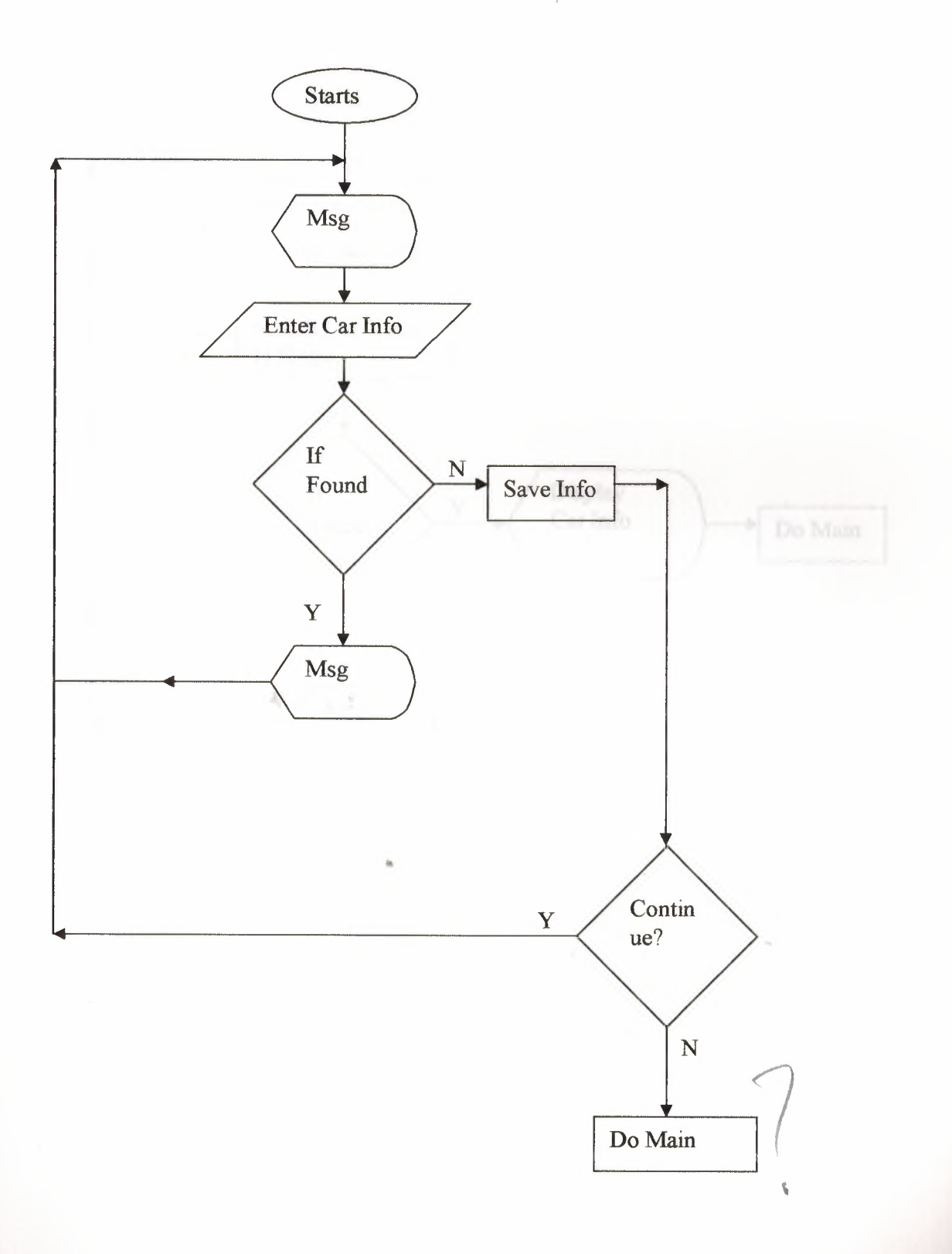

#### **Camame.prg**

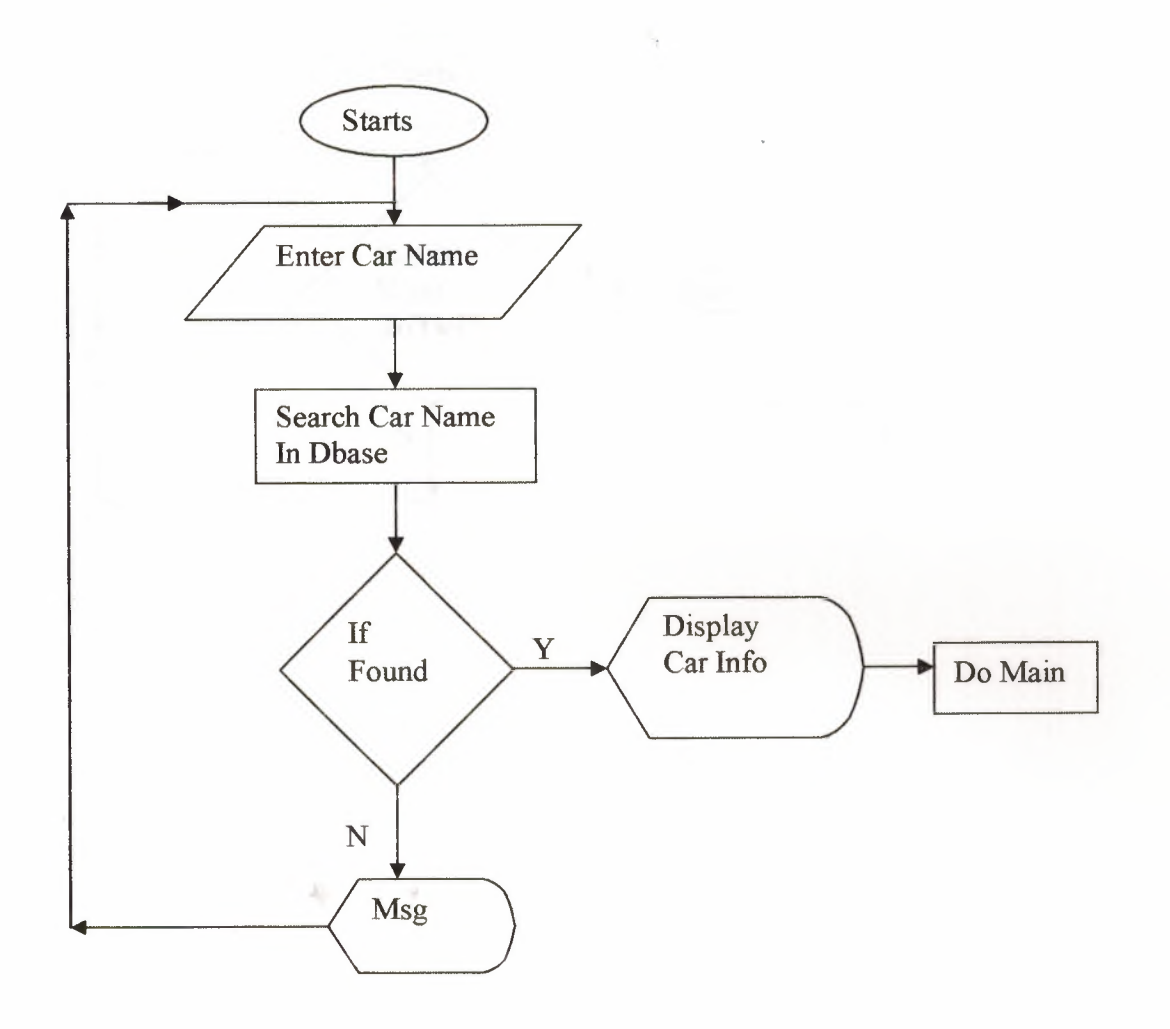

Asaa.prg

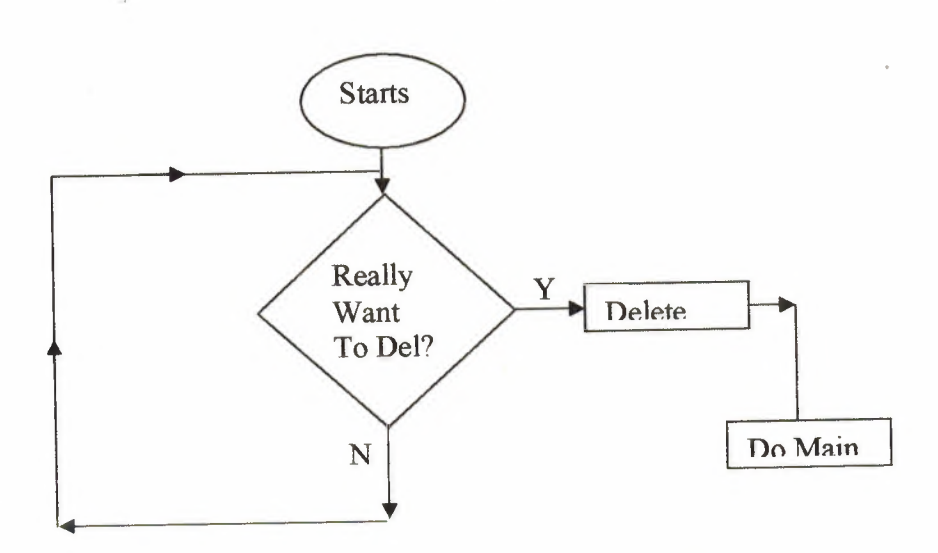

 $65$ 

Asa.prg

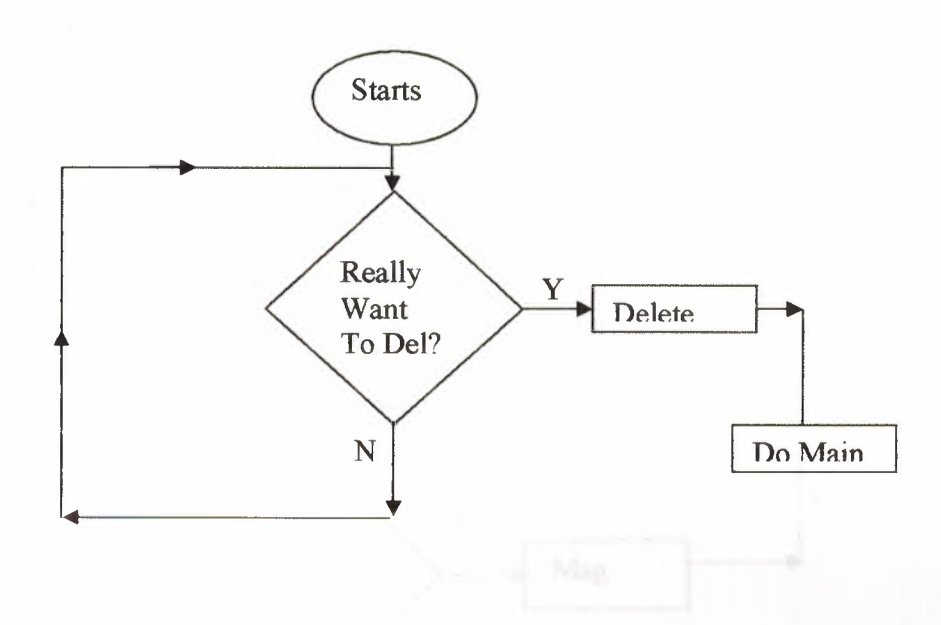

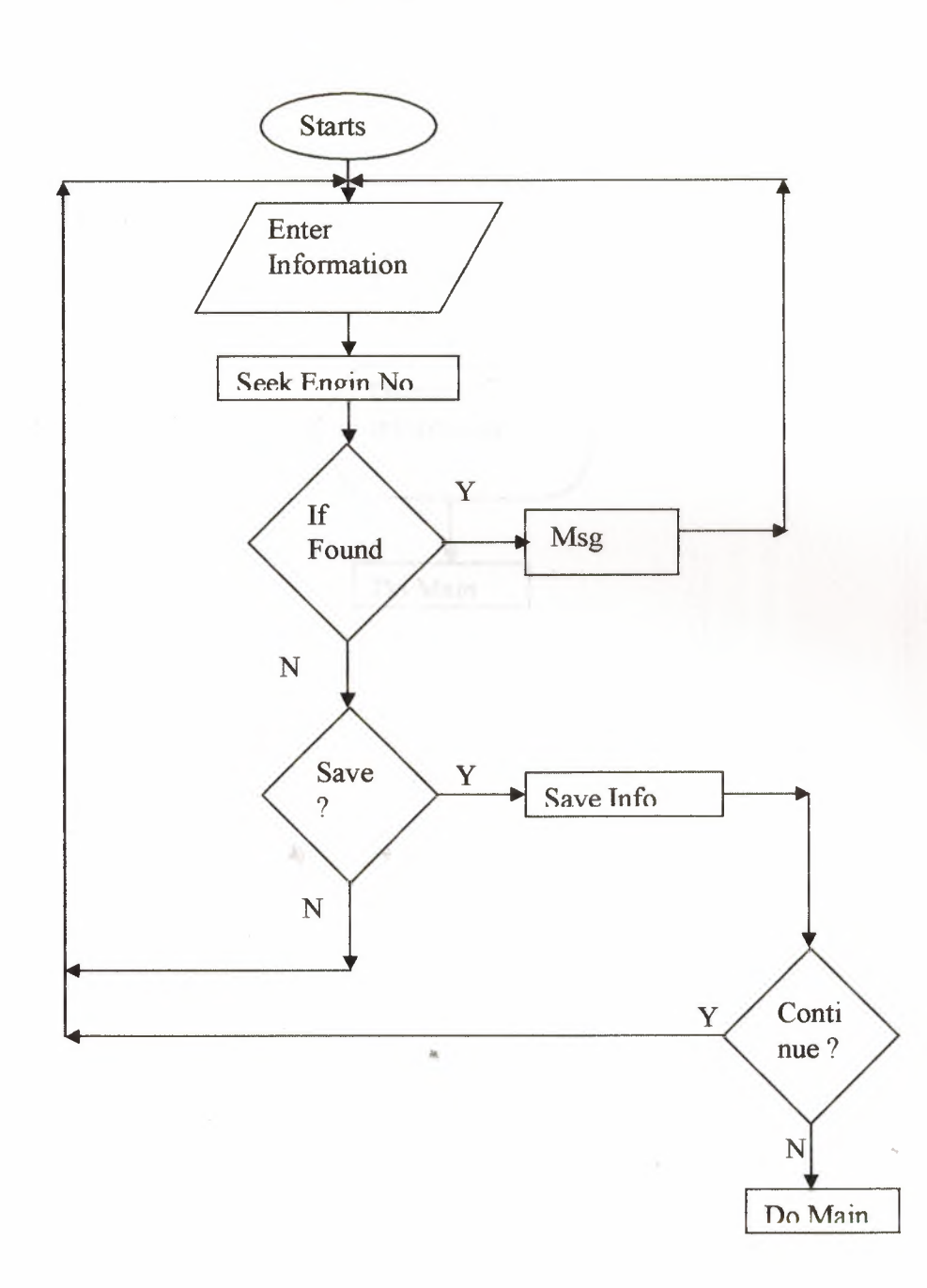

Ad.prg

#### **Account.prg**

I

|<br>|<br>|

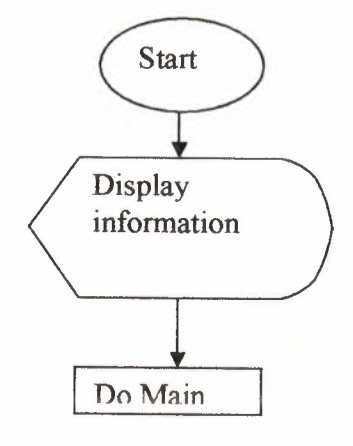

40.00

#### **Saadmain.prg**

clear SET COLOR TO R+/ @0,0 TO 23,78 DOUBLE SET COLOR TO SET COLOR TO B+/ @3,20 SAY"N EAR EAST UN IVERS IT Y" SET COLOR TO SET COLOR TO B/ @4,20 SAY"DDDDDDDDDDDDDDDDDDDDDDDDDDDDDDDDDDDDDDD" SET COLOR TO SET COLOR TO B+/ @7,15 SAY"------> FACULITY OF ADMINISTRATIVE SCIENCE <------" SET COLOR TQ SET COLOR TO G+/ @9,16 SAY" DEPARTMENT OF" COMPUTER INFORMATION SYSTEM" @10,16 SAY" SET COLOR TO SET COLOR TO GB+/ @12,5 SAY"GRADUATION PROJECT OF CIS" @14,5 SAY"SUBMITED TO--" PROF.YELCIN NADIRE CHAVUS " @15,5 SAY" @17,5 SAY"SUBMITED BY--" SAAD MANZOOR RIZVI FAROOQ YOUSAF" @18,5 SAY" --------------------@19,5 SAY"  $C.I.S$   $C.I.S$ @20,5 SAY" @23,5 SAY"" SET COLOR TO  $-140$ SET COLOR TO B+/ WAIT ("NOW PRESS ANY KEY TO CONTINUE THE PROGRAM") clear for  $i = 0$  to 24 SET COLOR TO GB+/ @i,O say replicate("HONDA ",80) NEXT I @8,20 CLEAR TO 16,54 ~ SET COLOR TO G/ @8,20 to 16,54 double set color to set color to G+/ ell, 26 say" HONDA DREAMS"<br>el2, 24 SAY" car of the drea car of the dreams " @23,24 say"" SET COLOR TO G+/ wait("PRESS ANY KEY TO CONTINUE") CLEAR for  $i = 0$  to 24 SET COLOR TO gB+/ @i,O say replicate("HONDA ",80}

NEXT I SET COLOR TO @2,2 CLEAR TO 18,76 SET COLOR TO G+/ @2,2 TO 18,76 DOUBLE @4,4 SAY"INTRODUCTION ABOUT HONDA DREAMS" set color to set color to b+\*/ @5,4 SAY"\*\*\*\*\*\*\*\*\*\*\*\*\*\*\*\*\*\*\*\*\*\*\*\*\*\*\*\*\*\*\*" SET COLOR TO SET COLOR TO B+/ @8,4 SAY" @9,4 say" @10,4 say" @11,4 say" @12,4 say" ofit" @13,4 say" @14,4 say" @16,4 say" @17,4 say" @23,4 SAY"" SET COLOR TO SET COLOR TO G+/ HONDA DREAMS is our showroom name and we deal in all models" of the HONDA CARS.HONDA is basically the car which is made in" JAPAN and our vandors is also from JAPAN we PURCHASE cars from" there.We are also a distributor of the HONDA CAR PARTS we have" vide range of parts.This program is very friendly to the users And the main info about the program contents you can see on the" downbar when you use the program." THANKS FOR USING THIS PROGRAM" \*--------------------------\*" wait ("PRESS ANY KEY TO CONTINUE") clear  $f = 1$ do while f < 4 STORE SPACE(l) TO A,B,C SET COLOR TO G/ for  $i = 0$  to 24 SET COLOR TO GB+/ @i,O say replicate("HONDA ",80) NEXT I set color to B/ @10,24 say"ENTER THE PASSWORD==>" SET COLOR TO B/ @10,45 GET A PICTURE"!" READ SET COLOR TO W/B @10,45 SAY"\*" SET COLOR TO B/ @11,45 GET B PICTURE"!" READ SET COLOR TO W/B @11,45 SAY"\*" SET COLOR TO B/ @12,45 GET C PICTURE"!" READ SET COLOR TO W/B @12,45 SAY"\*"
STORE SPACE(3) TO PASS  $PASS = A+B+C$ IF PASS = " $KIS"$ set color to set color to g+\*/ @19,24 SAY"CORRECT PASSWORD" set color to TONE(300,5) INKEY(3) DO NEW ELSE set color to set color to  $g^{+*}/$ @19,10 SAY"WRONG PASSWORD" set color to set color to g/ @20,10 SAY "TRY AGAIN" @24,10 say"" TONE(325,5) INKEY (5) ENDIF  $F=F+1$ set color to END DO  $-46$ 

 $\mathbf{R}$ 

I

i<br>i

l<br>I

I

i

I

i

Searchl.prg

```
CLEAR 
DO WHILE .T. 
SET WRAP ON 
for i = 0 to 24
SET COLOR TO GB+/ 
@i,O say replicate("HONDA ",80) 
NEXT İ
@4,15 CLEAR TO 20,58 
SET COLOR TO 
SET COLOR TO B+/ 
@4,15 TO 20,58 DOUBLE 
@5,24 SAY"SUB MENU OF SEARCH PROGRAM" 
@6,24SAY"***************************" 
SET COLOR TO 
SET COLOR TO G+/ 
@8,21 PROMPT"l-SEARCH BY CAR NAME" 
@10,21 PROMPT"2-SEARCH BY CAR MODEL" 
@12,21 PROMPT"3-SEARCH BY CONSIGNMENT NUMBER" 
@14,21 PROMPT"4-SERCH & DISPLAY SPECIFIC CARS INFO" 
SET COLOR TO 
SET COLOR TO G/
@16,21 PROMPT"S-RETURN TO MAIN MENU" 
SET COLOR TO 
SET COLOR TO G+/
MENU TO CHO 
DO CASE 
   CASE CHO = 1DOS NAME 
                         \sim 10CASE CHO = 2DOS MODEL 
 CASE<sup>-</sup>CHO = 3DOS CONSIN 
  CASE CHO = 4DO CARNAME 
   CASE CHO = 5CLEAR 
   RETURN 
 ENDCASE 
 END DO 
 RETURN
```
 $72$ 

**Ct.prg** 

CLEAR  $YY = "N"$ DO WHILE YY = "N"  $BB = "Y"$ SELECT 1 USE carinfo INDEX ON CONSIN NO TO A3 SELECT 2 USE CARPRICE INDEX ON CONSIN NO TO A4 store O To c STORE O TO PNUM,LK STORE SPACE(8) TO NAME, NN, JJ STORE O TO MODE STORE 0 TO PRIC, SSSS, DDD, HH  $PQTY = 1$ STORE 0 TO M STORE SPACE(6) TO COLOR<br>LM = "SELLING"  $LM = "SELLING"$  $SS = "CASH"$  $\texttt{DATEE} = +\texttt{DATE}()$ STORE 0 TO N STORE O TO TTPRICE STORE O TO TTREV STORE 0 TO P STORE SPACE(6) TO CAOLO STORE O TO ENGE,LLL  $-25 - 1$  $\sim 10$ CLEAR SET COLOR TO R+/ @7,18 SAY"MINIMUMM STOCK OF THE CARS IS--> 3" SET COLOR TO SET COLOR TO R/ @9,18 say"your stock must be over minimumm stock level" SELECT 2 GO BOTTOM U = T\_QUANTITY<br>09 18 SAX"TOTAL QUANTITY OF CARS IN OUR STOCK IS NOW ==>"+STR(U) @22,22 SAY'"' WAIT SET COLOR TO CLEAR SET COLOR TO G+/ @0,12 TO 24,68 DOUBLE SET COLOR TO SET COLOR TO GR/ @1,30 SAY"SELLING BY CASH SECTION" @2,30 SAY"\*\*\*\*\*\*\*\*\*\*\*\*\*\*\*\*\*\*\*\*\*\*\*"

```
SET COLOR TO G+/ , B/
SELECT 1
GO BOTTOM 
PNUM = CONSIN NO 
PWUM = PNUM + 1SELECT 2 
GO BOTTOM 
PNUM = CONSIN NO 
PNUM = PNUM + 1SET COLOR TO G+/,B+/ 
@4,20 SAY"NEW CONSIGNMENT NUMBER IS"+STR(PNUM) 
CLOSE ALL 
SELECT 1 
USE CARINFO 
INDEX ON ENGIN NO TO DSS 
SELECT 2 
USE CARPRICE 
INDEX ON CONSIN NO TO A3 @6,20 SAY"ENTER CAR NAME ==>"GET NAME PICTURE"@A8,@!8" 
@8,20 SAY"ENTER CAR MODEL ==>"GET MODE PICTURE"9999" 
@10,20 SAY"ENTER CAR COLOR ==>"GET CAOLO PICTURE"@A6,@!6" 
 READ 
 @12,20 SAY"ENTER ENGEN NUMBER ==>"GET ENGE PICTURE"9999999" 
 READ 
 SELECT 1 
 SEEK ENGE 
 IF FOUND () 
   LLL = CONSIN NO 
   UU = CAR NAME 
        IF UU = NAME 
                         AC
    SELECT<sub>2</sub>
   SEEK LLL
     IF FOUND () 
  DDD = QUANTITY 
  NN = PPLK = PRICE 
 IF NN = "PURCHASE" 
 IF DDD = 1@13,20 SAY"THE BOUGHT PRICE WAS /$==>"+STR(LK) 
 @14,20 SAY"THE QUINTITY IS ==>"+STR(PQTY) 
 @16,20 SAY"ENTER PRICE/$==>" GET PRIC PICTURE"999999" 
 READ 
 WAIT 
  SET COLOR TO 
  SET COLOR TO G/,B/ 
  @18,20 SAY"SELLING ==>"+LM 
  @20,20 SAY"THE DEAL WAS IN ==>"+SS 
  @22,20 SAY"ENTER SELLING DATE ==>"+DTOC(DATEE)
```
I

I

I

I

I

I

I

I

I

I

I

I

I

I

I

 $74$ 

SET COLOR TO SET COLOR TO R+/ WAIT"PRESS ANY KEY TO SEE THE OTHER RESULTS PLEASE" SET COLOR TO CLEAR TTPRICE = PQTY \* PRIC SET COLOR TO SET COLOR TO RG+/ @17,20 SAY"TOTAL PRICE IS/\$ ==>"+STR{TTPRICE) SELECT 2 GO BOTTOM  $N = T$  REVENEU  $P = N + TTPRICE$  $@19,20$  SAY"TOTAL REVNEU IS/\$ ==>"+STR(P) SELECT 2 GO BOTTOM  $C = T$  QUANTITY IF  $C = 0$ CLEAR SET COLOR TO B+ ?"THERE IS NO CARS IN YOUR INVENTORY FIRST BUY THE CARS" WAIT ("NOW PRESS ENTER TO TAKE THE ORDER FORM") DO ORDER SET COLOR TO EXIT ELSE SELECT 2  $C = T$  QUANTITY  $M = C - PQTY$  $@21,20$  SAY"TOTAL QTY IS ==>"+STR(M) ENDIF WAIT  $-25$ IF M < 3 CLEAR set color to b+/ @20,20 SAY"YOUR STOCK IS LOWER THAN MINIMUMM STOCK FIRST CHECK THE RECORD THEN" @21,20 SAY"SELL ONLY WHICH IS IN YOUR STOCK" @23,20 SAY"" WAIT("NOW PRESS ENTER TO PLACE THE ORDER FORM") •• DO ORDER DO NEW ENDIF @23,2 SAY"" SET COLOR TO SET COLOR TO B+/ WAIT CLEAR SET COLOR TO R+/ @10,18 SAY"DO YOU WANT TO SAVE THIS INFORMATION{Y/N)"GET BB PICTURE"!" READ

 $75$ 

 $IF$   $BB = "Y"$  $HH = 0$ SELECT 2 REPLACE QUANTITY WITH HH SELECT 1 APPEND BLANK REPLACE CONSIN NO WITH PNUM REPLACE CAR NAME WITH NAME REPLACE CAR COLOR WITH CAOLO REPLACE TDATE WITH DATEE REPLACE ENGIN NO WITH ENGE REPLACE CAR MODEL WITH MODE SELECT 2 APPEND BLANK REPLACE CONSIN NO WITH PNUM REPLACE QUANTITY WITH PQTY REPLACE T PRICE WITH TTPRICE REPLACE T REVENEU WITH P REPLACE T\_QUANTITY WITH M REPLACE TERMS WITH SS REPLACE PP WITH LM REPLACE PRICE WITH PRIC END IF ELSE CLEAR SET COLOR TO R+/ @15,10 SAY"SORRY WE HAVE NO CAR IN OUR DATABASE" SET COLOR TO @22,20 SAY'"' WAIT END IF  $A_1$ ELSE CLEAR SET COLOR TO R+/ @15,10 SAY"SORRY WE HAVE NO CAR IN OUR DATABASE" SET COLOR TO @22,20 SAY"" WAIT  $\overline{a}$ END IF ELSE CLEAR SET COLOR TO R+/ @15,10 SAY"SORRY WE HAVE NO CAR IN OUR DATABASE" SET COLOR TO @22,20 SAY"" WAIT END IF ELSE CLEAR SET COLOR TO R+/

@15,10 SAY"SORRY WE HAVE NO CAR IN OUR DATABASE" SET COLOR TO @22,20 SAY"" WAIT END IF

## ELSE

CLEAR SET COLOR TO R+/ @15,10 SAY"SORRY WE HAVE NO CAR IN OUR DATABASE" SET COLOR TO @22,20 SAY"" WAIT END IF

 $\mathcal{X}_1 = \cdots = \mathcal{X}_n$ 

CLEAR SET COLOR TO B+/ @21,20 SAY"DO YOU WANT TO GO THE MAIN MENU(Y/N) ==>"GET YY PICTURE"@A, @!" READ CLEAR END DO CLOSE ALL CLEAR DO NEW

ファ

**Credit.prg** 

```
CLEAR 
YY = "N"DO WHILE YY = "N"SELECT 1 
USE GPil 
INDEX ON PNO TO A3 
SELECT 2 
USE GPI2 
INDEX ON PNO TO A3 
STORE O TO DD 
STORE O TO PP 
store O To c 
STORE O TO PNUM 
 STORE SPACE(8) TO NAME 
 STORE O TO PRICE 
 STORE O TO PQTY 
 STORE O TO TTPRICE 
 UMALS = +DATE()LM = "P"STORE 0 TO P
 STORE 0 TO G
 CLEAR 
 SET COLOR TO G+/
 @1,12 TO 23,68 DOUBLE 
 SET COLOR TO 
 SET COLOR TO GR/ 
 @2,32 SAY"PURCHASING ON CREDIT" 
 @3,32 SAY"********************" 
 SET COLOR TO R+*/
                           -20 -SELECT 1 
 GO BOTTOM 
 U = TQTY@4,22 SAY"TOTAL QUANTITY IS NOW ==>"+STR(U) 
  SET COLOR TO 
  SET COLOR TO G+/ , B/
  SELECT 2 
  GO BOTTOM 
  PNUM = PNO 
  PNUM = PNUM + 1SET COLOR TO G+/,B+/ 
  @6,20 SAY"NEW DEAL NUMBER IS "+STR(PNUM) 
  @8,20 SAY"ENTER COMPANY NAME ==>"GET NAME PICTURE"AAAAAAAA"
  @10,20 SAY"ENTER PURCHASING DATE == >" +DTOC(UMAIS)
  @12,20 SAY"ENTER QUINTITY K.G ==>"GET PQTY PICTURE"999999" 
  @14,20 SAY"ENTER PRICE/K.G ==>" GET PRICE PICTURE"999999" 
  @15,20 SAY"PURCHASING ==>"+LM 
  READ 
  SET COLOR TO GR+/ 
  TTPRICE = PQTY * PRICE
```
 $78$ 

```
PP = (TTPRICE * 5)/10017,20 SAY"5% OF PURCHASE ==>"+STR(PP) 
DD=TTPRICE+PP 
@19,20 SAY"TOTAL PRICE + 5% EXTRA IS ==>"+STR(DD)
SELECT 1 
GO BOTTOM 
G = TREVP = G - DD@21,20 SAY"TOTAL REVNEU IS ==>"+STR(P) 
SELECT 1 
GO BOTTOM 
C = TOTYM = C + PQTY@22,20 SAY"TOTAL QTY IS ==>"+STR(M) 
SET COLOR TO 
@23,2 SAY"" 
 SET COLOR TO 
 SET COLOR TO B+/ 
 WAIT 
 SELECT 2 
 APPEND BLANK 
 REPLACE PNO WITH PNUM 
 REPLACE PNAME WITH NAME 
 REPLACE PPRICE WITH PRICE 
 REPLACE TDATE WITH UMAIS 
 REPLACE PUR WITH LM 
 SELECT 1 
 APPEND BLANK 
 REPLACE PNO WITH PNUM 
 REPLACE QTY WITH PQTY 
 REPLACE TPRICE WITH DD 
 REPLACE TREV WITH P 
 REPLACE TQTY WITH M 
  CLEAR<br>SET COLOR TO B+/
  SET COLOR TO B+/<br>221,20 SAY"DO YOU WANT TO GO THE MAIN MENU(Y/N) ==>"GET YY PICTURE"@A,@!"
  READ 
  CLEAR 
  CLOSE ALL 
  END DO 
  RETURN
```
## **Creditt.prg**

I

I

I

I

I

I

I

I

I

I

I

I

I

I

I

I

I

I

CLEAR  $YY = "N"$ DO WHILE YY = "N" SELECT 1 USE CARINFO INDEX ON CONSIN NO TO AS SELECT 2 USE CARPRICE INDEX ON CONSIN NO TO A3 SELECT 3 USE CUSTOMER INDEX ON CONSIN NO TO AY  $BB = "Y"$ store O To c,U,O STORE O TO PNUM STORE SPACE(8) TO NAME, NAMEE, ADD STORE O TO MODE,PH STORE O TO PRIC STORE O TO DD  $cc = 1$ STORE 0 TO M<br>STORE SPACE(6) TO COLOR LM = "PURCHASE"  $SS = "CREDIT"$  $DATE = +DATE()$ STORE 0 TO N STORE O TO TTPRICE STORE O TO TTREV STORE 0 TO P STORE SPACE(6) TO CAOLO STORE O TO ENGE CLEAR SET COLOR TO R+/ SELECT 2 GO BOTTOM  $U = T$  QUANTITY @7,18 SAY"YOUR MINIMUM STOCK LEVEL IS NOW--> 3" SET COLOR TO R/ @9,18 say"your stock must be over minimumm stock level" SELECT 2 GO BOTTOM U = T\_QUANTITY @10,18 SAY"TOTAL QUANTITY OF CARS IN OUR STOCK IS NOW ==>"+STR(U) SET COLOR TO @22,22 SAY"" WAIT

SET COLOR TO CLEAR SET COLOR TO G+/ @0,12 TO 24,68 DOUBLE SET COLOR TO SET COLOR TO GR/ @1,30 SAY"PURCHASING BY CREDIT SECTION" @2,30 SAY"\*\*\*\*\*\*\*\*\*\*\*\*\*\*\*\*\*\*\*\*\*\*\*\*\*\*" SET COLOR TO G+/ , B/ SELECT 2 GO BOTTOM  $PNUM = CONSIM NO$  $PWUM = PNUM + 1$ SELECT 1 GO BOTTOM PNUM = CONSIN NO  $PNUM = PNUM + 1$ SET COLOR TO G+/,B+/ @4,20 SAY"NEW CONSIGNMENT NUMBER IS"+STR(PNUM) @6,20 SAY"ENTER CAR NAME ==>"GET NAME PICTURE"@A8,@!8" @8,20 SAY"ENTER CAR MODEL ==>"GET MODE PICTURE"9999" @10,20 SAY"ENTER CAR COLOR ==>"GET CAOLO PICTURE"@A6,@!6" READ CLOSE ALL SELECT 1 USE CARINFO INDEX ON ENGIN NO TO SS @12,20 SAY"ENTER ENGEN NUMBER ==>"GET ENGE PICTURE"9999999" READ SELECT 1 SEEK ENGE 26.11 IF FOUND () CLEAR SET COLOR TO B+/ @10,18 SAY"SORRY YOU ALREADY HAVE THIS ENGIN NUMBER CAR IN YOUR DATABASE" @11,18 SAY"YOU NEED TO BUY ANOTHER CAR WITH ANOTHER ENGIN NUMBER CAUSE" @12,18 SAY"ENGIN NUMBER IS A UNIQUE NUMBER" @22,22 say"" ia. wait do new SET COLOR TO @22,20 SAY"" WAIT DO AD ELSE CLOSE ALL SELECT 1 USE carinfo INDEX ON CONSIN NO TO A3 SELECT 2

 $8i$ 

USE CARPRICE INDEX ON CONSIN NO TO A6 SELECT 3 USE CUSTOMER INDEX ON CONSIN NO TO AY @14,20 SAY"THE QUINTITY IS ==>"+STR(CC) @16,20 SAY"ENTER PRICE/\$==>" GET PRIC PICTURE"999999" SET COLOR TO SET COLOR TO G/,B/ @18,20 SAY"PURCHASING ==>"+LM @20,20 SAY"THE DEAL WAS IN ==>"+SS @22,20 SAY"ENTER PURCHASING DATE ==>"+DTOC(DATEE) SET COLOR TO READ SET COLOR TO R+/ WAIT"PRESS ANY KEY TO SEE THE OTHER RESULTS PLEASE" SET COLOR TO CLEAR STORE 0 TO CX SET COLOR TO GR+/ TTPRICE =  $CC * PRIC$  $CX = (TTPRICE * 5)/100$ @10,20 SAY"5% OF PURCHASE/\$ ==>"+STR(CX) DD=TTPRICE+CX  $@12,20$  SAY"TOTAL PRICE + 5% EXTRA IS/\$ ==>"+STR(DD) SELECT 2 GO BOTTOM G = T REVENEU  $P = G - DD$  $@14,20$  SAY"TOTAL REVNEU IS/\$ ==>"+STR(P)  $-16$ SELECT 2 GO BOTTOM  $C = T_QUANTITY$  $M = C + CC$ @16,20 SAY"TOTAL QTY IS ==>"+STR(M) @23,2 SAY"" SET COLOR TO SET COLOR TO B+/ WAIT CLEAR SET COLOR TO B+/ @4,20 SAY"PLEASE ENTER HERE CREDIT RELATED INFO" SET COLOR TO SET COLOR TO G+/,W/ @7,20 SAY"PLEASE ENTER THE VENDOR NAME ==> "GET NAMEE PICTURE"AAAAAAAA" @9,20 SAY"ENTER THE VENDOR ADDRESS ==>"GET ADD PICTURE"AAAAAAAA" @11,20 SAY"ENTER PHONE NUMBER ==>"GET PH PICTURE"9999999" READ SET COLOR TO

CLEAR<br>SET COLOR TO R+/ SET COLOR TO R+/<br>810,18 SAY"DO YOU WANT TO SAVE THIS INFORMATION(Y/N)"GET BB PICTURE"!" READ IF  $BB = "Y"$ SELECT 1 APPEND BLANK REPLACE CONSIN NO WITH PNUM REPLACE CAR NAME WITH NAME REPLACE CAR COLOR WITH CAOLO REPLACE TDATE WITH DATEE REPLACE ENGIN NO WITH ENGE REPLACE CAR MODEL WITH MODE SELECT 2 APPEND BLANK REPLACE CONSIN NO WITH PNUM REPLACE QUANTITY WITH CC REPLACE T PRICE WITH DD REPLACE T REVENEU WITH P REPLACE I REVENSO WITH M REPLACE TERMS WITH SS REPLACE PP WITH LM REPLACE PRICE WITH PRIC SELECT 3 APPEND BLANK REPLACE CONSIN NO WITH PNUM REPLACE CAR NAME WITH NAME REPLACE CAR COLOR WITH CAOLO REPLACE TDATE WITH DATEE REPLACE ENGIN NO WITH ENGE REPLACE CAR MODEL WITH MODE REPLACE CUS NAME WITH NAMEE REPLACE ADDRESS WITH ADD REPLACE PH NO WITH PH REPLACE T AMOUNT WITH DD END IF END IF CLEAR<br>SET COLOR TO B+/ SET COLOR TO B+/<br>221,20 SAY"DO YOU WANT TO GO THE MAIN MENU(Y/N) ==>"GET YY PICTURE"@A,@!" READ CLEAR CLOSE ALL **ENDDO** RETURN

 $Q3$ 

**Ad.prg 12.10 AW P.P.S.** CLEAR  $YY = "YY"$ DO WHILE YY = "Y" SELECT 1 USE carinfo INDEX ON CONSIN NO TO A3 SELECT 2 USE CARPRICE INDEX ON CONSIN NO TO A3  $BB = "Y"$ store O To c STORE O TO PNUM STORE SPACE(8) TO NAME STORE O TO MODE STORE O TO PRIC STORE O TO PQTY STORE 0 TO M STORE SPACE(6) TO COLOR LM = "PURCHASE"  $SS = "CASH"$  $\text{DATE} = + \text{DATE}()$ STORE 0 TO N STORE O TO TTPRICE STORE O TO TTREV  $cc = 1$ STORE 0 TO P STORE O TO ENGE CLEAR The PACK of the Controller SET COLOR TO R+/ @7,18 SAY"MINIMUMM STOCK OF THE CARS IS--> 3" SET COLOR TO SET COLOR TO R/ @9,18 say"your stock must be over minimumm stock level" SELECT 2  $\mathbf{a}$ GO BOTTOM U = T\_QUANTITY @10,18 SAY"TOTAL QUANTITY OF CARS IN OUR STOCK IS NOW ==>"+STR(U) SET COLOR TO @22,22 SAY"" SET COLOR TO WAIT SET COLOR TO CLEAR SET COLOR TO G+/ @0,12 TO 24,68 DOUBLE SET COLOR TO

SET COLOR TO GR/ @1,30 SAY"PURCHASING BY CASH SECTION" @2,30 SAY"\*\*\*\*\*\*\*\*\*\*\*\*\*\*\*\*\*\*\*\*\*\*\*\*\*\*" SET COLOR TO G+/ , B/ SELECT 2 GO BOTTOM PNUM = CONSIN NO  $PNUM = PNUM + 1$ SELECT 1 GO BOTTOM PNUM = CONSIN NO  $PWM = PNUM + 1$ SET COLOR TO G+/,B+/ @4,20 SAY"NEW CONSIGNMENT NUMBER IS"+STR(PNUM) @6,20 SAY"ENTER CAR NAME ==>"GET NAME PICTURE"@A8,@!" @8,20 SAY"ENTER CAR MODEL ==>"GET MODE PICTURE"9999" @10,20 SAY"ENTER CAR COLOR ==>"GET COLOR PICTURE"@A6,@!" CLOSE ALL SELECT 1 USE CARINFO INDEX ON ENGIN NO TO SS @12,20 SAY"ENTER ENGEN NUMBER ==>"GET ENGE PICTURE"9999999" READ SELECT 1 SEEK ENGE IF FOUND () CLEAR SET COLOR TO B+/ @10,18 SAY"SORRY YOU ALREADY HAVE THIS ENGIN NUMBER CAR IN YOUR DATABASE" @11,18 SAY"YOU NEED TO BUY ANOTHER CAR WITH ANOTHER ENGIN NUMBER CAUSE" @12,18 SAY"ENGIN NUMBER IS A UNIQUE NUMBER" SET COLOR TO @22,20 SAY"" WAIT DO AD ELSE. CLOSE ALL SELECT 1 USE carinfo INDEX ON CONSIN NO TO A3 SELECT 2<br>
USE CARPRICE<br>
INDEX ON CONSIN NO TO A3 USE CARPRICE  $@14,20$  SAY"THE QUINTITY IS ==>"+str(cc)<br> $@16,20$  SAY"ENTER PRICE/\$ ==>" GET PRIC P  $@16.20$  SAY"ENTER PRICE/\$ ==>" GET PRIC PICTURE"999999" SET COLOR TO SET COLOR TO G/, B/<br>@18,20 SAY"PURCHASING ==>"+LM  $@20,20$  SAY"THE DEAL WAS IN ==>"+SS

I

I

. @22, 20 SAY"ENTER PURCHASING DATE ==>"+DTOC (DATEE) SET COLOR TO READ SET COLOR TO R+/ WAIT"PRESS ANY KEY TO SEE THE OTHER RESULTS PLEASE" SET COLOR TO CLEAR TTPRICE =  $cc * PRIC$ SET COLOR TO SET COLOR TO RG+/ @17,20 SAY"TOTAL PRICE IS/\$ ==>"+STR(TTPRICE) SELECT 2 GO BOTTOM  $N = T$  REVENEU  $P = N - TTPRICE$  $@19,20$  SAY"TOTAL REVNEU IS/\$ ==>"+STR(P) SELECT 2  $C = T$  QUANTITY  $M = C + CC$ @21,20 SAY"TOTAL QTY IS ==>"+STR(M) @23,2 SAY"" SET COLOR TO SET COLOR TO B+/ WAIT CLEAR SET COLOR TO R+/ @10,18 SAY"DO YOU WANT TO SAVE THIS INFORMATION(Y/N)"GET BB PICTURE"!" READ IF  $BB = "Y"$ SELECT 1 APPEND BLANK REPLACE CONSIN NO WITH PNUM REPLACE CAR NAME WITH NAME REPLACE CAR COLOR WITH COLOR REPLACE TDATE WITH DATEE REPLACE ENGIN NO WITH ENGE REPLACE CAR MODEL WITH MODE SELECT 2 APPEND BLANK REPLACE CONSIN NO WITH PNUM REPLACE QUANTITY WITH CC REPLACE PRICE WITH PRIC REPLACE T PRICE WITH TTPRICE REPLACE T REVENEU WITH P REPLACE T\_QUANTITY WITH M REPLACE TERMS WITH SS REPLACE PP WITH LM END IF END IF CLEAR

I

```
SET COLOR TO B+/ 
@21,20 SAY"DO YOU WANT TO CONTINEU(Y/N) ==>"GET YY PICTURE"@A,@!" 
READ 
CLEAR 
CLOSE ALL 
ENDDO
RETURN 
                        -36•• \sim
```
is.

CLEAR DO WHILE .T. SET WRAP ON for  $i = 0$  to 24 SET COLOR TO GB+/ @i,O say replicate("HONDA ",80) NEXT I @4,15 CLEAR TO 20,55 SET COLOR TO SET COLOR TO B+/ @4,15 TO 20,55 DOUBLE @5,24 SAY"SUB MENU OF SELLING" @6,24SAY"\*\*\*\*\*\*\*\*\*\*\*\*\*\*\*\*\*\*\*\*\*" SET COLOR TO SET COLOR TO G+/ @9,21 PROMPT"l-SELLING BY CASH" @11,21 PROMPT"2-SELLING BY CREDIT" SET COLOR TO SET COLOR TO G/ @13,21 PROMPT"3-RETURN TO MAIN MENU" SET COLOR TO SET COLOR TO G+/ MENU TO CHO DO CASE CASE CHO  $= 1$ DO CT CASE  $CHO = 2$ DO PADD CASE  $CHO = 3$ CLEAR RETURN  $\Delta\beta$ ENDCASE END DO RETURN

I

I

I

I

I

I

I

I

I

I

I

I

I

Carname.prg CLEAR SELECT 1 USE CARINFO INDEX ON CAR NAME TO A3 SELECT 1 STORE SPACE(8) TO SNAME SET COLOR TO B+/ @2,0 SAY"PEASE ENTER THE CAR NAME == >" GET SNAME PICTURE"@8A, !" **READ** SEEK SNAME IF FOUND() **CLEAR**  $R = 4$  $C = 5$ STORE 0 TO COUNT SET COLOR TO G+/ @1,0 say"CAR NAME CAR COLOR CONSIN NO CAR MODEL ENGIN NO  $\texttt{DATE}^{\, \texttt{m}}$ SET COLOR TO SET COLOR TO G+/ \*\*\*\*\*\*\*\*\* \*\*\*\*\*\*\*\*\* \*\*\*\*\*\*\*\*\* \*\*\*\*\*\*\*\*  $@2,0$  SAY"\*\*\*\*\*\*\*\* \*\*\*\*\*\*\* do while .not. eof() IF  $C < 22$ SELECT 1  $\mathcal{X}_0$  $-4.1$ SET COLOR TO SET COLOR TO B+/ SELECT 1 IF SNAME = CAR NAME  $@R, 0$  SAY" " +CAR NAME+" "+STR(CONSIN NO)+" "+CAR COLOR+"  $"+STR(CAR MODEL) +"$  $"+STR(ENGIN NO) +"$  $"+DTOC (TDATE)$  $\omega$  $COUNT = COUNT + 1$ skip  $C = C + 1$ **ELSE** WAIT CLEAR ?"THANKS FOR USING THIS PROGRAM WE HAVE JUST ONLY THESE RECORDS" WAIT RETURN END IF else  $C = 5$ CLEAR

```
R = 4endif
R=R+1INKEY(1)IF EOF()
      \overline{?}?"TOTAL RECORDS ARE:="+STR(COUNT)
END IF
enddo
ELSE
CLEAR
?"SORRY WE HAVE NO RECORD IN OUR DATABASE"
WAIT
END IF
close all
WAIT
CLEAR
return
about the present competitive approximately
```
90

```
R = 4endif
R=R+1INKEY(1)IF EOF()
      \ddot{ }?"TOTAL RECORDS ARE:="+STR(COUNT)
END IF
enddo
ELSE
CLEAR
?"SORRY WE HAVE NO RECORD IN OUR DATABASE"
END IF
close all
WAIT
CLEAR
return
 SET DOLLA T.
 61.30 Sartister Great Princeto at November
 85, 26, 351 99297 (335) 1993 1994 1995
                                                                 \sim
```
S Pname.prg

CLEAR  $YY = "N"$ DO WHILE YY = "N" SELECT 1 USE PART INDEX ON PART NAME TO A3 STORE SPACE (10) TO PNAME SET COLOR TO G+/ @0,12 TO 24,76 DOUBLE SET COLOR TO SET COLOR TO GR/ @1,30 SAY"SEARCH ONE PART INFO BY NAME" @2,30 SAY"\*\*\*\*\*\*\*\*\*\*\*\*\*\*\*\*\*\*\*\*\*\*\*\*\*\*\*\*" SET COLOR TO R+/ @3,17 SAY"ENTER THE PART NAME TO SEARCH==>"GET PNAME PICTURE"AAAAAAAAAA" READ SET COLOR TO SELECT 1 SEEK PNAME IF FOUND () SET COLOR TO G+/,B+/ \*SET PRINT ON \*SET SCREEN OF @5,20 SAY"PART CONSIGNMENT NUMBER IS ==>"+STR(CONSIN NO) @7,20 SAY"QUANTITY ==>"+STR(QUANTITY) @9,20 SAY"PRICE ==>"+STR(PRICE) @11,20 SAY"TOTAL PRICE ==>"+STR(T\_PRICE) @13,20 SAY"CONSIGNMENT DATE IS ==>"+DTOC(TDATE) @15,20 SAY"TERM ==>"+TERM @17,20 SAY"TOTAL QUANTITY ==>"+STR(T\_QUANTITY) SELECT 1 @19,20 SAY"TOTAL REVENUE WAS ==>"+STR(T REVENEU) @23,20 SAY"" ELSE CLEAR SET COLOR TO SET COLOR TO R+ ?"SORRY WE HAVE NO RECORD" SET COLOR TO END IF WAIT CLEAR

```
SET COLOR TO B+/
821, 20 SAY"DO YOU WANT TO GO THE MAIN MENU (Y/N) == > "GET YY PICTURE"@A, @!"
READ
*SET PRINT OF
*SET SCREEN ON
CLEAR
CLOSE ALL
ENDDO
RETURN
                                              \simAll of the
                                     in.
```

```
Asaa.prg
```

```
CLEAR 
ch="Y" 
SELECT 1 
USE customer 
INDEX ON CONSIN NO TO AS 
set color to b+/ 
@6,30 SAY "CUSTOMER DELETION PROGRAM" 
set color to 
set color to g+/
@12,20 say "Are You Sure You Want To Delete All Records" get ch picture "!"
read 
  7444411if ch = "Y"do while .NOT. eof() 
 SELECT 1
delete 
pack<br>with the pack of the pack of the pack of the set of the set of the set of the set of the set of the set of the set of the set of the set of the set of the set of the set of the set of the set of the set of the set of 
 END DO 
 END IF 
 close all 
 CLEAR 
 do new 
 CLEAR 
                                         ALC: U
 SALLY
                                                         \mathbf{a}
```
Cusinfo.prg

```
CLEAR
SELECT<sub>1</sub>
USE CUSTOMER
INDEX ON CONSIN NO TO A3
R = 4C = 5VENDOR PHNO DATE
SET COLOR TO B+
                                VENDOR_ADDRESS
@1,1 say"CONSN_NO VENDOR_NAME
TOTAL AMOUNT"
SET COLOR TO
                                                            ********
                                                ***********
SET COLOR TO B/
                               **************
 *************
 do while .not.eof()
 IF C < 22SELECT 1
 SET COLOR TO
 SET COLOR TO GT/<br>
@R, 1 SAY" "+STR(CONSIN_NO)+" "+CUS_NAME+" "+ADDRESS+"
 "+STR(PH_NO)+" "+DTOC(TDATE)+" - "+STR(T_AMOUNT)
 SKIP
 C = C + 1else
  C = 5CLEAR
  R = 4endif
                          \label{eq:4} \mathcal{A}_{\mathcal{G}}\qquad \qquad \mathcal{R}R = R + 1enddo
  close all
  WAIT
  CLEAR
   return
   03,71 10
```
**Del.prg**  CLEAR yy *=* "Y" DO WHILE YY = "Y" SELECT 1 USE carinfo INDEX ON CONSIN NO TO A3 SELECT 2 USE CARPRICE INDEX ON CONSIN NO TO A3 STORE O TO PNUM SET COLOR TO G+/ @0,12 TO 24,68 DOUBLE SET COLOR TO<br>SET COLOR TO GR/ SET COLOR TO GR/ @2,30 SAY"\*\*\*\*\*\*\*\*\*\*\*\*\*\*\*\*\*\*\*\*\*\*" 01, 30 SAY"DELETE ONE CONSIGNMENT SET COLOR TO R+/ @3,17 SAY"ENTER THE CONSIGNMENT NUMBER TO DELETE INFO==>"GET PNUM PICTURE"9999" READ SET COLOR TO SELECT 1 SEEK PNUM -20 IF FOUND () SET COLOR TO G+/,B+/ @5,20 SAY"CAR NAME IS ==>"+CAR NAME @7,20 SAY"CAR MODEL IS ==>"+STR(CAR MODEL)<br>@9,20 SAY"CAR COLOR IS ==>"+CAR\_COLOR 99,20 SAY"CAR COLOR IS ==>"+CAR COLOR  $^{211}$ , 20 SAY"ENGEN NUMBER IS ==>"+STR(ENGIN\_NO) @13,20 SAY"CONSIGNMENT DATE IS ==>"+DTOC(TDATE)  $\mathbf{a}_i$ SELECT 2 SEEK PNUM IF FOUND () @15,20 SAY"PRICE IS ==>"+STR(PRICE) @17,20 SAY"QUANTITY WAS ==>"+STR(QUANTITY) @19,20 SAY"THIS CONSIGNMENT IS ==>"+PP @21,20 SAY"THIS CONSIGNMENT WAS IN ==>"+TERMS @23,20 SAY"TOTAL PRICE IS ==>"+STR(T\_PRICE) WAIT CLEAR @10,20 SAY"DO YOU WANT TO DELETE THIS RECORD(Y/N)"GET YY PICTURE"@A,@!" READ IF  $YY = "Y"$ SELECT<sub>1</sub>

I

DELETE PACK SELECT 2 DELETE PACK ELSE CLEAR @10,20 SAY"SORRY U NEVE ENTER Y PLEASE ENETER Y FOR DELEET" END IF ELSE CLEAR ?"SORRY THERE IS NO RECORDS" END IF ELSE CLEAR ?"SORRY THERE IS NO RECORDS" END IF WAIT CLEAR SET COLOR TO B+/<br>201,20 SAY"DO YOU WANT TO CONTINEU(Y/N) ==>"GET YY PICTURE"@A,@!' READ CLEAR CLOSE ALL **ENDDO** RETURN

••

 $\mathcal{Z}_\mathrm{F}$ 

- 6

## **DelAll.prg**

CLEAR

```
NN = "Y"SELECT 1 
USE TAX 
INDEX ON CONSIN NO TO SS
SET COLOR TO G+/
@4,15 TO 20,70 DOUBLE 
SET COLOR TO 
SET COLOR TO B+/ 
@5,32 SAY"DELETE ALL TAX RECORDS" 
@6,32SAY"***********************" 
SET COLOR TO 
SET COLOR TO R+/
@10,20 SAY"DO YOU WANT TO DELETE ALL RECORDS(Y/N)"GET NN 
READ 
if NN = "Y"do while .NOT. eof() 
SELECT 1 
 delete 
  pack 
   Skip 
END DO 
 END IF 
 SET COLOR TO 
 SET COLOR TO B+/ 
 @22,10 SAY"" 
 WAIT 
 SET COLOR TO 
 RETURN RETURN
                         1.5 1.1 1.7CLEAR
```
 $\sim$ 

Upg.prg CLEAR  $YY = "N"$ DO WHILE YY = "N" SELECT 1 USE CARINFO INDEX ON CONSIN NO TO A3 SELECT 2 USE CARPRICE INDEX ON CONSIN NO TO A6 STORE O TO PNUM SET COLOR TO G+/ @0,12 TO 22,68 DOUBLE SET COLOR TO SET COLOR TO GR/ @1,30 SAY"UPGRADE CAR INFO" @2,30 SAY"\*\*\*\*\*\*\*\*\*\*\*\*\*\*\*\*" SET COLOR TO R+/ @3,17 SAY"ENTER THE CONSIN NO IS ==>"GET PNUM PICTURE"9999" READ SET COLOR TO SELECT 1 SEEK PNUM IF FOUND () SET COLOR TO G+/,B+/ @5,20 SAY"CAR NAME IS ==>"+CAR\_NAME @7,20 SAY"CAR MODEL IS ==>"+STR(CAR\_MODEL) @9,20 SAY"CAR COLOR IS ==>"+CAR\_COLOR @11,20 SAY"ENGEN NUMBER IS ==>"+STR(ENGIN\_NO) @13,20 SAY"CONSIGNMENT DATE IS ==>"+DTOC(TDATE) SELECT 2 SEEK PNUM IF FOUND () @15,20 SAY"THE PRICE IS/\$ ==>"+STR(PRICE) @22,20 SAY"" WAIT ELSE CLEAR SET COLOR TO SET COLOR TO R+/ ?"SORRY WE DONT FIND ANY RESULT" SET COLOR TO @22,20 SAY"" WAIT END IF ELSE

?"SORRY WE DONT FIND ANY RESULT" SET COLOR TO @22,20 SAY'"' WAIT END IF CLEAR  $NN = "Y"$  $JJ = 1$ store O To c STORE SPACE(8) TO NAME, SM STORE O TO MODE STORE 0 TO PRIC, LL, KKK, SS STORE 0 TO PQTY, SSS, LLL STORE 0 TO M STORE SPACE(6) TO COLOR LM = "PURCHASE"  $SS = "CASH"$  $\text{DATE} = +\text{DATE}()$ STORE 0 TO N STORE O TO TTPRICE STORE O TO TTREV STORE 0 TO P STORE O TO ENGE CLEAR SET COLOR TO  $R++/$ SET COLOR TO G+/ @0,12 TO 24,68 DOUBLE SET COLOR TO SET COLOR TO GR/ @1,30 SAY"UPGRADING THE CAR INFO" @2,30 SAY"\*\*\*\*\*\*\*\*\*\*\*\*\*\*\*\*\*\*\*\*\*\*" SET COLOR TO G+/ , B/ @4,20 SAY"THE CONSIGNMENT NUMBER IS ==>"+STR(PNUM) SELECT 2 SEEK PNUM IF FOUND() in.  $HI = TERNS$  $SM = PP$ IF SM = "PURCHASE" SET COLOR TO G+/,B+/ @6,20 SAY"ENTER CAR NAME ==>"GET NAME PICTURE"AAAAAAAA" @8,20 SAY"ENTER CAR MODEL ==>"GET MODE PICTURE"9999" @10,20 SAY"ENTER CAR COLOR ==>"GET COLOR PICTURE"AAAAAA" @12,20 SAY"ENTER ENGEN NUMBER ==>"GET ENGE PICTURE"9999999" @14,20 SAY"ENTER PURCHASING DATE ==>"+DTOC(DATEE) READ SELECT 1 SEEK PNUM IF FOUND () @16,20 SAY"ENTER QUINTITY ==>"+STR(JJ)

CLEAR SET COLOR TO SET COLOR TO R+/ @18,20 SAY"ENTER PRICE/\$==>" GET PRIC PICTURE"999999" READ SET COLOR TO SET COLOR TO G/,B/ @18,20 SAY"PURCHASING ==>"+LM  $@20,20$  SAY"THE DEAL WAS IN ==>"+SS SET COLOR TO SET COLOR TO R+/ @23,20 SAY"" WAIT"PRESS ANY KEY TO SEE THE OTHER RESULTS PLEASE" SET COLOR TO CLEAR TTPRICE =  $JJ * PRIC$ SET COLOR TO SET COLOR TO RG+/ @17,20 SAY"TOTAL PRICE IS/\$ ==>"+STR(TTPRICE) SELECT 2 KKK= T PRICE GO BOTTOM  $N = T$  REVENEU  $LL = N + KKK$  $P = LL - TTPRICE$ @19,20 SAY"TOTAL REVNEU IS/\$ ==>"+STR(P) SELECT 2 LLL = QUANTITY GO BOTTOM C = T\_QUANTITY  $SSS = C - LLL$  $M = SSS + JJ$ @21,20 SAY"TOTAL QTY IS ==>"+STR(M) ELSE SET COLOR TO CLEAR TTPRICE = JJ \* PRIC  $-10$  $\sim$ SET COLOR TO SET COLOR TO RG+/ @17,20 SAY"TOTAL PRICE IS/\$ ==>"+STR(TTPRICE) SELECT 2  $KKK = T$  PRICE GO BOTTOM N = T REVENEU ••  $LL = N - KKK$  $P = LL + TTPRICE$  $@19,20$  SAY"TOTAL REVNEU IS/\$ ==>"+STR(P) SELECT 2 LLL = QUANTITY GO BOTTOM  $C = T$  QUANTITY  $SSS = C + LLL$  $M = SSS - JJ$ @21,20 SAY"TOTAL QTY IS ==>"+STR(M) END IF ELSE CLEAR

SET COLOR TO R+/ ?"SORRY WE HAVE NO SUCH RECORD" SET COLOR TO END IF ELSE CLEAR SET COLOR TO R+/ ?"SORRY WE HAVE NO SUCH RECORD" SET COLOR TO END IF @23,2 SAY"" SET COLOR TO SET COLOR TO B+/ WAIT clear SET COLOR TO SET COLOR TO R+/ @10,10 SAY"DO YOU WANT TO SAVE THESE INFORMATION(Y,N)==>"GET NN PICTURE"!" READ  $IF NN = "Y"$ SELECT 1 REPLACE CAR NAME WITH NAME REPLACE CAR COLOR WITH COLOR REPLACE TDATE WITH DATEE REPLACE ENGIN NO WITH ENGE **EREDITA/C** REPLACE CAR MODEL WITH MODE SELECT 2 REPLACE QUANTITY WITH JJ REPLACE PRICE WITH PRIC REPLACE T PRICE WITH TTPRICE REPLACE T REVENEU WITH P REPLACE T QUANTITY WITH M REPLACE TERMS WITH SS  $\mathcal{M}$  . REPLACE PP WITH LM END IF CLEAR SET COLOR TO B+/ @21,20 SAY"DO YOU WANT TO GO THE MAIN MENU(Y/N) ==>"GET YY PICTURE"@A,@!" READ CLEAR<br>CLOSE ALL END DO RETURN (BC H) (A)

I

Account.prg CLEAR SELECT 1 USE CARINFO INDEX ON CONSIN NO TO A3 SELECT<sub>2</sub> USE CARPRICE INDEX ON CONSIN NO TO A4 STORE SPACE(8) TO AS  $KK = "CarAccount"$ CLEAR  $R = 4$  $C = 5$ STORE SPACE(8) TO AS STORE SPACE(5) TO KS STORE 0 TO COUNT SET COLOR TO SET COLOR TO G+ @0,0 TO 3,80 DOUBLE DEBITa/c CREDITa/c @1,0 say"DEAL NO DATE PUR/SALE TAMOUNT **BALANCE"** \*\*\*\*\*\*\*\*\* \*\*\*\*\*\*\*\* \*\*\*\*\*\*\*\* \*\*\*\*\*\*\*\*  $@2,0$  SAY"\*\*\*\*\*\*\* \*\*\*\*\*\*\*\* \*\*\*\*\*\*\*\* SET COLOR TO SET COLOR TO B+/ do while .not.eof() IF  $C < 22$ SELECT 2 ALC: YES  $AS = PP$ SELECT 1  $@R, 0$  SAY" "+STR(consin\_no)+" "+DTOC(TDATE) SKIP SELECT 2  $@R, 17$   $SAY"$  $"+AS+"$   $"+STR(T PRICE)$ IF  $AS = "SELLING"$  $@R, 43$  SAY""+STR(T\_PRICE)+" "+KK+" "+STR(T\_REVENEU) **ELSE**  $QR, 43$  SAY""+KK+" "+STR(T PRICE)+" "+STR(T REVENEU) END IF  $C = C + 1$ else  $C = 5$ CLEAR  $R = 4$ endif

 $R=R+1$ SKIP enddo close all @23,22 SAY"" WAIT CLEAR DO NEW CLEAR ALC: U.S.

```
Taxe.prg
```

```
CLEAR 
DO WHILE .T. 
SET WRAP ON 
for i = 0 to 24
SET COLOR TO B/ 
@i,O say replicate("HONDA ",80) 
NEXT I 
@4,15 CLEAR TO 20,55 
SET COLOR TO 
SET COLOR TO B+/ 
@4,15 TO 20,55 DOUBLE 
@5,24 SAY"SUB MENU OF TAXATION" 
@6,24SAY"*********************" 
SET COLOR TO 
SET COLOR TO G+/
@9,21 PROMPT"l-SEE YOUR LAST PAID TAX INFO" 
@11,21 PROMPT"2-PAY YOUR TAX" 
@13,21 PROMPT"3-DELETE YOUR SINGLE RECORD" 
@15,21 PROMPT"4-DELETE YOUR ALL TAX RECORDS" 
SET COLOR TO 
SET COLOR TO G/
@17,21 PROMPT"5-RETURN TO MAIN MENU" SET COLOR TO
SET COLOR TO G+/
MENU TO CHO 
DO CASE 
   CASE CHO = 1DO INFO
 CASE CHO = 2DO TAX 
 CASE CHO = 3-46DO DELE 
 CASE CHO = 4DO DELALL
 CASE CHO = 5CLEAR 
 RETURN 
 ENDCASE 
 END DO 
 RETURN
```
I

I

I

I

I

I

I

I

I

```
Tax.prg 
CLEAR 
WW = "Y"DO WHILE WW = "Y"select 1 
use TAX 
index on CONSIN NO to aa
SELECT 2 
USE CARPRICE 
INDEX ON CONSIN NO TO AS
SET COLOR TO R+/
SELECT 1 
GO BOTTOM 
M = TDATECLEAR 
@10,20 SAY"YOU PAID LAST TAX ON THIS DATE ==>"+DTOC(M) 
@12,20 SAY"PLEASE SEE THAT YOU PAID THE RIGHT TAX" 
@14,20 SAY"THANKS" 
@22,20 SAY ""
WAIT 
SET COLOR TO 
CLEAR 
XX = "Y"YY = "TAX"-30 -STORE 0 TO MM, C, U
DAAT = DATE()SET COLOR TO G+/
@0,10 TO 24,68 DOUBLE 
SET COLOR TO 
SET COLOR TO GR/ 
@l,30 SAY"TAXATION DEPARTMENT" 
@2,30 SAY"*******************" 
SET COLOR TO G+/
SELECT 1 
GO BOTTOM 
PNUM = CONSIN NO 
PWUM = PNUM + 1SET COLOR TO R+/
@4,15 SAY"THE TAX PAID NUMBER IS ==>"+STR(PNUM) 
SET COLOR TO 
SET COLOR TO G+/
select 2
```
I

I

I

I

I

I

I

I

I

I

I
GO BOTTOM STORE O TO E,L  $E = T$  REVENEU

 $@6,15$  say"TOTAL REVENEU IS  $\$ ==>$  "+STR(E) IF E < 1000000  $C = 0$  $0.15$  SAY"TAX PAYABLE in  $$ ==gt; " +STR(C)$ ELSE IF E < 2000000  $C = C +20000$  $@8,15$  SAY"TAX PAYABLE in  $$==>$ " +STR(C) ELSE IF E < 3000000  $C = C +30000$  $@8,15$  SAY"TAX PAYABLE in  $$ ==gt;$ " +STR(C) ELSE IF E < 4000000  $C = C + 40000$  $@8,15$  SAY"TAX PAYABLE in  $$ ==gt; " +STR(C)$ ELSE IF E < 5000000  $C = C + 50000$  $@8,15$  SAY"TAX PAYABLE in  $$ ==gt; " +STR(C)$ ELSE IF E < 6000000  $C = C + 60000$  $@8,15$  SAY"TAX PAYABLE in  $@ == > " +STR(C)$ ELSE IF E < 7000000  $C = C + 70000$  $08,15$  SAY"TAX PAYABLE in  $$ ==gt;$ " +STR(C) ELSE  $-20$ IF E < 8000000  $C = C + 80000$  $@8,15$  SAY"TAX PAYABLE in  $$ ==gt;$ " +STR(C) ELSE IF E < 9000000  $C = C + 90000$  $0.15$  SAY"TAX PAYABLE in  $\phi$  ==>" +STR(C) ELSE IF E < 10000000  $C = C + 100000$ @8,15 SAY"TAX PAYABLE in \$ ==>" +STR(C) ELSE CLEAR ?"PLEASE INCREASE YOUR REVENUE VALUE" END IF END IF END IF END IF END IF END IF END IF

3ND IF zırn IF END IF  $U = E - C$ @10,15 SAY"TOTAL REVENEU AFTER DEDUCTION OF TAX IS==>"+STR(U) @12,15 SAY"TODAY TAX DATE IS ==>"+DTOC(DAAT)  $@14,15$  SAY"THIS TERM IS ==>"+YY SET COLOR TO SET COLOR TO G/ @16,15 SAY"DO YOU WANT TO PAY TAX ==>"GET XX PICTURE"@A,@XX" READ IF  $XX = "Y"$ SELECT 2 REPLACE T REVENEU WITH U SELECT 1 APPEND BLANK REPLACE CONSIN NO WITH PNUM REPLACE TDATE WITH DAAT REPLACE TAXE WITH C ELSE CLEAR ?"THANKS TO SEE THIS INFORMATION" END IF @18,15 SAY"DO YOU WANT TO CONTINEU(Y/N)"GET WW PICTURE"@A,@!" READ END DO SET COLOR TO CLEAR RETURN  $\Delta\mu$ CLEAR

••

```
Delete.prg
```

```
CLEAR 
DO WHILE .T. 
SET WRAP ON 
for i = 0 to 24
SET COLOR TO GB+/ 
@i,O say replicate("HONDA ",80) 
NEXT I 
@4,15 CLEAR TO 20,55 
SET COLOR TO 
SET COLOR TO B+/ 
@4,15 TO 20,55 DOUBLE 
@5,24 SAY"SUB MENU OF DELETION" 
@6,24SAY"*********************" 
SET COLOR TO 
SET COLOR TO G+/
@9,21 PROMPT"l-DELETE ONE CONSIGNMENT INFO" 
@11,21 PROMPT"2-DELETE CAR INFO ALL" 
@13,21 PROMPT"3-DELETE CREDIT CUSTOMER ALL INFO" 
@15,21 PROMPT"4-RETURN TO MAIN MENU" 
MENU TO CHO 
DO CASE 
CASE CHO = 1DO DEL
CASE CHO = 2DO DELL
   CASE CHO = 3DO ASAA 
CASE CHO = 4CLEAR 
  RETURN 
ENDCASE 
 ENDDO
                         -2\zetaRETURN
```
..

108

# **Dell.prg**

CLEAR<br>SET COLOR TO R+/ SET COLOR TO R+/<br>010,10 SAY"YOU NEED TO ENTER PASSWORD TO ENTER THE ALL DELETION PROGRAM" @23,10 SAY"" SET COLOR TO B+/ WAIT"PLEASE ENETER THE PASSWORD TO DELETE ALL RECORDS" SET COLOR TO clear  $f = 1$ do while f < <sup>4</sup> STORE SPACE(l) TO A,B,C SET COLOR TO G/ for  $i = 0$  to 24 SET COLOR TO B+/ @i,O say replicate("HONDA ",80) NEXT I set color to @4,20 clear to 15,55 set color tog+/ @4,20 TO 15,55 DOUBLE set color to set color to B/ @10,24 say"ENTER THE PASSWORD==>" SET COLOR TO B/ @10,45 GET A PICTURE"!" READ SET COLOR TO W/B @10,45 SAY"\*" SET COLOR TO B/ @11,45 GET B PICTURE"!" READ SET COLOR TO W/B @11,45 SAY"\*" SET COLOR TO B/ @12,45 GET C PICTURE"!" READ SET COLOR TO W/B @12,45 SAY"\*" STORE SPACE(3) TO PASS  $PASS = A+B+C$  $IF$  PASS = "HMM" set color to set color to g+\*/ @19,24 SAY"CORRECT PASSWORD" set color to

```
TONE(300,5) 
INKEY(3) 
DO ASA 
ELSE 
set color to 
set color to g+*/
@19,10 SAY"WRONG PASSWORD" 
set color to 
set color tog/ 
@20,10 SAY "TRY AGAIN" 
@24,10 say"" 
TONE(325,5) 
INKEY (5) 
ENDIF 
F=F+1set color to 
ENDDO
QUIT
```
 $\lambda h$ 

 $\sim$ 

**Info.prg** 

CLEAR  $WW = "Y"$ DO WHILE WW= "Y" select 1 use TAX index on CONSIN NO to aa SELECT 2 USE CARPRICE INDEX ON CONSIN NO TO AS STORE O TO J SET COLOR TO G+/ @0,10 TO 24,68 DOUBLE SET COLOR TO SET COLOR TO GR/ @1,30 SAY"TAXATION DEPARTMENT" @2,30 SAY"\*\*\*\*\*\*\*\*\*\*\*\*\*\*\*\*\*\*\*" SET COLOR TO SET COLOR TO R+/ SELECT 1 GO BOTTOM  $M = TDATE$ @4,20 SAY"YOU PAID LAST TAX ON THIS DATE ==>"+DTOC(M) SET COLOR TO SET COLOR TO G+/ SELECT 1 GO BOTTOM PNUM = CONSIN NO @6,15 SAY"THE LAST TAX WAS PAID NUMBER IS ==>"+STR(PNUM) SELECT 1 SEEK PNUM IF FOUND ()  $G = TAXE$  $@8,15$  SAY"THE TAX PAID WAS ==>"+STR(G) END IF  $\alpha$ select 2 GO BOTTOM STORE 0 TO E  $E = T$  REVENEU  $@10,15$  say"THE REVENEU IS IN \$ IS ==>"+STR(E) SET COLOR TO SET COLOR TO G/ @12,15 SAY"ON EVERY INCREASE OF 1 MILLION \$ THE" @13,15 SAY"lOOOO \$ WILL PAYABLE TO GOVERNMENT" @18,15 SAY"DO YOU WANT TO CONTINEU{Y/N)"GET WW PICTURE"@A,@!" READ END DO SET COLOR TO

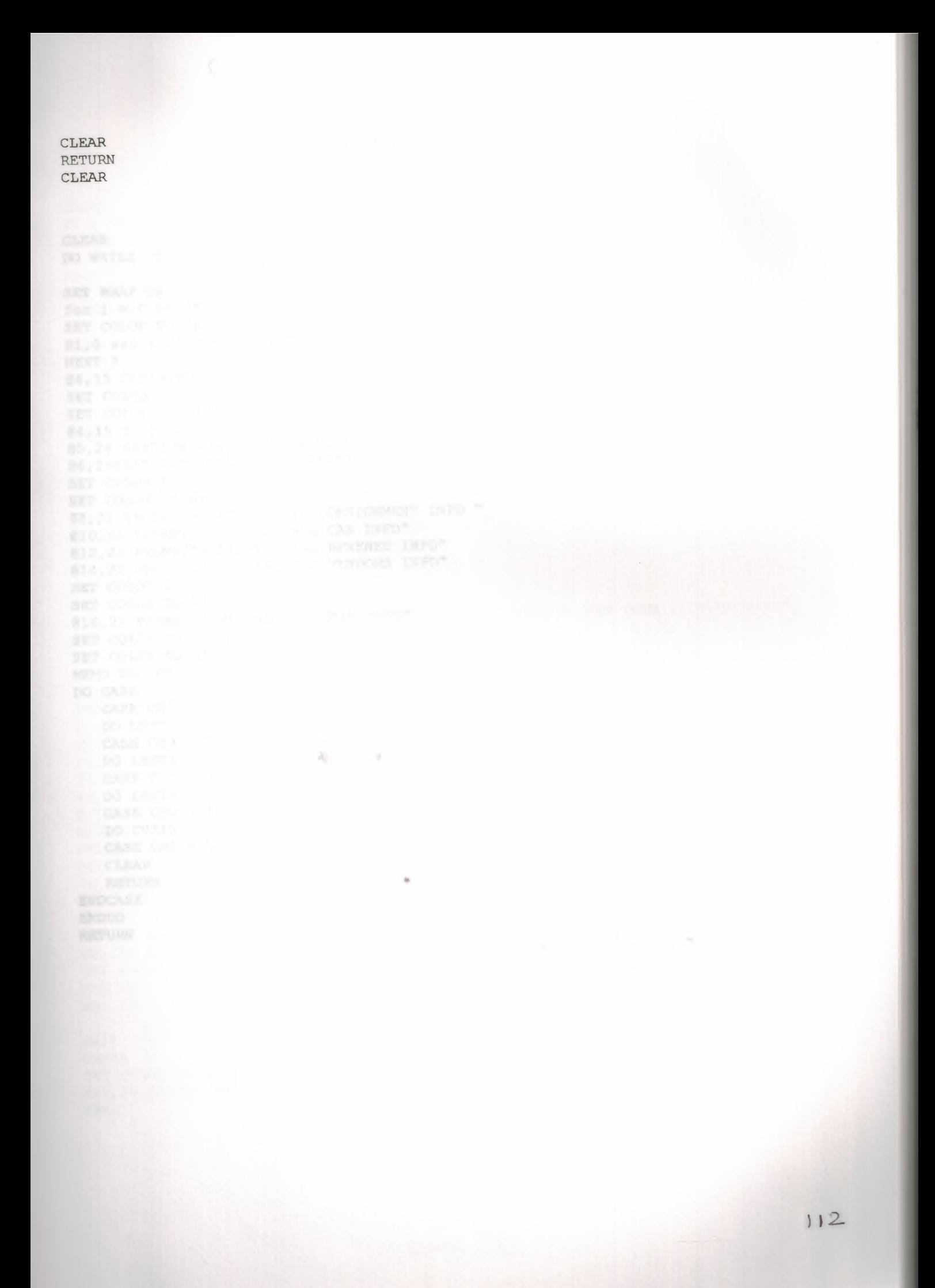

```
Lest.prg
```

```
CLEAR A
DO WHILE .T. 
SET WRAP ON 
for i = 0 to 24
SET COLOR TO GB+/ 
@i,O say replicate("HONDA ",80) 
NEXT I 
@4,15 CLEAR TO 20,55 
SET COLOR TO 
SET COLOR TO B+/ 
@4,15 TO 20,55 DOUBLE 
@5,24 SAY"SUB MENU OF INVENTORY" 
@6,24SAY"**********************" 
SET COLOR TO 
SET COLOR TO G+/
@8,21 PROMPT"l-DISPLAY ONE CONSIGNMENT INFO" 
@10,21 PROMPT"2-DISPLAY ALL CAR INFO" 
@12,21 PROMPT"3-DISPLAY ALL REVENEU INFO" 
@14,21 PROMPT"4-DISPLAY OUR VENDORS INFO" 
SET COLOR TO 
 SET COLOR TO G/
 @16,21 PROMPT"5-RETURN TO MAIN MENU" 
 SET COLOR TO 
 SET COLOR TO G+/
 MENU TO CHO 
 DO CASE 
 CASECHO = 1DO LEST1
 CASE CHO = 2DO LEST3 
                 the control of the state of the con-
 CASE CHO = 3DO LEST2
 CASE CHO = 4DO CUSINFO 
 CASE CHO = 5CLEAR 
 RETURN 
 ENDCASE 
 END DO 
 RETURN
```

```
Lestl.prg
```
CLEAR  $YY = "N"$ DO WHILE YY = "N" SELECT 1 USE carinfo INDEX ON CONSIN NO TO A3 SELECT 2 USE CARPRICE INDEX ON CONSIN NO TO A3 STORE O TO PNUM SET COLOR TO G+/ @0,12 TO 24,68 DOUBLE SET COLOR TO SET COLOR TO GR/ @1,30 SAY"DISPLAY ONE CONSIGNMENT INFO" @2,30 SAY"\*\*\*\*\*\*\*\*\*\*\*\*\*\*\*\*\*\*\*\*\*\*\*\*\*\*\*\*" SET COLOR TO R+/ @3,17 SAY"ENTER THE CONSIGNMENT NUMBER TO PRINT INFO==>"GET PNUM PICTURE"9999" READ SET COLOR TO SELECT 1 SEEK PNUM IF FOUND () SET COLOR TO G+/,B+/ @5,20 SAY"CAR NAME IS ==>"+CAR\_NAME @7,20 SAY"CAR MODEL IS ==>"+STR(CAR\_MODEL) @9,20 SAY"CAR COLOR IS ==>"+CAR\_COLOR @11,20 SAY"ENGEN NUMBER IS ==>"+STR(ENGIN\_NO) @13,20 SAY"CONSIGNMENT DATE IS ==>"+DTOC(TDATE) SELECT 2 SEEK PNUM IF FOUND() @15,20 SAY"PRICE IS ==>"+STR(PRICE) @17,20 SAY"QUANTITY WAS ==>"+STR(QUANTITY) @19,20 SAY"THIS CONSIGNMENT IS ==>"+PP @21,20 SAY"THIS CONSIGNMENT WAS IN ==>"+TERMS @23,20 SAY"TOTAL PRICE IS ==>"+STR{T\_PRICE) END IF END IF WAIT CLEAR<br>SET COLOR TO B+/ SET COLOR TO B+/<br>201,30 SAY"DO YOU WANT TO GO THE MAIN MENU(Y/N) ==>"GET YY PICTURE"@A,@!" READ

AR: SE ALL DO URN most by the con-SET COLOR III<br>NA, 69 SANT - PROVINCI PR 40  $\Delta t$  Lest2.prg

CLEAR SELECT<sub>1</sub> USE CARINFO INDEX ON CONSIN NO TO A3 SELECT<sub>2</sub> USE CARPRICE INDEX ON CONSIN NO TO AA  $R = 4$  $C = 5$ @1,1 say"CONSN NO CARNAME CARMODEL CARCOLOR ENGINNO DATE TERMS PUR/SALE" SET COLOR TO \*\*\*\*\*\* SET COLOR TO B/ \*\*\*\*\*\*\* \*\*\*\*\*\*\* \*\*\*\*\*\* \*\*\*\*\* \*\*\*\*\*\*\*  $@2,1$  SAY"\*\*\*\*\*\*\* \*\*\*\*\*\*\*\*\*\*\* do while .not.eof() IF  $C < 22$ SELECT<sub>1</sub> SET COLOR TO GR, 1 SAY" "+STR(CONSIN\_NO) +"<br>
"+CAR\_NAME+" "+STR(CAR\_MODEL) +" SET COLOR TO G+/ "+CAR\_COLOR+" "+STR(ENGIN\_NO)+" "+DTOC(TDATE) SKIP SELECT<sub>2</sub> SET COLOR TO G+/ @R, 60 SAY" "+TERMS+"  $"+PP$ SKIP  $-11 - 11$  $C = C + 1$  $else$  $C = 5$ CLEAR  $R = 4$ endif  $R = R + 1$ enddo close all WAIT CLEAR return

New.prg **CLEAR** DO WHILE .Y. TONE(201,10) for  $i = 0$  to 24 SET COLOR TO GB+/N @i,O say replicate("D ",80) NEXT I SET COLOR TO SET SCOREBOARD OFF SET MESSAGE TO 24 CENTER set wrap on STORE 0 TO NUM set color to G+/ @0,0 SAY"TIME "+TIME() SET CENTURY ON @0,70 SAY DATE() SET COLOR TO B/ @1,10 CLEAR TO 22,74 @1,10 to 22,74 double SET COLOR TO SET COLOR TO r+ @2,25 say"-----> HONDA DREAMS<-----" SET COLOR TO SET COLOR TO GB+/ @3,25 SAY "O O O O O O O O O O O O O O O O O O O" SET COLOR TO G/ , GR/ @5,14 PROMPT"l==> PURCHASING"MESSAGE; "PURCHASING THE CARS" @5,50 PROMPT"2==> SELLING"MESSAGE; "SELLING THE CARS" @8,14 PROMPT"3==> PARTS"MESSAGE; "THIS IS ALL ABOUT THE CAR PARTS" @8,50 PROMPT"4==> DELETE "MESSAGE; "TO DELETE THE CARS INFORMATION FROM DATABASE" @11,14 PROMPT"5==> UPGRADING"MESSAGE; "TO UPGRADE THE CAR INFO" @11, 50 PROMPT"6==> PRINT"MESSAGE; **ı.** "TO PRINT SOME USEFUL INFORMATION" @14,14 PROMPT"7==> DISPLAY"MESSAGE; "TO SEE THE CAR STOCK FROM DATABASE" @14,50 PROMPT"8==> TAXATION"MESSAGE; "TO SEE TAX DETAILS AND DEDEUCTION OF TAX" @17,14 PROMPT"9==> SEARCH"MESSAGE; "TO SEARCH THE CAR IN OUR STOCK" @17,50 PROMPT"lO==> ACCOUNTS"MESSAGE; "YOU CAN SEE HERE COMPANY ACCOUNTS" @20,32 PROMPT"ll==> EX I T"MESSAGE; "PRESS ENTER OR ESC TO EXIT THE MAIN MENU" menu to num DO CASE

```
CASE NUM=l 
  DO PUR 
  CASE NUM=2 
 DO CT 
CASE NUM=3 
  DO PART 
CASE NUM=4 
DO DELETE 
CASE NUM =5 
 DO UPG 
CASE NUM=6 
DO PRINT2
CASE NUM=7 
 DO LEST 
CASE NUM = 8DO TAXE
CASE NUM = 9DO SEARCH1
CASE NUM = 10DO ACCOUNT
CASE NUM = 11.or.lastkey()=27
QUIT 
ENDCASE
ENDDO
                                THE R. P. LEWIS CO., LANSING, MICHAEL & R.
                       A_0\simis.
```
Lest3.prg

```
CLEAR
SELECT<sub>1</sub>
USE CARINFO
INDEX ON CONSIN NO TO A3
SELECT<sub>2</sub>
USE CARPRICE
INDEX ON CONSIN NO TO AA
R = 4C = 5DATE
                                                                 TERMS
SET COLOR TO B+
@1,1 say"CONSN NO CARNAME CARMODEL CARCOLOR
                                             ENGINNO
PUR/SALE"
 SET COLOR TO
                                                      ***** ******
 SET COLOR TO B/
                                              * ******
                         ******** ********
                ******
 @2,1 SAY"*******
 **********
 do while .not.eof()
 IF C < 22SELECT 1
 SET COLOR TO
 \mathfrak{R}, 1 SAY" "+STR(CONSIN_NO) +" "+CAR_NAME+" "+STR(CAR_MODEL) +"
 "+CAR_COLOR+" "+STR(ENGIN_NO)+" "+DTOC(TDATE)
 SKIP
 SELECT<sub>2</sub>
 SET COLOR TO G+/
 QR, 60 SAY" "+TERMS+"
                         "+PPSKIP
                        \mathcal{A}_1, \ldots, \mathcal{A}_nC = C + 1LAY COLOR
  else
  SALES BAYTES
  C = 5CLEAR PRINT
  R = 4endif
  R=R+1enddo
  close all
  WAIT
  CLEAR
   return
   County of the county
```

```
CLEAR
```

```
SELECT 1
USE CARINFO
INDEX ON CONSIN NO TO A3
SELECT 2
USE CARPRICE
INDEX ON CONSIN NO TO AA
R = 4C = 5SET COLOR TO B+
@1,1 say"CONSN NO CARNAME CARMODEL CARCOLOR ENGINNO DATE
                                                                  TERMS
PUR/SALE"
SET COLOR TO
SET COLOR TO B/
e^{2}, 1 SAY"******** ****** ********* *********
                                                                 ******
                                               *******
                                                       *****
**********
do while .not.eof()
IF C < 22SELECT 1
SET COLOR TO
SET COLOR TO G+/
\mathfrak{R}, 1 SAY" "+STR(CONSIN_NO) +" "+CAR_NAME+" "+STR(CAR_MODEL) +"
"+CAR COLOR+" "+STR(ENGIN_NO)+" "+DTOC(TDATE)
SKIP
SELECT 2
SET COLOR TO G+/
@R, 60 SAY" "+TERMS+" "+PP
SKIP
C = C + 1\mathcal{L} = \{ \mathcal{L} \}else
 C = 5CLEAR
 R = 4endif
 R=R+1enddo
 close all
 WAIT
 CLEAR
 return
```
**Order.prg** 

CLEAR  $YY = "N"$ DO WHILE YY = "N" SELECT 1 USE ORDER INDEX ON FORM NO TO A3 store O To c STORE O TO PNUM STORE SPACE(8) TO NAME STORE O TO MODE STORE O TO PRICE STORE O TO PQTY STORE 0 TO M STORE SPACE(6) TO COLOR STORE SPACE(B) TO LM  $SS = "CASH"$  $\texttt{DATE} = +\texttt{DATE}()$ STORE 0 TO N STORE O TO TTPRICE STORE O TO TTREV STORE 0 TO P STORE SPACE(6) TO COLO STORE O TO ENGE CLEAR SET COLOR TO R+\*/ CLEAR SET COLOR TO G+/ @0,10 TO 24,68 DOUBLE  $\Delta_{\rm{D}}$  . SET COLOR TO SET COLOR TO GR/ @1,30 SAY"HONDA THE ORDER FORM" @2,30 SAY"\*\*\*\*\*\*\*\*\*\*\*\*\*\*\*\*\*\*\*\*" SET COLOR TO G+/ , B/ SELECT 1 GO BOTTOM PNUM = FORM NO  $PNUM = PNUM + 1$ \*SET PRINT ON \*SET PRINT OFF SET COLOR TO R+/ @3,25 SAY"NEW CONSIGNMENT NUMBER IS"+STR(PNUM) SET COLOR TO SET COLOR TO G/ @5,20 SAY"ENTER CAR NAME ==>"GET NAME PICTURE"AAAAAAAA" @7,20 SAY"ENTER CAR MODEL ==>"GET MODE PICTURE"9999" @9,20 SAY"ENTER CAR COLOR ==>"GET COLO PICTURE"AAAAAA"

@11,20 SAY"ENTER ENGEN NUMBER ==>"GET ENGE PICTURE"9999999" @13,20 SAY"ENTER QUINTITY ==>"GET PQTY PICTURE"999999" @15,20 SAY"ENTER PRICE==>" GET PRICE PICTURE"999999" @17,20 SAY"PURCHASE OR SALE ==>"GET LM PICTURE"AAAAAAAA" SET COLOR TO SET COLOR TO G/ @19,20 SAY"THE DEAL WAS IN ==>"+SS @21,20 SAY"ENTER PURCHASING DATE ==>"+DTOC(DATEE) READ TTPRICE =  $PQTY * PRICE$ @23,20 SAY"TOTAL PRICE IS ==>"+STR(TTPRICE) SET COLOR TO SET COLOR TO R+/ WAIT"PLEASE PRESS ENETR TO GO OUT" SET COLOR TO SELECT 1 APPEND BLANK REPLACE FORM NO WITH PNUM REPLACE CAR NAME WITH NAME REPLACE CAR COLOR WITH COLO REPLACE TDATE WITH DATEE REPLACE ENGIN NO WITH ENGE REPLACE CAR MODEL WITH MODE REPLACE QUANTITY WITH PQTY REPLACE T PRICE WITH TTPRICE HURABALE T ANCORA ( DESITA/E ) REPLACE TERMS WITH SS REPLACE PP WITH LM CLEAR SET COLOR TO B+/  $@24,20$  SAY"DO YOU WANT TO GO THE MAIN MENU(Y/N) ==>"GET YY PICTURE" $@A, @!$ " READ \*SET PRINT OF \*SET PRINT ON CLEAR CLOSE ALL **ENDDO** RETURN - 20

**Paccount.prg** 

#### CLEAR

SELECT 1 USE PART INDEX ON CONSIN NO TO A3 STORE SPACE(8) TO AS KK = "PartAccount" CLEAR  $R = 4$  $C = 5$ STORE SPACE(8) TO AS STORE O TO COUNT SET COLOR TO SET COLOR TO G+ @0,0 TO 3,80 DOUBLE @1,0 say"DEAL\_NO DATE BALANCE"  $e^{2.0}$  SAY"\*\*\*\*\*\*\*\* \*\*\*\*\*\*\*\* \*\*\*\*\*\*\*" PUR/SALE T AMOUNT DEBITa/c CREDITa/c \*\*\*\*\*\*\*\* \*\*\*\*\*\*\*\* SET COLOR TO SET COLOR TO B+/ do while .not.eof() IF C < 22 SELECT 1 AS = TERM<br>@R,0 SAY" "+STR(consin\_no)+" "+DTOC(TDATE) @R,17 SAY" "+AS+""+STR(T\_PRICE) IF AS = "SELLING" @R,41 SAY" "+STR(T\_PRICE)+" "+KK SELECT 1 @R,66 SAY" "+STR(T\_REVENEU) ELSE  $\overline{eR}$ ,41 SAY" "+KK+" "+STR(T\_PRICE) @R,66 SAY" "+STR (T REVENEU) END IF  $C = C + 1$ else  $C = 5$ CLEAR  $R = 4$ SKIP endif  $R = R + 1$ SKIP enddo close all @23,22 SAY"" \*\*\*\*\*\*\* \*\*\*\*\*\*\*\*

CLEAR DO PART CLEAR  $\mathcal{M}_{\mathcal{C}}$  $\sim$  $\mathbf{a}$  $\sim$ 

WAIT

 $\cdot$ 

**PAdd.prg** 

CLEAR  $YY = "N"$ DO WHILE YY = "N" SELECT 1 USE carinfo INDEX ON CONSIN NO TO A3 SELECT 2 USE CARPRICE INDEX ON CONSIN NO TO A3 store O To c STORE O TO PNUM STORE O TO DD STORE SPACE(8) TO NAME STORE O TO MODE STORE O TO PRIC STORE O TO PQTY STORE 0 TO M STORE SPACE (6) TO COLOR  $LM = "SELLING"$  $SS = "CASH"$  $\text{DATE} = +\text{DATE}()$ STORE 0 TO N STORE O TO TTPRICE STORE O TO TTREV STORE 0 TO P STORE SPACE (6) TO COLO STORE O TO ENGE CLEAR - 30 -SET COLOR TO R+\*/ SELECT 2 GO BOTTOM U = T\_QUANTITY @3,22 SAY"TOTAL QUANTITY OF CARS IN OUR STOCK IS NOW ==>"+STR(U) @22,22 SAY""  $\overline{a}$ WAIT SET COLOR TO CLEAR SET COLOR TO G+/ @0,12 TO 24,68 DOUBLE SET COLOR TO SET COLOR TO GR/ @1,30 SAY"SELLING BY CREDIT SECTION" @2,30 SAY"\*\*\*\*\*\*\*\*\*\*\*\*\*\*\*\*\*\*\*\*\*\*\*\*\*" SET COLOR TO G+/ , B/ SELECT 2

GO BOTTOM

# **PAdd.prg**

CLEAR  $YY = "N"$ DO WHILE YY = "N" SELECT 1 USE carinfo INDEX ON CONSIN NO TO A3 SELECT 2 USE CARPRICE INDEX ON CONSIN NO TO A3 store O To c STORE O TO PNUM STORE O TO DD STORE SPACE(B) TO NAME STORE O TO MODE STORE O TO PRIC STORE O TO PQTY STORE 0 TO M STORE SPACE(6) TO COLOR LM = "SELLING"  $SS = "CASH"$  $\text{DATE} = +\text{DATE}()$ STORE 0 TO N STORE 0 TO TTPRICE STORE O TO TTREV STORE 0 TO P STORE SPACE (6) TO COLO STORE O TO ENGE CLEAR 40.000 SET COLOR TO R+\*/ SELECT 2 GO BOTTOM U = T QUANTITY @3,22 SAY"TOTAL QUANTITY OF CARS IN OUR STOCK IS NOW ==>"+STR(U) @22,22 SAY"" .. WAIT SET COLOR TO CLEAR SET COLOR TO G+/ @0,12 TO 24,68 DOUBLE SET COLOR TO SET COLOR TO GR/ @1,30 SAY"SELLING BY CREDIT SECTION" @2,30 SAY"\*\*\*\*\*\*\*\*\*\*\*\*\*\*\*\*\*\*\*\*\*\*\*\*\*" SET COLOR TO G+/ , B/ SELECT 2

GO BOTTOM

```
PNUM = CONSIM NOPNUM = PNUM + 1SELECT 1 
GO BOTTOM 
PNUM = CONSIM NOPWUM = PNUM + 1SET COLOR TO G+/,B+/ 
@4,20 SAY"NEW CONSIGNMENT NUMBER IS"+STR(PNUM) 
@6,20 SAY"ENTER CAR NAME ==>"GET NAME PICTURE"AAAAAAAA" 
@8,20 SAY"ENTER CAR MODEL ==>"GET MODE PICTURE"9999" 
@10,20 SAY"ENTER CAR COLOR ==>"GET COLO PICTURE"AAAAAA" 
@12,20 SAY"ENTER ENGEN NUMBER ==>"GET ENGE PICTURE"9999999" 
@14,20 SAY"ENTER QUINTITY ==>"GET PQTY PICTURE"999999" 
@16,20 SAY"ENTER PRICE==>" GET PRIC PICTURE"999999" 
SET COLOR TO 
SET COLOR TO G/,B/ 
@18,20 SAY"SELLING ==>"+LM 
@20,20 SAY"THE DEAL WAS IN ==>"+SS 
@22,20 SAY"ENTER PURCHASING DATE ==>"+DTOC(DATEE) 
SET COLOR TO 
READ 
SET COLOR TO R+/
WAIT"PRESS ANY KEY TO SEE THE OTHER RESULTS PLEASE" 
SET COLOR TO 
CLEAR
STORE O TO PP 
SET COLOR TO GR+/ 
TTPRICE = PQTY * PRIC 
 PP = (TTPRICE * 5)/100@10,20 SAY"5% OF SALE ==>"+STR(PP) 
 DD=TTPRICE+PP 
 @12,20 SAY"TOTAL PRICE+ 5% EXTRA IS ==>"+STR(DD) 
 SELECT 2 
 GO BOTTOM 
 G = T REVENEU 
 P = G + DD@14,20 SAY"TOTAL REVNEU IS ==>"+STR(P)
 SELECT 2 
 GO BOTTOM 
                                     \alphaC = T QUANTITY
 IF C = 0CLEAR 
 SET COLOR TO B+ 
 ?"THERE IS NO CARS IN YOUR INVENTORY FIRST BUY THE CARS" 
 WAIT ("NOW PRESS ENTER TO TAKE THE ORDER FORM")
 DO ORDER 
 SET COLOR TO 
 EXIT 
 ELSE 
 SELECT 2 
 C = T QUANTITY
 M = C - PQTY
```
 $(21,20$  SAY"TOTAL QTY IS ==>"+STR(M) ENDIF. WAIT IF M < 5 CLEAR set color to b+/ @20,20 SAY"YOUR STOCK IS LOWER THAN MINIMUMM STOCK FIRST CHECK THE RECORD THEN" @21,20 SAY"SELL ONLY WHICH IS IN YOUR STOCK" @23,20 SAY"" WAIT ("NOW PRESS ENTER TO PLACE THE ORDER FORM") DO ORDER ENDIF @23,2 SAY"" SET COLOR TO SET COLOR TO B+/ WAIT SELECT 1 APPEND BLANK REPLACE CONSIN NO WITH PNUM REPLACE CAR NAME WITH NAME REPLACE CAR COLOR WITH COLO REPLACE TDATE WITH DATEE REPLACE ENGIN NO WITH ENGE REPLACE CAR MODEL WITH MODE SELECT 2 APPEND BLANK REPLACE CONSIN NO WITH PNUM REPLACE QUANTITY WITH PQTY REPLACE T PRICE WITH DD REPLACE T REVENEU WITH P REPLACE T\_QUANTITY WITH M REPLACE TERMS WITH SS REPLACE PP WITH LM REPLACE PRICE WITH PRIC CLEAR SET COLOR TO B+/ 21,20 SAY"DO YOU WANT TO GO THE MAIN MENU(Y/N) ==>"GET YY PICTURE"@A,@!" READ CLEAR CLOSE ALL END DO  $-8$ RETURN

CLEAR DO WHILE .Y. SET SCOREBOARD OFF SET MESSAGE TO 24 CENTER set wrap on STORE 0 TO NUM set color to G+/ @0,0 SAY"TIME "+TIME() SET CENTURY ON @O, 70 SAY DATE () SET COLOR TO B/ @2,25 CLEAR TO 20,50 @1,25 to 22,50 double SET COLOR TO SET COLOR TO B+ @2,31 say"( HONDA DREAMS)" SET COLOR TO SET COLOR TO R/ @3,31 SAY" CAR PARTS SHOP" @4,31 say "\*\*\*\*\*\*\*\*\*\*\*\*\*\*\*\*\* SET COLOR TO SET COLOR TO G/ , GR/ @5,27 PROMPT"l==> PURCHASING"MESSAGE; "PURCHASING THE CAR PARTS" @7,27 PROMPT"2==> SELLING"MESSAGE; "SELLING THE CAR PARTS" @9,27 PROMPT"3==> DELETE "MESSAGE; "TO DELETE THE CAR PARTS FROM DATABASE" @11,27 PROMPT"4==> UPGRADING"MESSAGE; "TO UPGRADE THE CAR PARTS" @13,27 PROMPT"5==> PRINT"MESSAGE; "TO PRINT SOME USEFUL INFORMATION" @15,27 PROMPT"6==> INENTORY"MESSAGE; "TO SEE THE CAR PARTS IN STOCK" @17,27 PROMPT"7==> SEARCH"MESSAGE; "TO SEARCH FROM DATABASE" @19,27 PROMPT"B==> ACCOUNTS"MESSAGE; "IT WILL SHOW YOU PARTS ACCOUNTS" @21, 27 PROMPT"9==> EXIT"MESSAGE; ~ "PRESS ENTER OR ESC TO EXIT THE MAIN MENU" menu to num DO CASE CASE NUM=l DO PPUR CASE NUM=2 DO PCREDDIT CASE NUM=3 DO PDELETE CASE NUM  $=4$ DO PUPG CASE NUM=5 DO PPRINT2

CASE NUM=6 DO PLEST CASE NUM  $= 7$ DOS PART  $CASE^TNUM = 8$ DO PACCOUNT CASE NUM  $= 9$ CLEAR RETURN ENDCASE END DO  $\begin{aligned} \mathcal{R} &\text{in } \mathbb{R}^{n} \times \mathbb{R}^{n} \times \mathbb{R$  $\mathbf{a}$  $\sim 10$ 

## PCreddit.prg

**CLEAR**  $YY = "N"$ DO WHILE  $YY = "N"$ SELECT 1 USE PART INDEX ON CONSIN NO TO A3 store 0 To c STORE 0 TO PNUM. FF STORE SPACE (8) TO NAME STORE 0 TO PRIC STORE 0 TO POTY STORE 0 TO M  $LM = "SELLING"$  $\text{DATE} = \text{DATE}()$ STORE 0 TO N STORE 0 TO TTPRICE STORE 0 TO TTREV STORE 0 TO P CLEAR SET COLOR TO R+\*/ SET COLOR TO CLEAR SET COLOR TO G+/ @0,12 TO 23,68 DOUBLE SET COLOR TO SET COLOR TO GR/ @1,30 SAY"SELLING CAR PARTS"  $-9$  $@2,30$  SAY"\*\*\*\*\*\*\*\*\*\*\*\*\*\*\*\*\*\*\* SET COLOR TO G+/ , B/ SELECT 1 GO BOTTOM  $PNUM = CONSIM NO$  $\mathbf{B}$  $PNUM = PNUM + 1$ SET COLOR TO G+/, B+/ @4,20 SAY"NEW CONSIGNMENT NUMBER IS"+STR(PNUM) CLOSE ALL SELECT 1 USE PART INDEX ON PART NAME TO AO @6,20 SAY"ENTER CAR PART NAME == > "GET NAME PICTURE"AAAAAAAA" READ SELECT<sub>1</sub> SEEK NAME IF FOUND()

CLOSE ALL SELECT 1 USE PART INDEX ON CONSIN NO TO A3 @8,20 SAY"ENTER QUINTITY ==>"GET PQTY PICTURE"999999" READ  $FF = QUANTITY$ IF  $(FF \geq 1)$  .AND.  $(PQTY \leq FF)$ @10,20 SAY"ENTER PRICE/\$==>" GET PRIC PICTURE"999999" READ SET COLOR TO SET COLOR TO G/,B/ @12,20 SAY"SELLING ==>"+LM @10,20 SAY"ENTER PURCHASING DATE ==>"+DTOC{DATEE) TTPRICE = PQTY \* PRIC SET COLOR TO SET COLOR TO RG+/ @17,20 SAY"TOTAL PRICE IS/\$ ==>"+STR(TTPRICE) SELECT 1 GO BOTTOM N = T REVENEU  $P = N + TTPRICE$ @19,20 SAY"TOTAL REVNEU IS/\$ ==>"+STR{P) SELECT 1 GO BOTTOM  $C = T$  QUANTITY  $M = C - PQTY$  $@21,20$  SAY"TOTAL QTY IS ==>"+STR(M) @23,2 SAY"" SET COLOR TO - All-SET COLOR TO B+/ WAIT SELECT 1 APPEND BLANK REPLACE CONSIN NO WITH PNUM REPLACE PART NAME WITH NAME •• REPLACE QUANTITY WITH PQTY REPLACE PRICE WITH PRIC REPLACE T PRICE WITH TTPRICE REPLACE TERM WITH LM REPLACE T QUANTITY WITH M REPLACE TDATE WITH DATEE REPLACE T REVENEU WITH P ELSE CLEAR SET COLOR TO SET COLOR TO R+/ @10,10 SAY"SORRY THERE IS NO QUANTITY IN YOUR STOCK" @22,22 SAY""

WAIT END IF ELSE CLEAR SET COLOR TO SET COLOR TO R+/ @10,10 SAY"SORRY YOU HAVE NO THIS PART IN YOUR DATABASE" @22,22 SAY"" WAIT END IF CLEAR CLEAR SET COLOR TO B+/ @21,20 SAY"DO YOU WANT TO GO THE MAIN MENU(Y/N) ==>"GET YY PICTURE"@A, @!" READ CLEAR CLOSE ALL END DO RETURN BR.17 SANTENTIN TO SAN A MONDER TO DESETE INVOLVEMENT PRIN PICTURETSONS **BUTCHWICKS CONTROLLER** ia.

## **Pdel.prg**

**CLEAR**  $Y''Y = Y'Y''$ **JO** WHILE YY = "Y" SELECT 1 uSE PART INDEX ON CONSIN NO TO A3 STORE 0 TO PNUM, A, B, C, D, E, F, G SET COLOR TO G+/ @0,12 TO 24,68 DOUBLE SET COLOR TO SET COLOR TO GR/  $~$  (1,30 SAY"DELETE ONE PART CONSIGNMENT" ·~:, 30 SAY"\*\*\*\*\*\*\*\*\*\*\*\*\*\*\*\*\*\*\*\*\*\*\*\*\*\*\*" SET COLOR TO R+/ .::-3,17 SAY"ENTER THE CONSIGNMENT NUMBER TO DELETE INFO==>"GET PNUM PICTURE"9999" READ SET COLOR TO SELECT 1 SEEK PNUM IF FOUND () SET COLOR TO G+/,B+/ @5,20 SAY"PART NAME IS ==>"+PART\_NAME @7,20 SAY"QUANTITY ==>"+STR(QUANTITY) @9,20 SAY"PRICE ==>"+STR(PRICE) 11,20 SAY"TOTAL PRICE ==>"+STR(T\_PRICE) @13,20 SAY"CONSIGNMENT DATE IS ==>"+DTOC(TDATE) @15,20 SAY"TERM ==>"+TERM 17,20 SAY"TOTAL QUANTITY ==>"+STR(T\_QUANTITY) @19,20 SAY"TOTAL REVENUE WAS ==>"+STR(T\_REVENEU) @23,20 SAY"" A= QUANTITY ×  $D = T$  PRICE SELECT 1 GO BOTTOM B = T REVENEU  $E = B + D$ SELECT 1 GO BOTTOM  $C = T_QUANTITY$  $F = C - A$ WAIT CLEAR

@10,20 SAY"DO YOU WANT TO DELETE THIS RECORD(Y/N)"GET YY PICTURE"@A,@!" READ  $IF YY = "Y"$ SELECT 1 DELETE PACK ELSE CLEAR @10,20 SAY"SORRY U NEVE ENTER Y PLEASE ENETER Y FOR DELEET" END IF ELSE CLEAR ?"SORRY THERE IS NO RECORDS" END IF WAIT SELECT 1 GO BOTTOM REPLACE T\_QUANTITY WITH F REPLACE T REVENEU WITH E CLEAR SET COLOR TO B+/ @21,20 SAY"DO YOU WANT TO CONTINEU(Y/N) ==>"GET YY PICTURE"@A, @!" READ CLEAR CLOSE ALL ENDDO RETURN

 $X_0$  .

```
CLEAR
00 WHILE .T. 
SET WRAP ON 
SET COLOR TO B+/ 
@4,15 TO 20,55 DOUBLE 
~5,24 SAY"SUB MENU OF PARTS DELETION" 
6,24SAY"***************************" 
SET COLOR TO 
SET COLOR TO G+/
@9,18 PROMPT"l-DELETE ONE PARTS CONSIGNMENT INFO" 
~11,18 PROMPT"2-DELETE ALL PARTS" 
1:3,18 PROMPT"3-RETURN TO MAIN MENU" 
MENU TO CHO
00 CASE 
 CASE CHO = 1
 00 PDEL 
   CASE CHO = 2DO PDELL 
   CASE CHO = 3CLEAR 
   RETURN 
 ENDCASE
 ENDDO
 RETURN
```
**ALC** 

```
Plest.prg
```

```
CLEAR
DO WHILE .T.
SET WRAP ON
SET COLOR TO B+/
24,15 TO 20,60 DOUBLE
@5,24 SAY"SUB MENU OF PARTS INVENTORY"
86, 24SAY"*********************************
SET COLOR TO
SET COLOR TO G+/
@8,21 PROMPT"1-DISPLAY ONE PART CONSIGNMENT INFO "
@10,21 PROMPT"2-DISPLAY ALL PARTS INFO"
SET COLOR TO
SET COLOR TO G/
@12,21 PROMPT"3-RETURN TO MAIN MENU"
SET COLOR TO
SET COLOR TO G+/
MENU TO CHO
DO CASE
CASE CHO = 1DO PLEST1
  CASE CHO = 2DO PLEST2
CASE CHO = 3CLEAR
 RETURN
ENDCASE
 ENDDO
 RETURN
 MAS, DO MATAS (S. 1999)<br>Mas, 20 (Martin 1)
                               \frac{1}{2}
```
### Plestl.prg

CLEAR  $YY = "N"$ DO WHILE  $YY = "N"$ SELECT 1 USE PART INDEX ON CONSIN NO TO A3 STORE O TO PNUM SET COLOR TO G+/ @0,12 TO 24,76 DOUBLE SET COLOR TO SET COLOR TO GR/ @1,30 SAY"DISPLAY ONE PARTS CONSIGNMENT INFO" @2,30 SAY"\*\*\*\*\*\*\*\*\*\*\*\*\*\*\*\*\*\*\*\*\*\*\*\*\*\*\*\*\*\*\*\*\*\*" SET COLOR TO R+/ @3,17 SAY"ENTER THE CONSIGNMENT NUMBER TO DELETE INFO==>"GET PNUM PICTURE"9999" READ SET COLOR TO SELECT 1 SEEK PNUM IF FOUND () SET COLOR TO G+/,B+/ @5,20 SAY"PART NAME IS ==>"+PART\_NAME @7,20 SAY"QUANTITY ==>"+STR(QUANTITY) @9,20 SAY"PRICE ==>"+STR(PRICE) @11,20 SAY"TOTAL PRICE ==>"+STR(T\_PRICE) @13,20 SAY"CONSIGNMENT DATE IS ==>"+DTOC(TDATE) @15,20 SAY"TERM ==>"+TERM @17,20 SAY"TOTAL QUANTITY ==>"+STR(T\_QUANTITY) SELECT 1 SEEK PNUM IF FOUND() @19,20 SAY"TOTAL REVENUE WAS ==>"+STR(T\_REVENEU) @23,20 SAY"" ELSE CLEAR SET COLOR TO SET COLOR TO R+ ?"SORRY WE HAVE NO RECORD" SET COLOR TO END IF ELSE CLEAR SET COLOR TO SET COLOR TO R+ ?"SORRY WE HAVE NO RECORD" SET COLOR TO

END IF

WAIT CLEAR<br>SET COLOR TO B+/  $@21,20$  SAY"DO YOU WANT TO GO THE MAIN MENU(Y/N) ==>"GET YY PICTURE" $@A, @!$ " READ CLEAR CLOSE ALL END DO RETURN

 $\Delta\mu$ 

 $\frac{1}{2}$ 

- -

Plest2.prg

CLEAR THE STATE OF STREET

SELECT 1 USE PART INDEX ON CONSIN NO TO AA  $R = 4$  $C = 5$ SET COLOR TO B+ @1,1 say"CONSN NO PART\_NAME PRICE QUAN T\_PRICE T\_QUAN **DATE** TERM" SET COLOR TO SET COLOR TO B/ \*\*\*\*\* \*\*\*\*\*  $***$  \* \* \* \* \*\*\*\* \*\*\*\*\*\*\* \*\*\*\*\*\*\* do while .not.eof() IF  $C < 22$ SELECT 1 SET COLOR TO SET COLOR TO G+/  $@R,1$  SAY" "+STR(CONSIN\_NO) +" "+PART\_NAME+" "+STR(PRICE) +" " +STR(QUANTITY) +" "+STR(T\_PRICE)+" "+STR(T\_QUANTITY)+" "+DTOC(TDATE)+" "+TERM SKIP  $C = C + 1$ else  $C = 5$  $\mathbf{X}_{\mathbf{0}}$ CLEAR  $R = 4$ endif  $R = R + 1$ enddo close all WAIT CLEAR return

**Porder.prg**  CLEAR  $YY = "N"$ DO WHILE YY = "N" SELECT 1 USE ORDER INDEX ON FORM NO TO A3 store <sup>O</sup> To c STORE <sup>O</sup> TO PNUM STORE SPACE(8) TO NAME STORE <sup>O</sup> TO MODE STORE <sup>O</sup> TO PRICE STORE <sup>O</sup> TO PQTY STORE 0 TO M STORE SPACE(6) TO COLOR STORE SPACE(8) TO LM  $\text{DATE} = +\text{DATE}()$ STORE 0 TO N STORE <sup>O</sup> TO TTPRICE STORE <sup>O</sup> TO TTREV STORE 0 TO P STORE SPACE(6) TO COLO STORE <sup>O</sup> TO ENGE STORE SPACE(8) TO SS CLEAR SET COLOR TO  $R++/$ CLEAR SET COLOR TO G+/ @0,10 TO 20,68 DOUBLE - Alexander  $-2$ SET COLOR TO SET COLOR TO GR/ @1,30 SAY"HONDA THE ORDER FORM" @2,30 SAY"\*\*\*\*\*\*\*\*\*\*\*\*\*\*\*\*\*\*\*\*" SET COLOR TO G+/ , B/ SELECT 1 GO BOTTOM PNUM = FORM NO

 $PNUM = PNUM + 1$ \*SET PRINT ON \*SET SCREEN OF SET COLOR TO R+/ @3,25 SAY"NEW CONSIGNMENT NUMBER IS"+STR(PNUM) SET COLOR TO SET COLOR TO G/ @5,20 SAY"ENTER PART NAME ==>"GET NAME PICTURE"AAAAAAAA" @7,20 SAY"ENTER QUINTITY ==>"GET PQTY PICTURE"999999" @9,20 SAY"ENTER PRICE ==>" GET PRICE PICTURE"999999"
@11,20 SAY"PURCHASE OR SALE == >"GET SS PICTURE"AAAAAAAA" SET COLOR TO SET COLOR TO G/ @13, 20 SAY"ENTER PURCHASING DATE == >"+DTOC(DATEE) **READ TTPRICE = PQTY \* PRICE** @15,20 SAY"TOTAL PRICE IS ==>"+STR(TTPRICE) SET COLOR TO SET COLOR TO R+/ @22,10 SAY"" WAIT"PLEASE PRESS ENETR TO GO OUT" SET COLOR TO SELECT 1 APPEND BLANK REPLACE FORM NO WITH PNUM REPLACE CAR NAME WITH NAME REPLACE TDATE WITH DATEE REPLACE QUANTITY WITH POTY REPLACE T PRICE WITH TTPRICE REPLACE TERMS WITH SS CLEAR SET COLOR TO B+/ @24,20 SAY"DO YOU WANT TO GO THE MAIN MENU (Y/N) == >"GET YY PICTURE"@A, @!" READ \*SET PRINT OFF \*SET SCREEN ON Where to Mist Diversions were proposed took CLEAR CLOSE ALL ENDDO RETURN  $\sim$   $-$ **ALC TAL COMMITTE** 

### **Pprint.prg**

CLEAR  $YY = "N"$ DO WHILE YY = "N" SELECT 1 USE PART INDEX ON CONSIN NO TO A3 SELECT 2 USE CARPRICE INDEX ON CONSIN NO TO A3 STORE O TO PNUM SET COLOR TO G+/ @0,12 TO 24,76 DOUBLE SET COLOR TO SET COLOR TO GR/ @1,30 SAY"PRINT ONE PARTS CONSIGNMENT INFO" @2,30 SAY"\*\*\*\*\*\*\*\*\*\*\*\*\*\*\*\*\*\*\*\*\*\*\*\*\*\*\*\*\*\*\*\*" @3,17 SAY"ENTER THE CONSIGNMENT NUMBER TO DELETE INFO==>"GET PNUM PICTURE"9999" READ SET COLOR TO SELECT 1 SEEK PNUM IF FOUND () SET COLOR TO G+/,B+/ \*SET PRINT ON  $-16$ \*SET SCREEN OF @5,20 SAY"PART NAME IS ==>"+PART\_NAME @7,20 SAY"QUANTITY ==>"+STR(QUANTITY) @9,20 SAY"PRICE ==>"+STR(PRICE) @11,20 SAY"TOTAL PRICE ==>"+STR(T PRICE) @13,20 SAY"CONSIGNMENT DATE IS ==>"+DTOC(TDATE) @15,20 SAY"TERM ==>"+TERM @17,20 SAY"TOTAL QUANTITY ==>"+STR(T,\_QUANTITY) SELECT 2 SEEK PNUM IF FOUND () @19,20 SAY"TOTAL REVENUE WAS ==>"+STR(T REVENEU) @23,20 SAY"" ELSE CLEAR SET COLOR TO SET COLOR TO R+ ?"SORRY WE HAVE NO RECORD" SET COLOR TO END IF

```
ELSE
CLEAR
SET COLOR TO
SET COLOR TO R+
?"SORRY WE HAVE
NO RECORD"
SET COLOR TO
END IF
WAIT
CLEAR
SET COLOR TO B+/<br>@21,20 SAY"DO YOU WANT TO GO THE MAIN MENU(Y/N) ==>"GET YY PICTURE"@A,@!"
READ
*SET PRINT OF
*SET SCREEN ON
 CLEAR
 CLOSE ALL
 ENDDO
RETURNALC: YES
                                         \mathbf{a}\mathcal{A}_0
```
## **Print2.prg**

```
CLEAR
DO WHILE .T.
SET WRAP ON
SET COLOR TO B+/
@4,15 TO 20,55 DOUBLE
@5,24 SAY"SUB MENU OF PARTS PRINT PROGRAM"
@6,24SAY"********************************"
SET COLOR TO
SET COLOR TO G+/
@8,21 PROMPT"l-PRINT THE INFORMATION"
10,21 PROMPT"2-PRINT THE ORDER FORM"
SET COLOR TO
SET COLOR TO G/
12,21 PROMPT"3-RETURN TO MAIN MENU"
SET COLOR TO
SET COLOR TO G+/
MENU TO CHO
DO CASE
 CASE CHO = 1
  DO PPRINT
  CASE CHO = 2
  DO PORDER
  CASE CHO = 3
 CLEAR
   RETURN
 ENDCASE
 ENDDO
 RETURN DE RETURN
                      -1.01
```
**PPur.prg** 

**CLEAR** *:..'Y* = "N" **:JO** WHILE YY = "N" SELECT <sup>1</sup> USE PART :NDEX ON CONSIN NO TO A3 SELECT 3 USE CARINFO :NDEX ON CONSIN NO TO YY  $CC = "PRT.PUR"$ store 0 To c STORE 0 TO PNUM STORE SPACE(8) TO NAME STORE 0 TO PRIC STORE 0 TO PQTY STORE 0 TO M  $LM = "PURCHASE"$  $\texttt{DATEE} = \texttt{DATE}()$ STORE 0 TO N STORE 0 TO TTPRICE STORE 0 TO TTREV STORE 0 TO P CLEAR SET COLOR TO R+\*/ SET COLOR TO CLEAR SET COLOR TO G+/ @0,12 TO 23,68 DOUBLE  $-25$ SET COLOR TO SET COLOR TO GR/ @1,30 SAY"PURCHASING CAR PARTS" @2,30 SAY"\*\*\*\*\*\*\*\*\*\*\*\*\*\*\*\*\*\*\*\*" SET COLOR TO G+/ , B/ SELECT 1 GO BOTTOM PNUM = CONSIN NO  $PNUM = PNUM + 1$ SET COLOR TO G+/,B+/ @4,20 SAY"NEW CONSIGNMENT NUMBER IS"+STR(PNUM) @6,20 SAY"ENTER CAR PART NAME ==>"GET NAME PICTURE"AAAAAAAA" @8,20 SAY"ENTER QUINTITY ==>"GET PQTY PICTURE"999999" @10,20 SAY"ENTER PRICE/\$ ==>" GET PRIC PICTURE"999999" READ SET COLOR TO SET COLOR TO G/,B/ @12,20 SAY"PURCHASING ==>"+LM

@10,20 SAY"ENTER PURCHASING DATE ==>"+DTOC(DATEE) TTPRICE =  $PQTY * PRIC$ SET COLOR TO SET COLOR TO RG+/ @17,20 SAY"TOTAL PRICE IS/\$ ==>"+STR(TTPRICE) SELECT <sup>1</sup> GO BOTTOM N = T REVENEU  $P = N - TTPRICE$  $(19, 20$  SAY"TOTAL REVNEU IS/\$ ==>"+STR(P) SELECT 1  $C = T$  QUANTITY  $M = C + PQTY$ @21,20 SAY"TOTAL QTY IS ==>"+STR(M) @23,2 SAY"" SET COLOR TO SET COLOR TO B+/ WAIT SELECT 1 APPEND BLANK REPLACE CONSIN NO WITH PNUM REPLACE PART NAME WITH NAME REPLACE T PRICE WITH TTPRICE REPLACE QUANTITY WITH PQTY REPLACE PRICE WITH PRIC REPLACE TERM WITH LM REPLACE T\_QUANTITY WITH M REPLACE TDATE WITH DATEE REPLACE T REVENEU WITH P CLEAR SET COLOR TO B+/ @21,20 SAY"DO YOU WANT TO GO THE MAIN MENU(Y/N) ==>"GET YY PICTURE"@A,@!" READ  $-30$ CLEAR CLOSE ALL ENDDO RETURN ••  $145$  **Print.prg** 

clear<br>yy = "n"  $DO$  while  $YY = "N"$ SELECT 1 USE carinfo INDEX ON CONSIN NO TO A3 SELECT 2 USE CARPRICE :!DEX ON CONSIN NO TO A3 STORE 0 TO PNUM SET COLOR TO G+/ ~0,12 TO 24,68 DOUBLE SET COLOR TO SET COLOR TO GR/ @1,30 SAY"PRINT ONE CONSIGNMENT INFO" ~2,30 SAY"\*\*\*\*\*\*\*\*\*\*\*\*\*\*\*\*\*\*\*\*\*\*\*\*\*\*" SET COLOR TO R+/ @3,17 SAY"ENTER THE CONSIGNMENT NUMBER TO PRINT INFO==>"GET PNUM PICTURE"9999" READ SET COLOR TO SELECT <sup>1</sup> SEEK PNUM IF FOUND () \*SET PRINT ON \*SET PRINT OFF SET COLOR TO G+/,B+/ @5,20 SAY"CAR NAME IS ==>"+CAR\_NAME @7,20 SAY"CAR MODEL IS ==>"+STR(CAR\_MODEL) @9,20 SAY"CAR COLOR IS ==>"+CAR\_COLOR @11,20 SAY"ENGEN NUMBER IS ==>"+STR(ENGIN NO) @13,20 SAY"CONSIGNMENT DATE IS  $\equiv\searrow$ "+DTOC(TDATE) SELECT 2 SEEK PNUM IF FOUND () @15,20 SAY"PRICE IS ==>"+STR(PRICE) @17,20 SAY"QUANTITY WAS ==>"+STR(QUANTITY) @19,20 SAY"THIS CONSIGNMENT IS ==>"+PP @21,20 SAY"THIS CONSIGNMENT WAS IN ==>"+TERMS @23,20 SAY"TOTAL PRICE IS ==>"+STR(T\_PRICE) END IF END IF WAIT CLEAR

SET COLOR TO B+/ E21, 20 SAY"DO YOU WANT TO GO THE MAIN MENU(Y/N) == > "GET YY PICTURE"@A, @!" READ CLEAR \*SET PRINT OF **\*SET SCREEN ON** CLOSE ALL **ENDDO** RETURN  $-30 -9$ 

### Print2.prg

```
CLEAR
DO WHILE .T.
SET WRAP ON
for i = 0 to 24
SET COLOR TO B/
@i,O say replicate("HONDA ",80)
NEXT I
@4,15 CLEAR TO 20,55
SET COLOR TO
SET COLOR TO B+/
@4,15 TO 20,55 DOUBLE
@5,24 SAY"SUB MENU OF PRINT PROGRAM"
@6,24SAY"***************************"
SET COLOR TO
SET COLOR TO G+/
8,21 PROMPT"l-PRINT THE INFORMATION"
 @10,21 PROMPT"2-PRINT THE ORDER FORM"
 SET COLOR TO
 SET COLOR TO G/
 @12,21 PROMPT"3-RETURN TO MAIN MENU"
 SET COLOR TO
 SET COLOR TO G+/
 MENU TO CHO
 DO CASE
   CASE CHO= 1
 DO PRINT
 CASE CHO = 2DO ORDER
 CASE CHO = 3
 CLEAR
 RETURN
                           \mathcal{L}^{\mathcal{L}}(\mathcal{L}^{\mathcal{L}}_{\mathcal{L}}) = \mathcal{L}^{\mathcal{L}}_{\mathcal{L}}(\mathcal{L}^{\mathcal{L}}_{\mathcal{L}})- Sali
 ENDCASE
 ENDDO
 RETURN
```
335,20

Ps Consin.prg

CLEAR  $'YY = "N"$ DO WHILE YY = "N" SELECT 1 USE PART :NDEX ON CONSIN NO TO A3 SELECT 2 USE CARPRICE INDEX ON CONSIN NO TO A4 STORE <sup>O</sup> TO PNUM SET COLOR TO G+/ @0,12 TO 24,76 DOUBLE SET COLOR TO SET COLOR TO GR/ @1,30 SAY"SEARCH ONE PART INFO BY CONSIGNMENT NUMBER" @2,30 SAY"\*\*\*\*\*\*\*\*\*\*\*\*\*\*\*\*\*\*\*\*\*\*\*\*\*\*\*\*\*\*\*\*\*\*\*\*\*\*\*\*\*\*" SET COLOR TO R+/ @3,17 SAY"ENTER THE PART NAME TO SEARCH==>"GET PNUM PICTURE"99999" READ SET COLOR TO SELECT <sup>1</sup> SEEK PNUM IF FOUND () SET COLOR TO G+/,B+/ @5,20 SAY"PART NAME IS ==>"+PART\_NAME @7,20 SAY"QUANTITY ==>"+STR(QUANTITY) @9,20 SAY"PRICE ==>"+STR(PRICE) @11,20 SAY"TOTAL PRICE ==>"+STR(T\_PRICE) @13,20 SAY"CONSIGNMENT DATE IS ==>"+DTOC(TDATE) @15,20 SAY"TERM ==>"+TERM @17,20 SAY"TOTAL QUANTITY ==>"+STR(T\_QUANTITY) SELECT 2 SEEK PNUM IF FOUND () @19,20 SAY"TOTAL REVENUE WAS ==>"+STR(T REVENEU) @23,20 SAY"" ELSE CLEAR SET COLOR TO SET COLOR TO R+ ?"SORRY WE HAVE NO RECORD" SET COLOR TO END IF ELSE CLEAR

```
SET COLOR TO
COLOR TO R+
E SORRY WE HAVE NO RECORD"
SET COLOR TO
END IF
WAIT
CLEAR
SET COLOR TO B+/
E21, 20 SAY"DO YOU WANT TO GO THE MAIN MENU (Y/N) ==>"GET YY PICTURE"@A, @!"
READ
*SET PRINT OF
*SET SCREEN ON
CLEAR
CLOSE ALL
ENDDO
RETURN
```
CLEAR  $YY = "N"$ 

DO WHILE YY = "N" SELECT 1 USE PART INDEX ON CONSIN NO TO A3 STORE O TO PNUM SET COLOR TO G+/ @0,12 TO 24,76 DOUBLE SET COLOR TO SET COLOR TO GR/ @1,30 SAY"SEARCH ONE PART INFO BY CONSIGNMENT NUMBER" @2,30 SAY"\*\*\*\*\*\*\*\*\*\*\*\*\*\*\*\*\*\*\*\*\*\*\*\*\*\*\*\*\*\*\*\*\*\*\*\*\*\*\*\*\*\*" SET COLOR TO R+/ @3,17 SAY"ENTER THE PART NAME TO SEARCH==>"GET PNUM PICTURE"99999" READ SET COLOR TO SELECT <sup>1</sup> SEEK PNUM IF FOUND () SET COLOR TO G+/,B+/ @5,20 SAY"PART NAME IS ==>"+PART\_NAME @7,20 SAY"QUANTITY ==>"+STR(QUANTITY) @9,20 SAY"PRICE ==>"+STR(PRICE) @11,20 SAY"TOTAL PRICE ==>"+STR(T\_PRICE) @13,20 SAY"CONSIGNMENT DATE IS ==>"+DTOC(TDATE) @15,20 SAY"TERM ==>"+TERM @17,20 SAY"TOTAL QUANTITY ==>"+STR(T\_QUANTITY) @19,20 SAY"TOTAL REVENUE WAS ==>"+STR(T\_REVENEU) @23,20 SAY'"' ELSE CLEAR SET COLOR TO SET COLOR TO R+ ?"SORRY WE HAVE NO RECORD" SET COLOR TO END IF WAIT CLEAR SET COLOR TO B+/ @21,20 SAY"DO YOU WANT TO GO THE MAIN MENU(Y/N) ==>"GET YY PICTURE"@A,@!" READ \*SET PRINT OF \*SET SCREEN ON

CLEARCLOSE ALL ENDDO **RETURN** 

Pupg.prg **CLEAR**  $YY = "N"$ DO WHILE  $YY = "N"$ SELECT 1 **USE PART** INDEX ON CONSIN NO TO A3 store 0 To c STORE 0 TO PNUM STORE SPACE(8) TO NAME STORE 0 TO PRIC, SSS, KKK STORE 0 TO PQTY, KLM, KLMM STORE 0 TO M  $LM = "PURCHASE"$  $\texttt{DATE} = \texttt{DATE}()$ STORE 0 TO N STORE 0 TO TTPRICE STORE 0 TO TTREV STORE 0 TO P CLEAR SET COLOR TO R+\*/ SET COLOR TO CLEAR SET COLOR TO G+/ @0,12 TO 23,68 DOUBLE SET COLOR TO SET COLOR TO GR/ @1,30 SAY"UPGRADING CAR PARTS" @2,30 SAY"\*\*\*\*\*\*\*\*\*\*\*\*\*\*\*\*\*\*\*\*\*  $\rightarrow$ SET COLOR TO G+/ , B/ @4,20 SAY"PLEASE ENTER PART CONSIGNMENT NO==>"GET PNUM PICTURE"9999" READ SELECT 1 SEEK PNUM IF FOUND()  $\mathbf{a}$  $SSS = +TERM$ IF SSS = "PURCHASE" SET COLOR TO G+/, B+/ @4,20 SAY"NEW CONSIGNMENT NUMBER IS"+STR (PNUM) @6,20 SAY"ENTER CAR PART NAME == >"GET NAME PICTURE"AAAAAAAA" @8,20 SAY"ENTER QUINTITY ==>"GET PQTY PICTURE"999999" @10,20 SAY"ENTER PRICE/\$ ==>" GET PRIC PICTURE"999999" **READ** SET COLOR TO SET COLOR TO G/, B/ @12,20 SAY"PURCHASING ==>"+LM @10,20 SAY"ENTER PURCHASING DATE ==>"+DTOC(DATEE) TTPRICE =  $PQTY * PRIC$ 

SET COLOR TO SET COLOR TO RG+/ @17,20 SAY"TOTAL PRICE IS/\$ ==>"+STR(TTPRICE) SELECT 1 KLM = T PRICE SELECT 1 GO BOTTOM N = T REVENEU  $KLMM = N + KLM$  $P = KLMM - TTPRICE$  $@19,20$  SAY"TOTAL REVNEU IS/\$ ==>"+STR(P) SELECT 1 GO BOTTOM  $C = T$  QUANTITY SELECT 1 SSS = QUANTITY  $KKK = C - SSS$  $M = KKK + PQTY$ @21,20 SAY"TOTAL QTY IS ==>"+STR(M) ELSE SET COLOR TO G+/,B+/ @6,20 SAY"ENTER CAR PART NAME ==>"GET NAME PICTURE"AAAAAAAA" @8,20 SAY"ENTER QUINTITY ==>"GET PQTY PICTURE"999999" @10,20 SAY"ENTER PRICE/\$ ==>" GET PRIC PICTURE"999999" READ SET COLOR TO SET COLOR TO G/,B/ @12,20 SAY"SELLING ==>"+LM @10,20 SAY"ENTER SELLING DATE==>"+DTOC(DATEE) TTPRICE = PQTY \* PRIC SET COLOR TO SET COLOR TO RG+/ @17,20 SAY"TOTAL PRICE IS/\$ ==>"+STR(TTPRICE) SELECT <sup>1</sup> SSS=T PRICE **ALL** SELECT 1 GO BOTTOM  $N = T$  REVENEU  $KKK = N - SSS$  $P = KKK + TTPRICE$ @19,20 SAY"TOTAL REVNEU IS/\$ ==>"+STR(P) SELECT <sup>1</sup>  $\overline{a}$ KLM = QUANTITY GO BOTTOM  $C = T$  QUANTITY KLMM = C +KLM  $M = KLMM - PQTY$ @21,20 SAY"TOTAL QTY IS ==>"+STR(M) END IF ELSE CLEAR SET COLOR TO R+/ ?"YOUR REQUIRED RECORD IS NOT PRESENT" SET COLOR TO END IF

@23,2 SAY"" WAIT SET COLOR TO B+/ WAIT SELECT <sup>1</sup> REPLACE PART NAME WITH NAME REPLACE T PRICE WITH TTPRICE REPLACE TERM WITH LM REPLACE T\_QUANTITY WITH M REPLACE TDATE WITH DATEE REPLACE T REVENEU WITH P CLEAR SET COLOR TO B+/ @21,20 SAY"DO YOU WANT TO GO THE MAIN MENU(Y/N) ==>"GET YY PICTURE"@A,@!"<br>READ<br>CIERD READ CLEAR CLOSE ALL END DO RETURN

••

ALC: Y

 $\omega_{\rm c}$ 

#### CLEAR

DO WHILE .T. SET WRAP ON for  $i = 0$  to 24 SET COLOR TO GB+/ @i,O say replicate("HONDA ",80) NEXT <sup>I</sup> @4,15 CLEAR TO 20,55 SET COLOR TO SET COLOR TO B+/ @4,15 TO 20,55 DOUBLE @5,24 SAY"SUB MENU OF PURCHASING" @6,24SAY"\*\*\*\*\*\*\*\*\*\*\*\*\*\*\*\*\*\*\*\*\*\*" SET COLOR TO SET COLOR TO G+/ @9,21 PROMPT"l-PURCHASING BY CASH" @11,21 PROMPT"2-PURCHASING BY CREDIT" SET COLOR TO SET COLOR TO G/ @13,21 PROMPT"3-RETURN TO MAIN MENU" SET COLOR TO SET COLOR TO G+/ MENU TO CHO DO CASE  $CASE CHO = 1$ DO AD CASE CHO  $= 2$ DO CREDITT  $CASE CHO = 3$ CLEAR RETURN ENDCASE ENDDO RETURN

### S\_Consin.prg

CLEAR  $YY = "N"$ DO WHILE  $YY = "N"$ SELECT 1 USE carinfo INDEX ON CONSIN NO TO A3 SELECT 2 USE CARPRICE INDEX ON CONSIN NO TO A3 STORE O TO PNUM SET COLOR TO G+/ @0,12 TO 24,68 DOUBLE SET COLOR TO SET COLOR TO GR/ @1,30 SAY"SEARCH BY CONSIGNMENT NUMBER" @2,30 SAY"\*\*\*\*\*\*\*\*\*\*\*\*\*\*\*\*\*\*\*\*\*\*\*\*\*\*\*\*" SET COLOR TO R+/ @3,17 SAY"ENTER THE CONSIN\_NO ==>"GET PNUM PICTURE"9999" READ SET COLOR TO SELECT 1 SEEK PNUM IF FOUND () SET COLOR TO G+/,B+/ 计图 @5,20 SAY"CAR NAME IS ==>"+CAR\_NAME @7,20 SAY"CAR MODEL IS ==>"+STR(CAR\_MODEL) @9,20 SAY"CAR COLOR IS ==>"+CAR\_COLOR @11,20 SAY"ENGEN NUMBER IS ==>"+STR(ENGIN NO) @13,20 SAY"CONSIGNMENT DATE IS ==>"+DTOC(TDATE) SELECT 2 SEEK PNUM IF FOUND () @15,20 SAY"PRICE IS ==>"+STR(PRICE) @17,20 SAY"QUANTITY WAS ==>"+STR(QUANTITY) @19,20 SAY"THIS CONSIGNMENT IS ==>"+PP @21,20 SAY"THIS CONSIGNMENT WAS IN ==>"+TERMS @23,20 SAY"TOTAL PRICE IS ==>"+STR(T\_PRICE) ELSE CLEAR SET COLOR TO SET COLOR TO R+/ ?"SORRY WE DONT FIND ANY RESULT" SET COLOR TO END IF

I

I

I

I

I

ELSE CLEAR SET COLOR TO SET COLOR TO R+/ ?"SORRY WE DONT FIND ANY RESULT" SET COLOR TO

END IF

WAIT CLEAR SET COLOR TO B+/ @21,20 SAY"DO YOU WANT TO GO THE MAIN MENU(Y/N) ==>"GET YY PICTURE"@A,@!" READ CLEAR \*SET PRINT OF \*SET SCREEN ON CLOSE ALL **ENDDO** RETURN

 $\Delta_0$  ,  $\gamma$  ,  $\gamma$  ,

 $-2k$ 

 $\tau_{\rm b}$ 

# **S Model.prg**

CLEAR  $YY = "N"$ DO WHILE YY = "N" SELECT 1 USE carinfo INDEX ON CAR MODEL TO A3 SELECT 2 USE CARPRICE INDEX ON CONSIN NO TO A3 STORE O TO PMODEL SET COLOR TO G+/ @0,12 TO 24,68 DOUBLE SET COLOR TO SET COLOR TO GR/ @1,30 SAY"SEARCH BY CAR MODEL" @2,30 SAY"\*\*\*\*\*\*\*\*\*\*\*\*\*\*\*\*\*\*\*" SET COLOR TO R+/ @3,17 SAY"ENTER THE CAR MODEL ==>"GET PMODEL PICTURE"99999" READ SET COLOR TO SELECT 1 SEEK PMODEL IF FOUND () -40 SET COLOR TO G+/,B+/ @5,20 SAY"CAR CONSIGNMENT NUMBER IS ==>"+STR(CONSIN NO) @7,20 SAY"CAR NAME IS ==>"+CAR\_NAME @9,20 SAY"CAR COLOR IS ==>"+CAR\_COLOR @11,20 SAY"ENGEN NUMBER IS ==>"+STR(ENGIN\_NO) @13,20 SAY"CONSIGNMENT DATE IS ==>"+DTOC(TDATE) SELECT 2 "' @15,20 SAY"PRICE IS ==>"+STR(PRJCE) @17,20 SAY"QUANTITY WAS ==>"+STR(QUANTITY) @19,20 SAY"THIS CONSIGNMENT IS ==>"+PP @21,20 SAY"THIS CONSIGNMENT WAS IN ==>"+TERMS @23,20 SAY"TOTAL PRICE IS ==>"+STR(T\_PRICE) ELSE CLEAR SET COLOR TO SET COLOR TO R+/ ?"SORRY WE DONT FIND ANY RESULT" SET COLOR TO END IF

I

WAIT CLEAR SET COLOR TO B+/ @21,20 SAY"DO YOU WANT TO GO THE MAIN MENU(Y/N) ==>"GET YY PICTURE"@A, @!" READ CLEAR \*SET PRINT OF \*SET SCREEN ON CLOSE ALL ENDDO RETURN  $\langle A \rangle$  .  $\alpha$ 

I

I

I

I

I

I

I

S Name.prg

CLEAR  $YY = "N"$ DO WHILE  $YY = "N"$ SELECT 1 USE carinfo INDEX ON CAR NAME TO A3 SELECT<sub>2</sub> USE CARPRICE INDEX ON CONSIN NO TO A3 STORE SPACE(10) TO PNAME SET COLOR TO G+/ @0,12 TO 24,68 DOUBLE SET COLOR TO SET COLOR TO GR/ @1,30 SAY"SEARCH BY CAR NAME"  $@2,30$  SAY"\*\*\*\*\*\*\*\*\*\*\*\*\*\*\*\*\*\*\*\* SET COLOR TO R+/ @3,17 SAY"ENTER THE CAR NAME ==>"GET PNAME PICTURE"@A8, @!8" **READ** SET COLOR TO SELECT<sub>1</sub> SEEK PNAME ALC: Y IF FOUND() SET COLOR TO G+/, B+/ @5,20 SAY"CAR CONSIGNMENT NUMBER IS ==>"+STR(CONSIN NO) @7,20 SAY"CAR MODEL IS ==>"+STR(CAR MODEL) @9,20 SAY"CAR COLOR IS == >"+CAR\_COLOR @11,20 SAY"ENGEN NUMBER IS ==>"+STR(ENGIN NO) Q13,20 SAY"CONSIGNMENT DATE IS == >"+PTOC(TDATE) SELECT 2  $Q15, 20$  SAY"PRICE IS ==>"+STR(PRICE) @17,20 SAY"QUANTITY WAS ==>"+STR(QUANTITY) @19,20 SAY"THIS CONSIGNMENT IS ==>"+PP @21,20 SAY"THIS CONSIGNMENT WAS IN ==>"+TERMS @23,20 SAY"TOTAL PRICE IS ==>"+STR(T\_PRICE) **ELSE** CLEAR SET COLOR TO SET COLOR TO R+/ ?"SORRY WE DONT FIND ANY RESULT" SET COLOR TO END IF

WAIT CLEAR SET COLOR TO B+/  $221, 20$  SAY"DO YOU WANT TO GO THE MAIN MENU(Y/N) = ->"GET YY PICTURE"@A, @!" READ CLEAR \*SET PRINT OF \*SET SCREEN ON CLOSE ALL ENDDO RETURN - Alice  $\mathbf{a}$  $\sim$ 

### S Part.prg

```
CLEAR
DO WHILE .T.
SET WRAP ON
for i = 0 to 24
SET COLOR TO B/
@i,O say replicate("HONDA ",80)
NEXT I
@4,15 CLEAR TO 20,59
SET COLOR TO
SET COLOR TO B+/
@4,15 TO 20,59 DOUBLE
@5,24 SAY"SUB MENU OF PARTS SEARCH PROGRAM"
@6,24SAY"*********************************"
SET COLOR TO
SET COLOR TO G+/
@8,21 PROMPT"l-SEARCH BY PART NAME"
@10,21 PROMPT"3-SEARCH BY CONSIGNMENT NUMBER"
SET COLOR TO
SET COLOR TO G/
@12,21 PROMPT"3-RETURN TO MAIN MENU"
SET COLOR TO
SET COLOR TO G+/
MENU TO CHO
DO CASE
   CASE CHO = 1DO SP NAME
   CASE CHO = 2DO PSCONSIN
   CASE CHO = 3CLEAR
   RETURN
ENDCASE
ENDDO
RETURN
```
## **DD.prg**

clear ss =  $"Y"$ SELECT 1 USE CARINFO INDEX ON CONSIN NO TO FF SELECT 2<br>USE CARPRICE USE CARPRICE INDEX ON CONSIN NO TO FFF SELECT 3 USE CUSTOMER INDEX ON CONSIN NO TO GGG DO WHILE .NOT. EOF() SELECT 1 DELETE PACK SELECT <sup>2</sup> DELETE PACK SELECT<sup>3</sup> DELETE PACK END DO

Modern Dâmthau Almangement

# **REFERENCES**

### 1. Programming in Dbase

By : Dr. Dogan Ibrahim BSC MSC PHD MIEE MBCS MIEE CENG Nicosia , Cyprus 1998 , First Edition

#### 2. Schaum's Outline of Fundamentals of Relational Databases

ISBN: 1590617010 Publisher: McGraw-Hill Professional Pub. Date: January 2002

## 3. Database Systems

By Thomas M. Connolly Carolyn Begg ISBN: 0201708574 Publisher: Addison Wesley Longman, Inc. Pub. Date: July 2001 Edition Desc:  $3<sup>RD</sup>$ 

### 4. Modern Database Management

By: Fred R. McFadden Jeffrey A. Hoffer Mary B. Prescott ISBN: 0130339695 Publisher: Prentice Hall PTR Pub. Date: November 2001 Edition Dese: 6TH